UNIVERSIDAD AUTÓNOMA AGRARIA ANTONIO NARRO

DIVISIÓN DE AGRONOMÍA

## DEPARTAMENTO FORESTAL

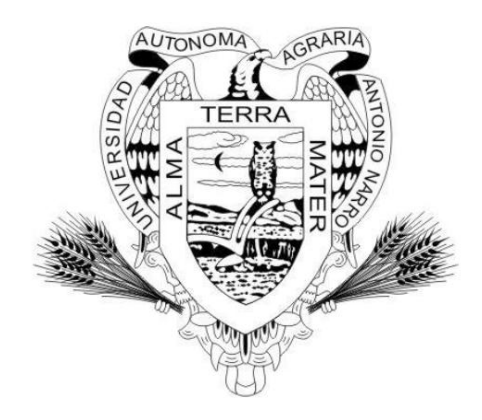

Áreas Potenciales de Distribución para Tres Especies Forestales no Maderables Mediante la Metodología Multicriterio y SIG en Coahuila

Por:

# **MARIO ANTONIO CISNEROS BANDA**

# INVESTIGACIÓN DESCRIPTIVA

Presentada como requisito parcial para obtener el título de:

# **INGENIERO FORESTAL**

Saltillo, Coahuila, México

Junio, 2015

# UNIVERSIDAD AUTÓNOMA AGRARIA ANTONIO NARRO DIVISIÓN DE AGRONOMÍA

#### DEPARTAMENTO FORESTAL

Áreas Potenciales de Distribución para Tres Especies Forestales no Maderables Mediante la Metodología Multicriterio y SIG en Coahuila

Por:

## MARIO ANTONIO CISNEROS BANDA

INVESTIGACIÓN DESCRIPTIVA

Presentada como requisito parcial para obtener el título de:

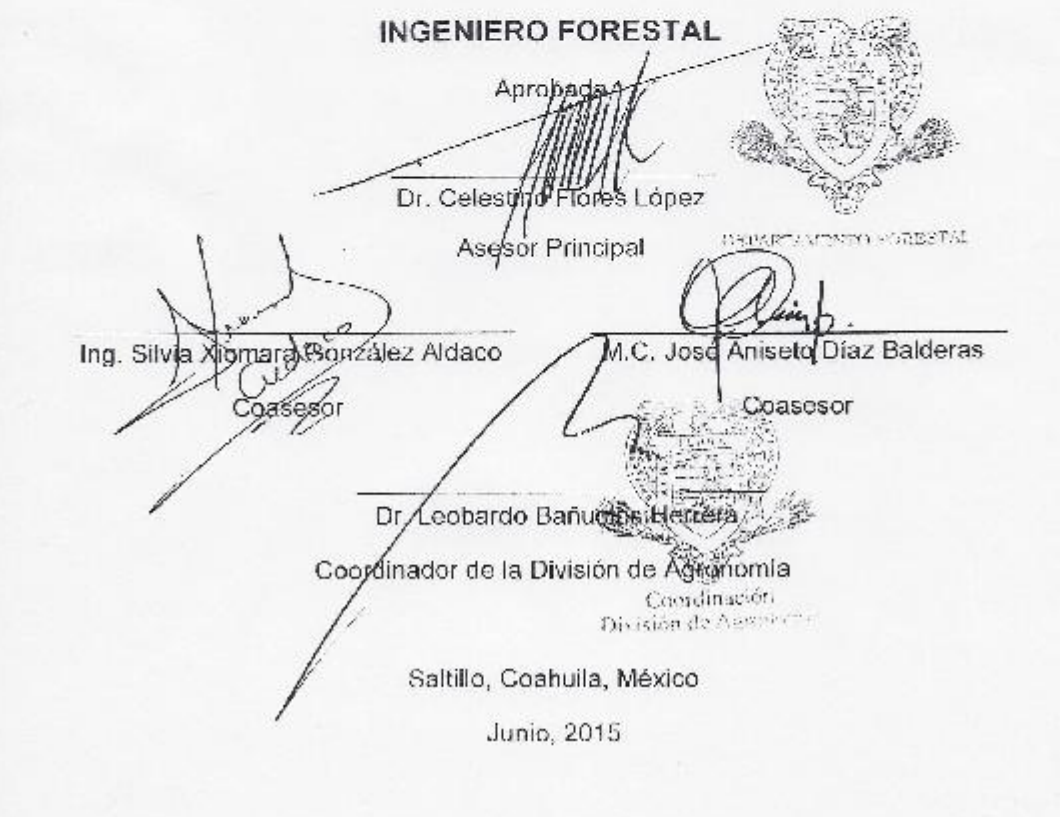

## **DEDICATORIA**

## A mis padres: Hermelinda y Gumecindo

Por ser mi guía de vida, por apoyarme con todo su ser para lograr mis propósitos, por ser comprensibles y amorosos, porque me han acompañado durante mis éxitos y mis derrotas y porque son mi más grande inspiración.

## A mis hermanos: Saúl, Felipe, Viridiana

Por ser mis amigos, por darme su cariño, por enseñarme de la vida, y por compartir con migo su existir.

## AGRADECIMIENTOS

## A Dios

Porque me ha dado la oportunidad de vivir, de tener salud, de tener una familia que me apoya, y de culminar este ciclo en mí vida.

## A mí querida Universidad

Porque es y será una gran institución, que brinda gran cantidad de apoyo a nosotros los estudiantes.

## Al departamento forestal

Porque está compuesto de personas comprometidas que realizan un gran esfuerzo para lograr buenos resultados.

## Al Dr. Celestino Flores López

Por ser buena onda, buen profesor, por ser entregado y responsable, por colaborar en la realización de este trabajo.

Al M. C. José Aniceto Días Balderas

Por ser buen profesor, por ser honesto con los alumnos, por dar consejos, por comprometerse con su trabajo, y por colaborar en la realización de este trabajo.

A los profesores del departamento:

Jorge Méndez, Alejandro Zarate, Jorge Flores, Armando Nájera, Salvador Valencia, Andrés Nájera, Melchor García, Gabriela Ramírez, Darío Gonzales, Sergio Brahama, José A. Ramírez y Miguel A. Capo, Porque de todos aprendí muchas cosas.

A los compañeros del departamento de Ordenamiento Ecológico de la SEMA:

Adín Velázquez, Alejandro Nuncio, Lauro Treviño, Aidé Rodríguez, por colaborar con migo en mis prácticas, en este trabajo y por ser buenos compañeros.

A Silvia Xiomara Gonzales Aldaco

Por darme oportunidad de trabajar en la SEMA, por ofrecerme colaborar en tus proyectos y por tu ayuda en la realización de este trabajo.

## A la Dra. Iliana Hernández Javalera

Por su tiempo y por su apoyo incondicional.

A mis compañeros y amigos de la carrera:

Gustavo Mérida Altuzar, Cristian Dioney López Gonzales, Jonathan Trujillo Solar, Javier A. López Zapata, Cecilia Pérez Jiménez, Judith Villanueva Peña, Melina Lira Leal, Fabiola Mondragón Sánchez, Rosa Linda Mondragón Sánchez, Leticia Jiménez Hernández, Sergio Trujillo Gómez, y todos los demás, por acompañarme en esta travesía y por compartir con migo sus conocimientos.

# ÍNDICE DE CONTENIDO

# Página

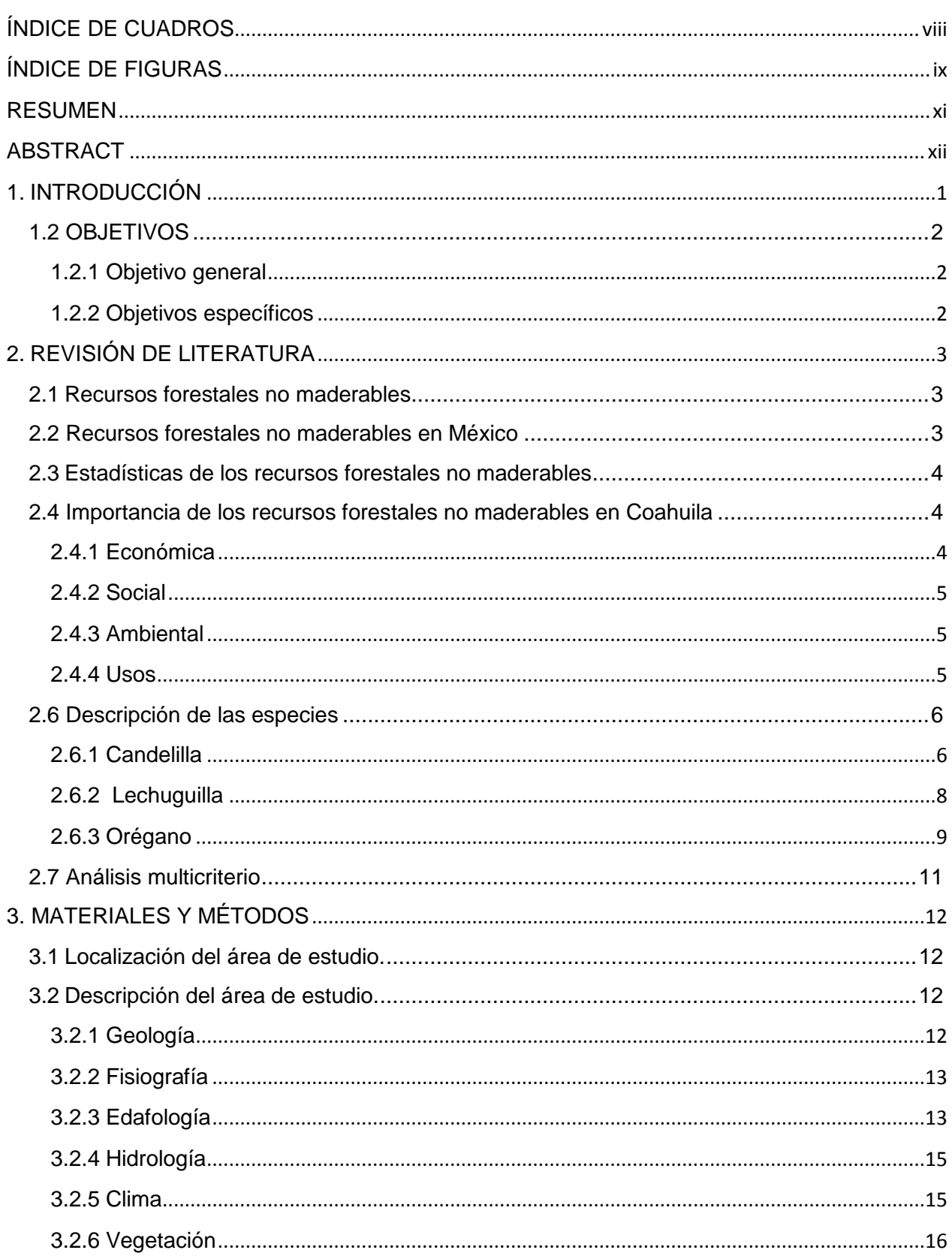

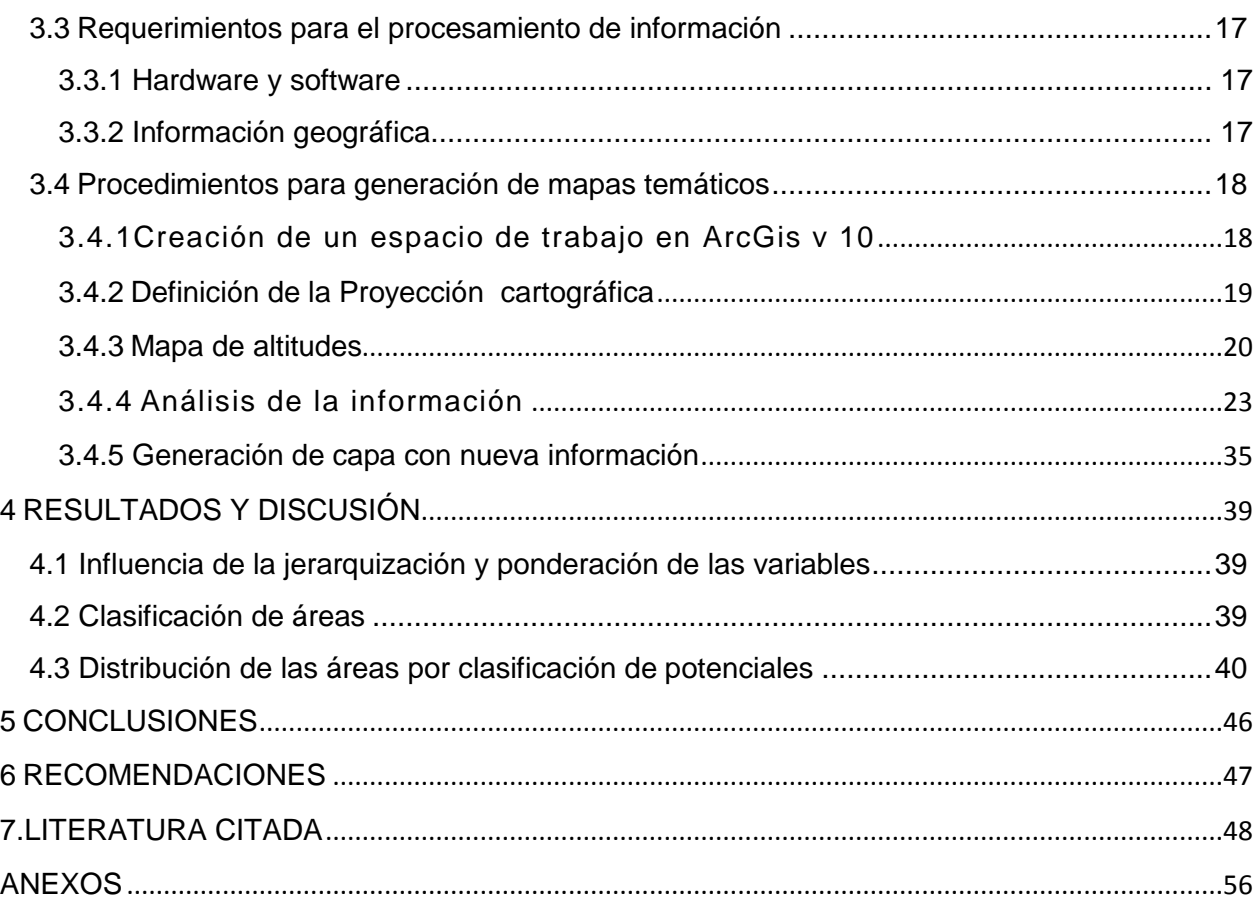

# ÍNDICE DE CUADROS

<span id="page-7-0"></span>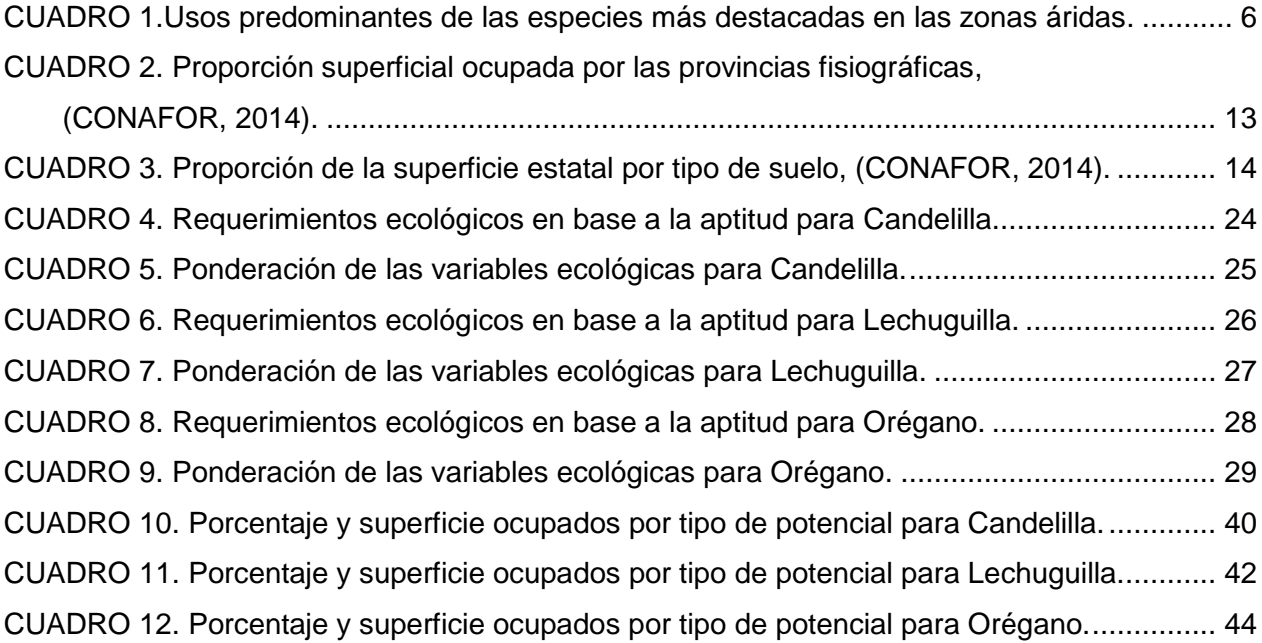

# ÍNDICE DE FIGURAS

# Página

<span id="page-8-0"></span>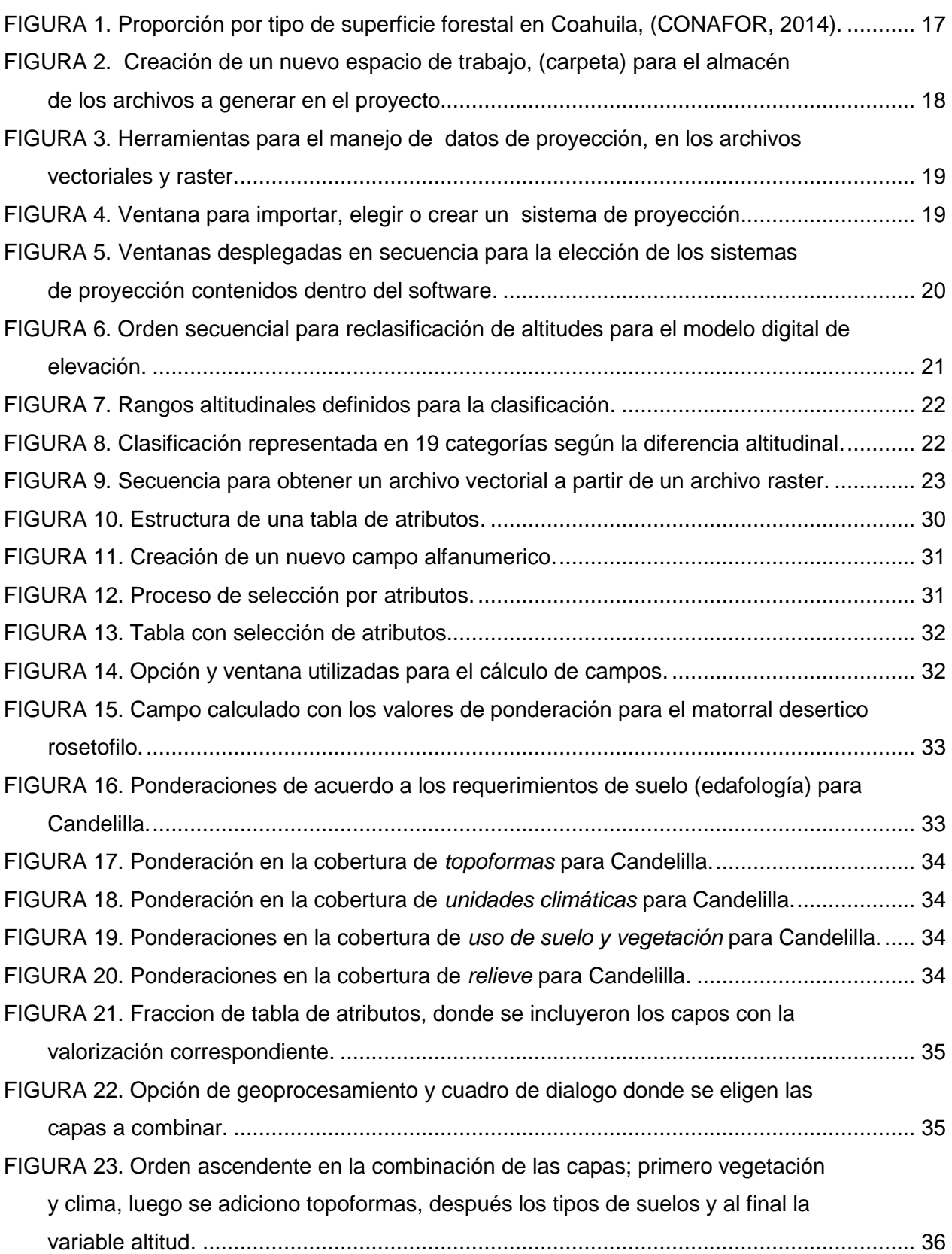

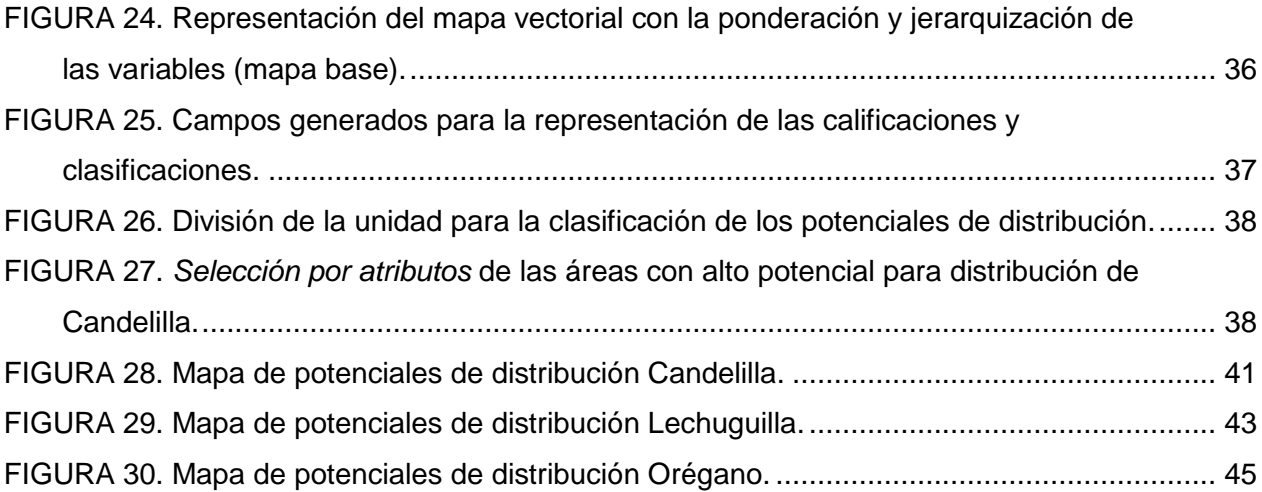

#### RESUMEN

<span id="page-10-0"></span>El presente trabajo se realizó con el objetivo de estimar las áreas potenciales para la distribución de Candelilla, Lechuguilla y Orégano en el estado de Coahuila, considerando los requerimientos ecológicos que tiene cada especie, al aplicar la metodología multicriterio y sistemas de información geográfica.

Las variables utilizadas para el análisis fueron el tipo de suelo, el tipo de clima, el tipo de vegetación, el tipo de topoforma y el rango altitudinal. Estas variables fueron ponderadas y jerarquizadas dentro de las tablas de atributos de cada archivo utilizando el paquete de ArcGis 10.1 como herramienta de procesos. La información de los requerimientos por especies que se utilizó para la ponderación de las variables, fue obtenida de diferentes fuentes bibliográficas disponibles en ejemplares físicos así como de recursos en línea. Por otro lado el fundamento de la jerarquización para las variables, fue resultado del análisis de las 16 opiniones obtenidas de las encuestas realizadas a personal de diferentes dependencias, investigadores y particulares que han trabajado de cerca con estas especies. La metodología fue descrita detenidamente con el fin de mostrar cada detalle en este proceso ya que la mayoría de las operaciones son realizadas en las tablas de atributos de las capas vectoriales, lo cual en ocasiones puede resultar confuso.

De las tres especies estudiadas el Orégano resultó con la mayor superficie con alto potencial, en seguida la lechuguilla y al final la candelilla mostrando una distribución más restringida dentro del estado y en comparación con las dos anteriores

## **Correo electrónico; Mario Antonio Cisneros Banda, [forestal1cisneros@gmail.com](mailto:forestal1cisneros@gmail.com)**

Palabras claves: Metodología multicriterio, Áreas potenciales, *Lippia graveolens, Agave lechuguilla, Euphorbia antisyphilitica* 

## ABSTRACT

<span id="page-11-0"></span>The present work was conducted to estimate the potential areas for distribution of Candelilla, Lechuguilla and oregano in the state of Coahuila, considering the ecological requirements of each species, to apply the multi- criteria analysis methodology and geographic information systems.

The variables used for the analysis were soil type, weather type, vegetation type, topoforma type and altitudinal range. These variables were weighted and hierarchy within tables of attributes of each file using the ArcGIS 10.1 package as process tool. Information requirements for species used for weighting of variables were obtained from different bibliographic sources available in hard copies as well as online resources. Moreover the nesting grounds for variables, results of the analysis of the 16 opinions obtained from surveys conducted by staffs from different departments, researchers and individuals who have worked closely with these species. The methodology was carefully described in order to show every detail in this process as most of the operations are performed in the attribute tables' vector layers which can sometimes be confusing.

Of the three species studied Oregano won the largest area with high potential, then Lechuguilla and finally Candelilla showing a more restricted distribution within the state and compared with the two previous.

Keywords: Multicriteria methodology, Potential areas, *Lippia graveolens, Agave lechuguilla, Euphorbia antisyphilitica* 

xii

### 1. INTRODUCCIÓN

<span id="page-12-0"></span>En las regiones áridas y semiáridas del país, las tierras han sido utilizadas sin estudios previos que muestren cual es el tipo de uso más adecuado y cuál es el efecto ambiental de los diferentes usos. Muchos tipos de usos de las tierras (agrícolas, pecuarios y forestales), son hechos de forma y en lugares inadecuados, lo que ha resultado en pobreza, degradación ambiental, explotación económicamente ineficiente y pérdida de recursos naturales como suelo y agua (INIFAP, 2011). Por esa razón fue necesario implementar políticas para realizar proyectos de ordenamiento, los cuales en forma general, tienen como objetivo principal asignar el uso del suelo de acuerdo a su aptitud, tomando en cuenta criterios de preservación, restauración del equilibrio ecológico y protección al ambiente (Martínez, 2006).

Los avances en las ciencias de la computación, incluyendo Sistemas de Información Geográfica (SIG) y Análisis Multicriterio, pueden ayudar a los planificadores en la elección de un lugar apropiado para determinada actividad. Facilitando tomar la decisión de lo que debe hacerse y dónde debe realizarse (Joerin *et al.,* 2001).

En Coahuila el valor de la producción forestal está compuesto en su mayoría de la venta de los recursos no maderables, por otra parte la importancia ecológica de estos recursos que forman parte del gran desierto Chihuahuense, hacen necesario tener un mayor control en su aprovechamiento, y utilizando las bondades de los Sistemas de Información Geográfica combinados con la metodología mulricriterio se propone la distribución potencial para las tres especies no maderables más aprovechadas en el estado (WWF, 2015).

Como punto a tomar en cuenta para la realización del Programa de Ordenamiento Forestal del Estado, se debe describir la vocación de cada zona o región, en función de sus recursos naturales, la distribución, volumen y dinámica de la población y las actividades económicas predominantes, donde a través del análisis geoespacial y multicriterio en este caso se realiza para Candelilla, Lechuguilla y Orégano, las cuales han sido aprovechadas desde décadas atrás, ejerciendo una gran presión sobre ellas además influyendo también en gran manera los aprovechamientos ilegales que no han sido cuantificados hasta la fecha.

De conformidad con las políticas federales y estatales en la Ley General del Equilibrio Ecológico y Protección al Ambiente, la Ley del Equilibrio Ecológico Protección

al Ambiente del Estado de Coahuila y la Ley Forestal del Estado de Coahuila se deben plantear programas de ordenamiento con fines de manejo y con el objeto de propiciar una mejor administración y contribuir al desarrollo forestal sustentable (DOF, 2012; POE, 2001; POE, 2008).

Debido a la necesidad de contar con información versátil para la toma de decisiones en el campo de gestión para Candelilla, Lechuguilla y Orégano es indispensable contar con la posible distribución de sus poblaciones. Por lo que el presente trabajo ofrece una alternativa de solución para este quehacer, donde se muestra explícitamente el método utilizado, pensando en que este método pudiera ser utilizado con otras especies en diferentes lugares.

## <span id="page-13-0"></span>1.2 OBJETIVOS

## <span id="page-13-1"></span>1.2.1 Objetivo general

1. Estimar la distribución espacial potencial de Candelilla (*Euphorbia antisyphilitica Zuccarini*), Lechuguilla (*Agave lechuguilla Torrey*) y Orégano (*Lippia graveolens Kunth*) en el estado de Coahuila de Zaragoza.

## <span id="page-13-2"></span>1.2.2 Objetivos específicos

- 1. Definir las variables a integrar en el análisis multicriterio, mediante la revisión de literatura
- 2. Ponderar, jerarquizar y combinar cada uno de los factores ecológicos que influyen en el desarrollo de cada especie.
- 3. Estimar áreas potenciales para la distribución por especie, por medio de la metodología multicriterio y sistemas de información geográfica.

#### <span id="page-14-1"></span><span id="page-14-0"></span>2.1 Recursos forestales no maderables

Los Recursos forestales no maderables están definidos como: La parte no leñosa de la vegetación de un ecosistema forestal, y son susceptibles de aprovechamiento o uso, incluyendo líquenes, musgos, hongos y resinas, así como los suelos de terrenos forestales y preferentemente forestales (DOF, 2013).

Por otra parte son descritos como bienes de origen biológico, distintos de la madera, derivados del bosque, de otras áreas forestales y de los árboles fuera de los bosques. Así mismo esta fuente menciona que varios millones de hogares de todo el mundo tienen una fuerte dependencia de estos productos para su subsistencia y para la obtención de ingresos. Alrededor del 80 por ciento de la población del mundo en desarrollo, utiliza los productos forestales no maderables para satisfacer necesidades nutricionales y de salud. Las mujeres de los hogares pobres son en general las que más dependen de estos debido a que los mismos son usados a nivel familiar y como fuente de ingresos (FAO, 2014).

Debido a la importancia que representan estos recursos a nivel mundial se han desarrollado organizaciones que participan en el fomento de la conservación de los mismos. La Convención sobre el Comercio Internacional de Especies Amenazadas de Fauna y Flora Silvestres (CITES) que incluyo a la Candelilla dentro del apéndice II en 1975, siendo un claro ejemplo no solo incluyendo especies no maderables, sino por medio de la regulación de la exportación e importación de animales y plantas, vivos o muertos y sus partes, se inhibe la explotación destructiva y trata de especies silvestres (CITES, 2010).

#### <span id="page-14-2"></span>2.2 Recursos forestales no maderables en México

México es el tercer país más grande de América Latina, después de Brasil y Argentina, la vegetación de México tiene una importancia ambiental relevante, no sólo para el país sino para el mundo. Estudios etnobotánicos indican que cerca de 2 000 especies de plantas se utilizan, de forma legal en nuestro país, actualmente se expiden autorizaciones para el aprovechamiento de alrededor de 80 productos forestales no maderables, siendo los más conocidos la resina de pino, el chicle, el barbasco, la palma camedor, la pimienta, el orégano, la candelilla, la lechuguilla, los hongos silvestres y la

tierra de monte. Dependiendo del producto por obtener, se aprovecha la raíz, el tallo, las hojas, secreciones, fibras y en ocasiones toda la planta (FAO, 1995).

## <span id="page-15-0"></span>2.3 Estadísticas de los recursos forestales no maderables en México

En el año 2012 la producción forestal no maderable, excluyendo la extracción de tierra de monte, fue de 112.0 miles de toneladas, la más alta producción en los últimos diez años. Esta cifra es superior en un 78.3% con respecto a la producción del año anterior. De la producción total sin tierra de monte, el 62.1% correspondió al grupo denominado Resinas. Las entidades que más aportaron en este concepto fueron: Jalisco (53.95%), México (23.16%), Michoacán (22.55%), Oaxaca (0.21%) y Chihuahua (0.09%). Por su parte, la producción de otros tuvo una participación del 25.9%, donde destacó la producción de las especies *Dasylirion leiophyllum* y *Dasylirion wheeleri* (sotol), *Sabal mexicana*, *Euphorbia rossiana* (candelilla), *Lippia graveolens* (orégano), *Chamaedorea elegans* (palma camedor), *Agave salmiana* (maguey), *Fouquieria splendens* (ocotillo), *Tillandsia usneoides* (musgo), y *Yucca*. En este rubro, el estado de Chihuahua fue el más representativo con 9,557 toneladas que equivalen al 32.9% del total nacional. Respecto al valor de la producción no maderable considerando tierra de monte, en total fue de 817´286,163 pesos, siendo cinco estados los que reportan el 79.1% de dicho valor: Jalisco (32.9%), Michoacán (19.2%), México (11.5%), Tamaulipas (9.6%) y Coahuila (5.9%). El valor de la producción no maderable, sin contar la tierra de monte, fue de 766´120,808 pesos (SEMARNAT, 2013).

## <span id="page-15-2"></span><span id="page-15-1"></span>2.4 Importancia de los recursos forestales no maderables en Coahuila

#### 2.4.1 Económica

En Coahuila el valor de la producción forestal proviene en su mayoría de la venta de los recursos no maderable. Del ingreso total (\$ 48, 215,667) que circula en el estado por la venta de productos forestales, el 99% corresponde a no maderables (\$ 48,121,718) y tan solo el 1% se obtiene de la venta de los maderables (\$ 93,950). El mayor ingreso es por medio de las ceras, con \$ 46, 260,120, seguido por las fibras con \$ 1, 428,375 después la tierra de monte con \$ 401, 507 y al final están otros recursos no especificados con \$ 31,653 (SEMARNAT, 2013).

## 2.4.2 Social

<span id="page-16-0"></span>En los últimos 14 años se han realizado aprovechamientos forestales de recursos no maderables de manera legal en aproximadamente 255 ejidos del estado de Coahuila, así mismo existen aprovechamientos irregulares que no se han registrado. Estas actividades representan en algunos casos la única fuente de subsistencia de las familias que se encuentran dentro de estas áreas (SEMA, 2013).

## 2.4.3 Ambiental

<span id="page-16-1"></span>El estado de Coahuila cuenta con una extensión de 15, 067,115 hectáreas, de las cuales 13, 365,623 corresponden a superficie forestal; esta área constituye una amplia diversidad biológica, expresada en aproximadamente 324 especies y 25 tipos de vegetación distribuidos en siete formaciones y cuatro ecosistemas; si bien los recursos forestales del estado son principalmente no maderables, y constituyen una parte muy importante en la estabilidad de los ecosistemas. Su importancia debido a que cerca del 75% de la superficie forestal está conformada por zonas áridas y semiáridas (CONAFOR, 2014).

## 2.4.4 Usos

<span id="page-16-2"></span>La cantidad de productos obtenidos de estas especies es muy diversa, entrando en diferentes sectores económicos de los cuales se muestran algunos en el (Cuadro 2), (Tapia y Reyes, 2008).

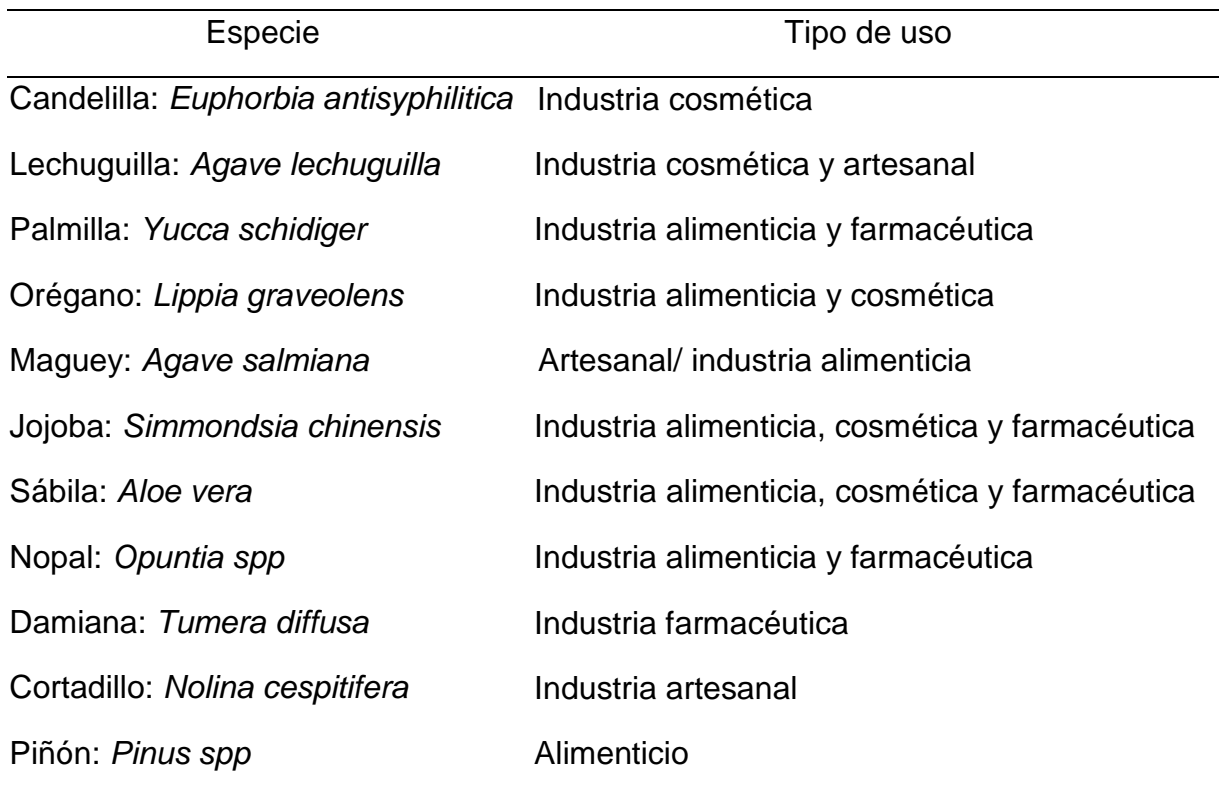

<span id="page-17-2"></span>Cuadro 1.Usos predominantes de las especies más destacadas en las zonas áridas.

## <span id="page-17-1"></span><span id="page-17-0"></span>2.6 Descripción de las especies

2.6.1 Candelilla

El nombre científico de esta especie es: *Euphorbia antisyphilitica Zucc,* es conocida comúnmente como: Candelilla o Hierba de candelilla, esta especie se encuentra dentro del [Reino:](http://en.wikipedia.org/wiki/Reino_(biolog%C3%ADa)) [Plantae](http://en.wikipedia.org/wiki/Plantae)*,* Subreino: [Tracheobionta](http://en.wikipedia.org/wiki/Tracheobionta)*,* [División:](http://en.wikipedia.org/wiki/Divisi%C3%B3n_(biolog%C3%ADa)) [Magnoliophyta,](http://en.wikipedia.org/wiki/Magnoliophyta) [Clase:](http://en.wikipedia.org/wiki/Clase_(biolog%C3%ADa)) [Magnoliopsida,](http://en.wikipedia.org/wiki/Magnoliopsida) Subclase: [Rosidae,](http://en.wikipedia.org/wiki/Rosidae) [Orden:](http://en.wikipedia.org/wiki/Orden_(biolog%C3%ADa)) [Malpighiales,](http://en.wikipedia.org/wiki/Malpighiales) [Familia:](http://en.wikipedia.org/wiki/Familia_(biolog%C3%ADa)) [Euphorbiaceae,](http://en.wikipedia.org/wiki/Euphorbiaceae) Subfamilia: [Euphorbioideae,](http://en.wikipedia.org/wiki/Euphorbioideae) [Género:](http://en.wikipedia.org/wiki/G%C3%A9nero_(biolog%C3%ADa)) *[Euphorbia,](http://en.wikipedia.org/wiki/Euphorbia)* y [Especie:](http://en.wikipedia.org/wiki/Especie) *E. antisyphilitica* [Zucc.](http://en.wikipedia.org/wiki/Zucc.) Se puede encontrar con las siguientes sinonimias: *Euphorbia cerifera, Trichosterigma antisyphiliticum, Tirucallia antisyphilitica* (De la Cruz y Zapién, 1974; Naturalista, S/F; CITES, 2009).

La candelilla es una planta perenne de tallos múltiples, cilíndricos y de ramificación simpódica, de color verde blanquecino, debido a la capa de cera que los cubre, alcanza una altura de 40 a 100 cm y un diámetro de 5 mm. Hojas Pequeñas, sésiles y con poca duración (de 10 a 15 días); son alternas y opuestas con una longitud de 0.5 cm y de 1 a 3 mm de ancho. Se localizan principalmente en las zonas de nuevo crecimiento del tallo así como en las puntas terminales. Tallos cilíndricos, rectos y normalmente sin ramificaciones que forman macollos. El color de los tallos es verde claro en los tallos jóvenes, hasta gris opaco en los maduros, que son los que contienen la mayor cantidad de cera. La cantidad de cera depende de las condiciones ambientales (mientras más seco mayor concentración de cera. Corteza Color verde blanquecino, debida a la capa de cera que los cubre, los renuevos son de color verde claro, con tramos que presentan tintes rojizos. Las flores Se encuentran en una estructura en forma de copa, llamada ciato, contiene cada una de 45 a 47 flores masculinas y una femenina en el centro, la cual no siempre se desarrolla, son de color blanco con tonalidades rosadas. El fruto es una cápsula trilocular que pende de un largo pedúnculo y cuando los óvulos han madurado, la cápsula estalla y arroja las semillas alrededor de la planta. Las semillas son de color café claro, rugosas y con cuatro ángulos, cuando los óvulos han madurado la capsula estalla arrojando las semillas en torno a la planta. La raíz de la planta es relativamente pequeña, con tubérculos (SEMARNAT, 2005a).

La candelilla es una planta nativa del desierto chihuahuense de México y del sureste de Estados Unidos de América; en México se distribuye en los estados de Coahuila, Chihuahua, Durango, Zacatecas, Nuevo León, Tamaulipas y San Luis potosí. En Estados Unidos de América, se distribuye en los estados de Nuevo México y Texas (Maldonado, 1979).

La candelilla representa uno de los productos naturales más apreciados en diferentes industrias, desde la cosmética hasta la electrónica, por sus características únicas de alta calidad (Canales *et al.,* 2006).

Además este recurso se ha hecho presente dentro del grupo de ceras con mayor importancia en los mercados internacionales. Por otra parte la actividad candelillera que se ha encontrado dispersa en una región de 172, 064 kilómetros cuadrados; en los que se ubican 226 ejidos, se realizaba como la principal ocupación y medio de subsistencia (Campos y Chávez, 1981).

La comercialización de la candelilla ha tenido aumentos en el valor de las importaciones de los principales compradores de este producto. Los cuales son países industrializados como Japón, Alemania y Estados unidos (CONAFOR, 2011).

El uso final de esta especie ha sido formado por una completa variedad en diferentes industrias, como ya se mencionó. En 2002 se reportan cuarenta y cuatro diferentes usos, entre los industriales y los comerciales (CENAMEX, 2002).

#### <span id="page-19-0"></span>2.6.2 Lechuguilla

Es conocida científicamente como: *Agave lechuguilla Torr.* El nombre común que recibe es: Lechuguilla, también conocida como: Tzuta (Lengua otomí)- Hidalgo, Mexican fiber y es clasificada taxonómicamente de la siguiente manera; Reino: Plantae, División: Magnoliophyta, Clase: Liliopsida, Subclase: Liliidae, Orden: Asparagales, Familia: Asparagaceae, Subfamilia: Agavoideae, Género: *Agave* y Especie: *Agave lechuguilla Torr*. En otras fuentes también se conoce científicamente como: Agave *X Glomeruliflora* (Engel) A. Berger; *Agave heteracantha* var. glomeruliflora Engelm. *Agave lechuguilla*  forma *glomeruliflor* (Naturalista, S/F; Cadaval, 2000; SEMARNAT, 2005b; CONAFOR, 2007; The plant list, 2010).

Planta muy variable perenne de larga vida, frecuentemente se encuentra en colonias extensas con una flor alta y pesada y un racimo de numerosas hojas agudas desde la base. Produce flores solamente pasados 3-4 años de edad, las plantas viejas mueren, pero las plantas jóvenes son producidas desde la base. El borde es de 3 a 12 pies de altura, las panículas tienen espiguillas en el ápice cuando las ramas son muy cortas tienen generalmente racimos de 2 a 3 o más flores; brácteas lanceoladas desde lo ancho hasta el broche de la base; perianto tubular- funiforme verde o amarillo pero algunas veces casi blanco, frecuentemente teñido de púrpura; seis segmentos estrechamente oblongos cerca o iguales, de 3/5 a 4/5 de pulgada de longitud; estambres insertados en la cabeza de la flor pero alargados en forma tubular, filamentos alrededor de 1 2/5 de pulgada; anteras alrededor de 3/5 de pulgada; estilo de 1 a 1 3/5; ovario 2/5 a 3/5 pulgadas de longitud. Su fruto es una Cápsula café hasta negra, coreacia, de 3/5 a 1 pulgada de longitud y de 1/2 a 3 pulgadas de diámetro casi oblongo- cilíndrico hasta obtuso- triangular cuando es corto, ancho acuminado, con 3 cavidades; semillas numerosas, planas, negras, brillantes, semi- orbiculares de 1/6 a 1/5 pulgadas de longitud, alrededor de 1/8 pulgadas de ancho. Las hojas de 10 – 30 parduzcas verdes o verde- amarillentas de 8- 24 pulgadas de longitud, en la cara superior algunas veces con una franja pálida de 1 a 1 1/2 pulgadas de ancho, cuando las hojas son menores son más anchas, redondas, algunas veces acanaladas, encima, generalmente encorvadas, ápice terminado en una robusta espina; margen con espinas encorvadas inclinadas hacia abajo quizás más bien triangulares de 1/5 a 2/5 pulgadas de longitud el borde entre las 2 espinas es calloso y fácilmente separable (Gloria y Pérez, 1982).

En México se distribuye en los estados de Chihuahua, Coahuila, Durango, Nuevo León, San Luis Potosí, Tamaulipas, Zacatecas y en menor proporción en los estados de Hidalgo, Querétaro, Guanajuato, Oaxaca y México. En estados Unidos se desarrolla en el sur de Nuevo México, oeste de Texas y Sureste de Arizona (Marroquín *et al.,* 1964; Reyes *et al.,* 2000).

El uso de la lechuguilla como recurso forestal no maderable ha sido una fuente de empleo para los pobladores de las zonas áridas del país, la fibra de lechuguilla ha permanecido por más de 60 años en el mercado, representando la fuente principal de ingresos de más de 52, 000 familias campesinas de la región ixtlera (Berlanga *et al*., 1992).

La fibra es empleada en la industria automotriz, cordelería, aseo de edificios, bajo alfombras. Por sus variadas propiedades existen diferentes propuestas de uso como: posible refuerzo en el concreto utilizado en la construcción, laminados, aglomerados, cartón, papel filtro, esteroides (Berlanga *et al.,* 1992; Juárez y Rodríguez, 2004). Además se está poniendo en marcha un proyecto que propone el uso de la biomasa de la lechuguilla para la producción de etanol en las regiones áridas del país (SNITT, 2012).

#### 2.6.3 Orégano

<span id="page-20-0"></span>Esta especie cuenta con el siguiente nombre científico: *Lippia graveolens Kunth.* Es conocida comúnmente como: Orégano u oreganillo, este nombre varía según la región, llamándolo también: Hierba dulce, Orégano cimarrón, Romerillo de monte, té del país. Se clasifica taxonómicamente dentro del Reino: Plantae División: Magnoliophyta, Clase: Magnoliopsidae, Orden: Lamiales, Familia: [Verbenáceae,](http://www.tropicos.org/Name/42000290) Género: *[Lippia](http://www.tropicos.org/Name/40007502)* y Especie: *[Lippia graveolens](http://www.tropicos.org/NamePage.aspx?nameid=33700793)* Kunth (García, 2012; Tropicos, 2014).

La planta forma un pequeño arbusto achaparrado que mide de 45 cm hasta 1.80 metros de alto. Los tallos a menudo adquieren una tonalidad rojiza, se ramifican en su parte superior, tienden a deshojarse en las partes inferiores (INIFAP, 2010).

Presentan hojas opuestas o ternadas, rara vez alternas, enteras, dentadas, aserradas o lobadas; inflorescencias en forma de cabezuelas o espigas breves, contraídas, axilares, solitarias o numerosas, constituidas por muchas flores, que son pequeñas, sésiles, y que nacen en las axilas, de brácteas conspicuas, imbricadas, algunas veces decusadas o seriadas; cáliz pequeño, membranoso, generalmente

comprimido o campanulado, carinado; corola zigomorfa, tubo cilíndrico, recto o curvo, limbo oblicuo, amplio, un poco bilabiado, lóbulos de cuatro estambres, didínamos, anteras ovaladas, insertos en la mitad del tubo de la corola, 7 generalmente incluso; ovario globoso, bilocular, con un óvulo por lóbulo, estilo breve, estigma brevemente bilocado, oblicuo o recto; frutos parciales dos, pequeños, secos, envueltos por el cáliz persistente, separables fácilmente en la madurez, de paredes papiráceas o sebáceas (Rzedowski, 2002).

El orégano se distribuye en Estados Unidos, México, Guatemala, Nicaragua hasta Honduras. El orégano mexicano es un recurso forestal no maderable que se produce de manera silvestre en 24 estados del país. La región conformada por los estados de Chihuahua, Durango, Tamaulipas y Coahuila, es en donde se localizan las principales áreas productoras de orégano. Le siguen en orden de importancia los estados de Jalisco, Zacatecas, Durango, Querétaro, Sinaloa, Hidalgo y Baja California Sur (Huerta, 1997).

Esta especie también se reporta en valles secos, Colinas rocosas, arroyos en los matorrales abiertos cerca del rio grande. Así mismo en Austin y Houston Texas (Correll y Johnston, 1970).

Por su intense aroma y su sabor característico la especie es empleada como condimento alimenticio en la preparación de alimentos frescos. Se utiliza como conservador natural, teniendo un gran valor en empresas europeas y estadounidenses, donde se manufacturan diferentes embutidos, comida procesada en frasco y enlatada. Debido a las diversas actividades biológicas que presenta, es empleada en la medicina tradicional, principalmente en el tratamiento de enfermedades gastrointestinales y respiratorias (Rueda *et al.,* 2013).

En el ámbito del mercado los principales países proveedores de orégano son Turquía, Grecia y México. Turquía aporta el 65% de la producción, en tanto que México aporta el 31%, y el resto de la producción lo aportan otros países del mediterráneo. En 2005, la producción de orégano en México fue de 368.05 ton., con un valor de poco más de 3.9 millones de pesos, exportándolo principalmente a Estados Unidos, quien es el mayor consumidor (Villavicencio *et al*., 2008).

## <span id="page-22-0"></span>2.7 Análisis multicriterio

La evaluación multicriterio se define en términos generales como el conjunto de operaciones espaciales para la adopción de decisiones, teniendo en consideración simultáneamente varios criterios o condicionantes. En una evaluación multicriterio se realiza, por tanto, la combinación de una serie de requisitos o características que sirven de base para la toma de decisiones en función de un objetivo específico (Barredo y Gómez, 1996).

Las técnicas de análisis multicriterio en la actualidad son una herramienta para la solución de los problemas espaciales complejos, esta facilita la obtención, gestión, manipulación, análisis, modelado, representación y salida de información especialmente referenciada, para resolver problemas complejos del territorio (Meza *et al.,* 2011).

En la última década esta herramienta ha sido ampliamente utilizada en diferentes áreas del conocimiento que involucran datos geográficos, tales como: la elección de sitios idóneos para establecimiento de parques eólicos en Nueva York, para valorar la idoneidad del uso del suelo en Londres, para dividir áreas funcionales de administración en España, para realizar la zonificación ecológica de especies forestales en México, siendo la base que proporciona el marco adecuado para la integración de los distintos factores (medio ambiente, economía y sociedad) en la toma de decisiones (Joerin *et al.,*  2001; De Cos y Martín, 2007; Haaren y Fthenakis, 2011; García y Sierra, 2014).

<span id="page-23-1"></span><span id="page-23-0"></span>3.1 Localización del área de estudio.

El estado de Coahuila se localiza en la porción noreste de la República Mexicana, entre las coordenadas 29° 53' 00" N, 24° 32' 00" S de latitud norte y 99° 51' 00" E, 103° 58' 00" O de longitud oeste; tiene una extensión territorial de 15,067,116.1 hectáreas, que representan 7.7 % del total de la superficie del país, por lo que la entidad ocupa el tercer lugar en cuanto extensión Limita al norte con Estados Unidos de América; al este con Estados Unidos de América y Nuevo León; al sur con Zacatecas y Durango; al oeste con Durango, Chihuahua y Estados Unidos de América (INEGI, 2010).

<span id="page-23-2"></span>3.2 Descripción del área de estudio.

Considerando el Inventario Estatal Forestal y de Suelos de Coahuila 2013 (CONAFOR, 2014) como la fuente más actual, la descripción del área de estudio se tomó de éste.

### 3.2.1 Geología

<span id="page-23-3"></span>Los elementos paleogeográficos de la entidad indican que el origen del relieve es de roca sedimentaria marina de la era Mesozoica, depositados sobre un basamento metamórfico que data del Paleozoico y Precámbrico, el cual aflora en forma dispersa en algunas zonas del estado. Durante el Mesozoico como resultado del proceso de tensión y compresión al que fue sometida la roca sedimentaria marina, surgió la Sierra Madre **Oriental** 

Las fallas y pliegos ocurridos durante el Triásico y Jurásico Superior, proporcionaron las condiciones para la formación del Golfo de Sabinas y la Isla de Coahuila, gran parte del territorio estaba bajo el mar y solo una porción de la actual Sierra Madre Oriental emergía de él. A lo largo de los siguientes periodos geológicos, en especial en el Cretácico sobre el Golfo de Sabinas se fueron desarrollando depósitos de detritos de rocas sedimentarias y la formación de aluviones de varios cientos de metros de espesor, lo que dio lugar a la creación de las actuales llanuras donde se ubica la entidad; después de que el mar comenzara a alejarse.

Debido al origen sedimentario marino de la Sierra Madre Oriental en el estado predominan asociaciones de calizas, areniscas y lutitas, que datan del Cretácico y Jurásico Superior. También se encuentran de forma dispersa afloramientos de roca ígnea. Las planicies de las Grandes Llanuras de Norteamérica y la Sierra y Llanuras del Norte están cubiertas por una gruesa capa de material aluvial cuyos sedimentos provienen principalmente de rocas calizas, lutitas y areniscas. Las sierras y lomeríos también son de origen sedimentario marino y existen afloramientos de roca intrusiva.

## 3.2.2 Fisiografía

<span id="page-24-0"></span>El estado de Coahuila se encuentra entre tres provincias fisiográficas: Sierra y Llanuras del Norte, Sierra Madre Oriental y Grandes Llanuras de Norteamérica, sobresaliendo la Sierra Madre Oriental en mayor proporción de la superficie (Cuadro1).

<span id="page-24-2"></span>Cuadro 2. Proporción superficial ocupada por las provincias fisiográficas, (CONAFOR, 2014).

| Provincia                                            | Proporción de la<br>superficie (%) |
|------------------------------------------------------|------------------------------------|
| Sierra Madre Oriental<br>Sierra y Llanuras del Norte | 65.72<br>17.20                     |
| Grandes Llanuras de<br>Norteamérica                  | 16.83                              |

La provincia Sierra y Llanuras del Norte está conformada por sierras bajas, inclinadas, aisladas y de origen sedimentario; separadas por llanuras abiertas de material aluvial, son frecuentes las cuencas endorreicas denominadas bolsones. Se distribuye en zonas áridas y semiáridas, limita al norte con el Río Bravo, al sur con la Sierra de Zacatecas, al este y oeste con la Sierra Madre Oriental y Occidental.

La provincia Sierra Madre Oriental se localiza en dirección noroeste sureste, paralela al Golfo de México, desde la frontera del país hasta el Eje Neovolcánico. Está formada por un conjunto de sierras, cuyas cumbres oscilan entre 2,000 y 3,000 msnm.

La provincia Grandes Llanuras de Norteamérica se desarrolla a partir de Canadá, a México, solo le corresponde una pequeña porción al sur del Río Bravo, denominada Llanuras de Coahuila y Nuevo León. Su topografía se conforma por lomeríos de relieve suave y se alternan con llanuras aluviales.

#### 3.2.3 Edafología

<span id="page-24-1"></span>El estado de Coahuila posee 14 unidades de suelo; predominan xerosol, litosol y regosol, que cubren 78.1 % de la superficie, las demás clases son: renzina, yermosol, solonchak, vertisol, castañozem, fluvisol, feozem, planosol, chernozem, solonetz y luvisol; la mayoría de ellos cubren áreas pequeñas (Cuadro 2).

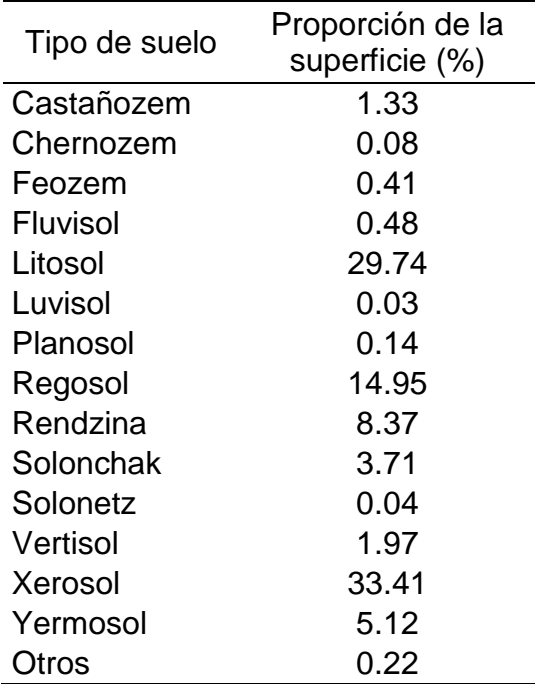

<span id="page-25-0"></span>Cuadro 3. Proporción de la superficie estatal por tipo de suelo, (CONAFOR, 2014).

Los suelos de la clase xerosol son los más frecuentes en el estado, sobre todo en las zonas áridas y semiáridas. Son suelos de colores claros por su bajo contenido de materia orgánica, sobre ellos predomina el matorral y pastizal, el cual suele usarse para el pastoreo. En Coahuila se distribuye en las zonas planas y lomeríos bajos a lo largo del estado.

La clase litosol es la segunda más frecuente de la superficie de la entidad, suele encontrarse en terrenos con pendiente como sierras, barrancas y lomeríos, por lo cual posee suelos poco profundos y susceptibles a la erosión, con presencia de roca y piedras. En el estado se localiza en bajadas y sierras, sobre roca sedimentaria, principalmente en la Sierra Madre Oriental.

El suelo de la clase regosol es el tercero en frecuencia en el estado, se extienden sobre terrenos erosionados de zonas montañosas, áridas y semiáridas, son suelos minerales, claros con baja concentración de materia orgánica, con horizontes poco desarrollados, poco profundos y susceptibles a la erosión. Se localizan principalmente en las bajadas, en especial sobre las provincias del norte del estado.

La distribución de las otras clases de suelos es restringida, por ejemplo, rendzina se localiza al noreste, sobre todo en los valles de la provincia Grandes Llanuras de Norteamérica, o la clase yermosol que se encuentra principalmente en los lomeríos de la provincia Sierras y Llanuras del Norte.

#### 3.2.4 Hidrología

<span id="page-26-0"></span>En el estado predominan las zonas áridas y semiáridas, por lo cual sufre de un gran déficit de precipitación y disponibilidad de agua, siendo el tercer estado con menor precipitación la cual equivale a 326.8 milímetros anuales. La entidad se encuentra inmersa en cuatro regiones hidrológicas y 18 cuencas hidrológicas.

Entre los cuerpos de agua sobresale la región de Cuatrociénegas en la que existen numerosos manantiales denominados pozas, su importancia ecológica estriba en ser hábitat de especies acuáticas endémicas. Entre las principales amenazas se encuentran la canalización del agua para el riego, así como la apertura de pozos profundos en áreas circundantes, ya que ha disminuido el nivel de agua y muchas pozas han desaparecido

Los siete principales ríos del estado son: el Río Bravo, Río Sabinas, Río Salado de los Nadadores, Arroyo Patos, Arroyo la Encarnación, Río Nazas y Río Aguanaval y, en menor extensión se encuentran los ríos: Álamo, Monclova, Salado, Santa Elena, San Antonio, San Diego, San Rodrigo, La Canasta, El Amole, entre otros; mientras que destacan tres presas: Internacional la Amistad, Venustiano Carranza y La Fragua; las cuales son empleadas principalmente para irrigación, control de avenidas y abastecimiento público.

## 3.2.5 Clima

<span id="page-26-1"></span>En el estado de Coahuila se encuentran representados principalmente los climas del grupo B (secos), con ocho clases y 20 climas; seguido del grupo C (templados), con dos clases y cuatro climas.

Por sus climas el estado se puede dividir en tres áreas; la primera al occidente, donde se encuentran climas muy secos en los valles desérticos de la Sierra y Llanuras del Norte y parte de la Sierra Madre Oriental; la segunda al noreste, el clima es semiseco y seco, abarca parte de la Sierra Madre Oriental y los valles de las Grandes Llanuras de Norteamérica; la tercera en la parte centro sur, donde se asocian climas muy secos, secos y semisecos con climas templados y semifríos, principalmente en las

sierras del sur como Arteaga, Parras y Zapalinamé. Grupo de climas B (secos) Este grupo posee dos tipos de climas, los esteparios (BS) y los desérticos (BW), en los primeros las precipitaciones oscilan entre 300 y 750 milímetros al año; mientras que en el segundo son menores a 300 milímetros. Se caracteriza por sus temperaturas extremas, llegando hasta 40 °C durante el día y a temperaturas bajo 0 °C en la noche; la evaporación es mayor a la precipitación media anual. En el estado de Coahuila dominan los climas secos y secos esteparios (BS) que cubren 49 % de la superficie, seguidos de los secos desérticos con 46 %. Grupo climas C (templados) La temperatura media anual oscila entre 12 y 18 °C, mientras que en el mes más frío desciende hasta - 3 °C. La precipitación está en el rango de 600 a 1,500 milímetros anuales. La presencia de este grupo de climas depende directamente de la altitud y se localizan principalmente en zonas montañosas y llanuras que se encuentran en altitudes entre 800 y 1,000 metros. En el estado se distribuyen en las regiones elevadas del sureste y cubren un área proporcional a 5 % del territorio del estado.

#### 3.2.6 Vegetación

<span id="page-27-0"></span>La mayor parte del estado se encuentra dentro de la región biogeográfica conocida como Desierto Chihuahuense y, una parte de la Sierra Madre Oriental y de la Provincia Tamaulipeca convergen para dar paso al territorio de Coahuila, el segundo estado con mayor riqueza de cactáceas en México.

Esta riqueza igualmente se ve reflejada en la diversidad de especies leñosas las cuales pueden catalogarse dentro de tres biomas: templado frío, tropical y de zonas áridas. En el hábitat templado frío los tipos de vegetación que se encuentran son: bosques de ayarín, oyamel, pino, encino, táscate, de galería, pino encino y encino pino. En el hábitat tropical se localiza la vegetación de palmar inducido, pastizal natural, halófilo, gypsófilo y vegetación gypsófila. Finalmente en zonas áridas destaca, el matorral espinoso tamaulipeco, matorral submontano, crasicaule, desértico micrófilo, desértico y rosetófilo, el mezquital desértico, tropical, chaparral y la vegetación de galería de las cuales se muestra la proporción en la (Figura 1).

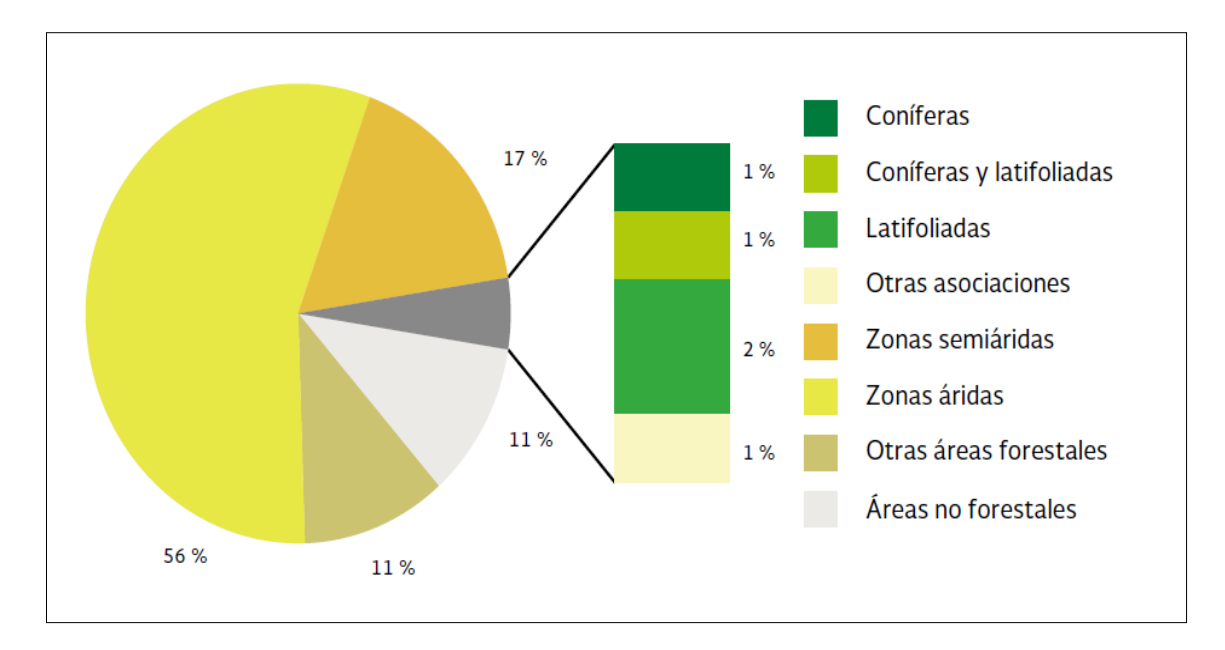

Figura 1. Proporción por tipo de superficie forestal en Coahuila (CONAFOR, 2014).

## <span id="page-28-1"></span><span id="page-28-0"></span>3.3 Requerimientos para el procesamiento de información

- 3.3.1 Hardware y software
- P.C. Con Sistema operativo de 64 bit, Memoria Ram mayor a 2GB, Capacidad de almacenamiento en Disco duro de 500GB o mayor, Procesador Intel Core i3
- ArcGis v. 10 de ESRI.

<span id="page-28-2"></span>3.3.2 Información geográfica

- Conjunto de datos vectoriales "Uso de suelo y vegetación" escala 1: 250 000
	- **Tipos de vegetación**
- Conjunto de datos vectoriales "Edafología" escala 1: 250 000
	- **Tipos de suelo**
	- Tipo de subsuelo
	- **Clase textural**
	- **Fase física**
- Conjunto de datos vectoriales "Unidades climáticas" escala 1: 250 000
	- **Tipos de clima**
- Conjunto de datos vectoriales "Sistemas de topoformas" escala 1:250 000
	- **tipos de Topoformas**
- Modelo Digital de Elevación escala 1:250 000

### <span id="page-29-0"></span>3.4 Procedimientos para generación de mapas temáticos

La elección de los criterios utilizados para este análisis fueron definidos de acuerdo a los requerimientos ecológicos que tienen las tres especies estudiadas: Candelilla (*Euphorbia antisyphilitica*) Lechuguilla (*Agave lechuguilla*) Orégano (*Lippia graveolens*). Utilizando factores de intervención para definir la existencia y el posible nivel de abundancia de las especies.

Al comenzar es necesario haber definido los criterios para así mismo definir la información Vectorial o Raster a utilizar para evitar contratiempo y desorden al momento de direccionar la información para su almacenamiento. Se recomienda ubicar toda la información dentro de una carpeta con raíz en disco local "C" creando carpetas por criterio y por tipo de archivos todos dentro de la carpeta principal.

3.4.1Creación de un espacio de trabajo en ArcGis v 10

<span id="page-29-1"></span>Como primer paso se creó un espacio de trabajo dentro del software ArcGis (Figura 2), dentro de la herramienta *Catalogo* ubicada en la parte izquierda, se seleccionó con el botón derecho sobre la carpeta *c:\* y se eligió la opción *new/ Folder*

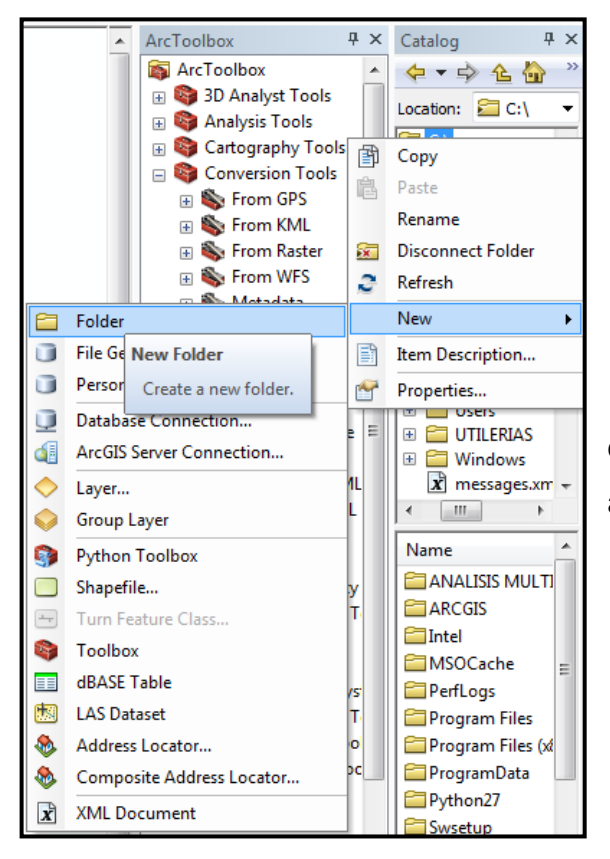

<span id="page-29-2"></span>Figura 2. Creación de un nuevo espacio de trabajo, (carpeta) para el almacén de los archivos a generar en el proyecto.

## 3.4.2 Definición de la Proyección cartográfica

<span id="page-30-0"></span>Como acto seguido, se definió la proyección de las coberturas a utilizar, en este caso se trabajó con el sistema Cónica Conforme de Lambert (CCL) por lo que toda la información fue proyectada con este sistema, en caso de que se necesite reproyectar alguna capa, se procede como sigue:

Abrir ArcToolbox en ArcGis y desplegar las siguientes herramientas: *Herramientas de administración de datos/ Proyecciones y transformaciones/ Definir Proyección.*

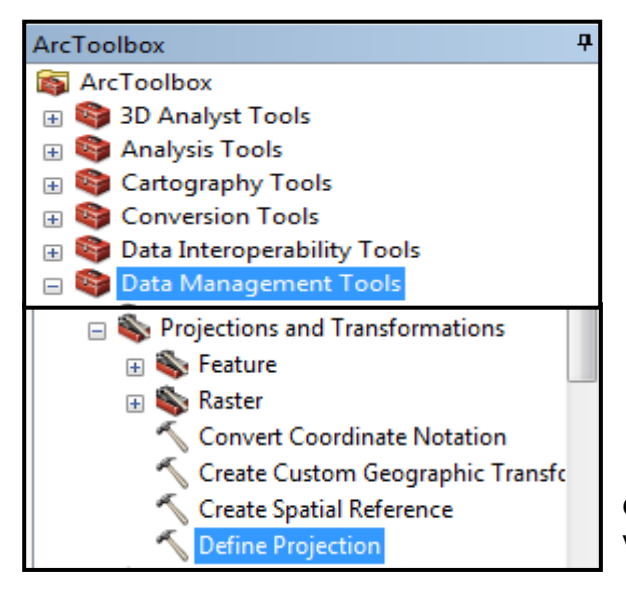

<span id="page-30-1"></span>Figura 3. Herramientas para el manejo de datos de proyección, en los archivos vectoriales y raster.

Al seleccionar *definir proyección*, se despliega un cuadro de dialogo (Figura 4) en donde debemos agregar la cobertura a reproyectar, después seleccionar un sistema de coordenadas, importar el sistema de coordenadas de otra cobertura o bien crear uno nuevo.

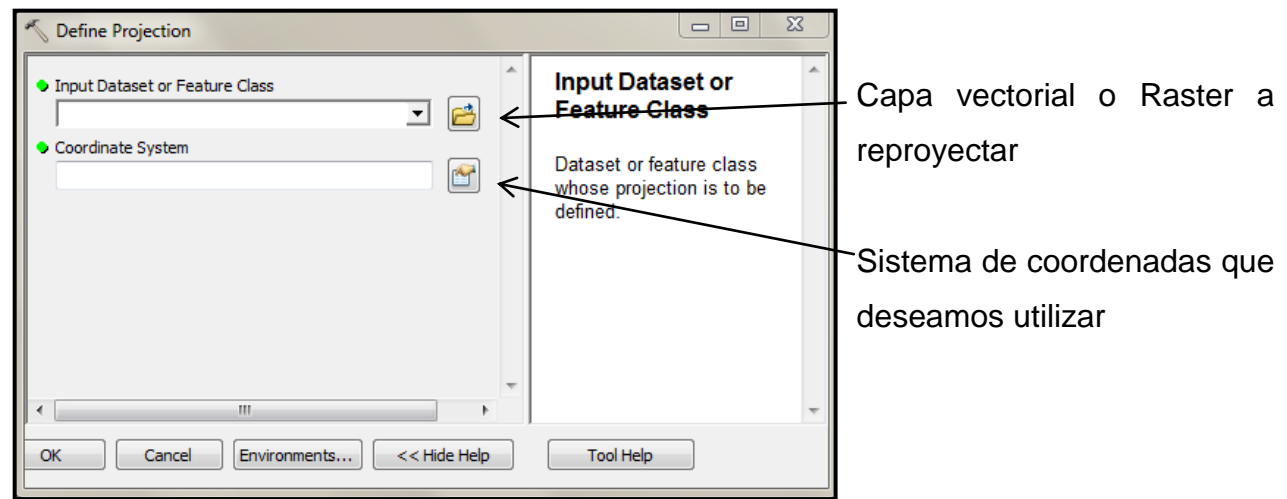

<span id="page-30-2"></span>Figura 4. Ventana para importar, elegir o crear un sistema de proyección.

La opción más rápida de ser el caso, es seleccionar una cobertura que esté proyectada con el sistema que necesitamos, el programa importa el sistema al seleccionar *Aceptar*, realizando la función requerida.

Se puede elegir la opción *Nuevo* cuando no tenemos ninguna capa con la proyección requerida. Para agregar la proyección deseada (Figura 5) con un sistema de coordenadas disponible en el programa, después de seleccionar *Nuevo* elegir / *Sistema de coordenadas proyectadas/ luego el Nombre = Lambert\_conformal\_conic /* en la opción *Sistema de coordenadas geográficas* elegir */ Lambert\_conformal\_conic/* los campos de unidades lineales se quedaran con la opción que da por default.

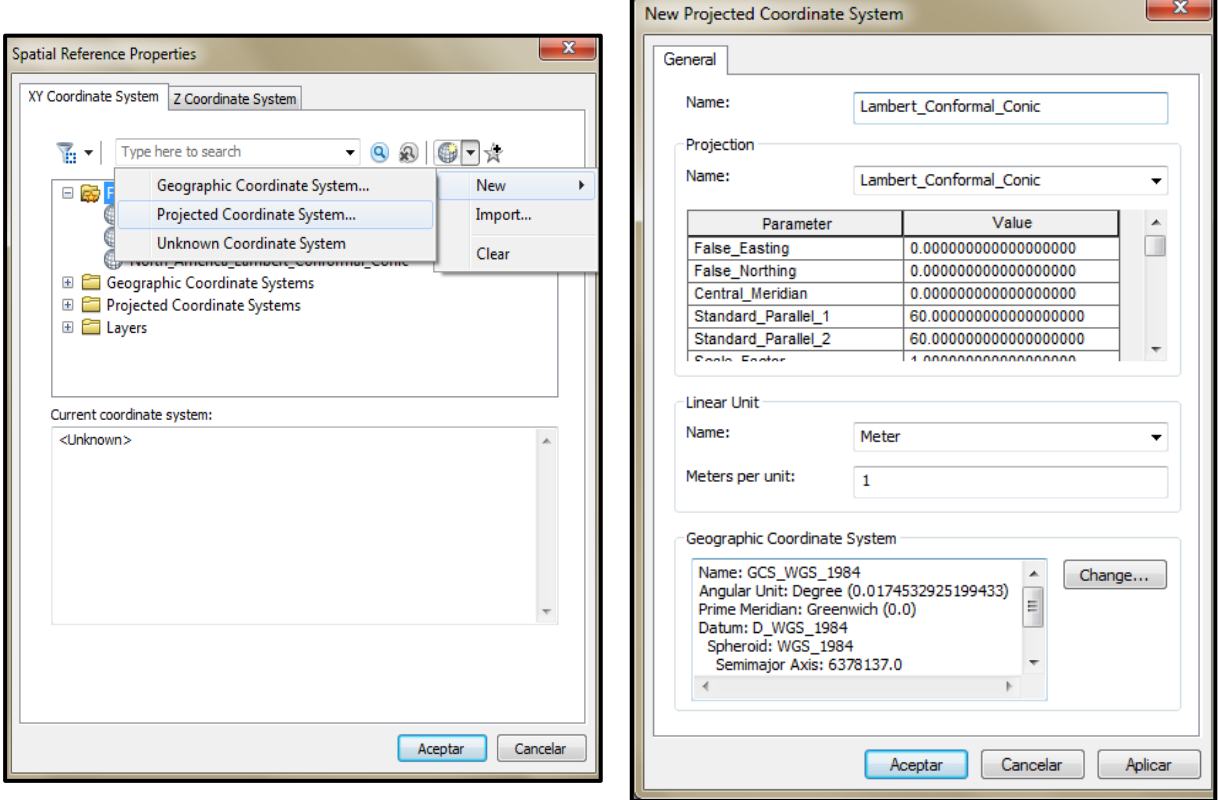

<span id="page-31-1"></span>Figura 5. Ventanas desplegadas en secuencia para la elección de los sistemas de proyección contenidos dentro del software.

3.4.3 Mapa de altitudes

<span id="page-31-0"></span>La variable de altitud tomada en cuenta en este proceso, se obtuvo mediante la realización de un mapa de altitudes que procede de la vectorización de un modelo digital de elevación.

Este mapa fue generado con la clasificación de las altitudes que estaban incluidas en el Raster o imagen Tif. El cual consistió básicamente en la creación de polígonos con valores de altitud, a diferencia de otros archivos como las curvas de nivel con información de relieve que son polilíneas, este archivo puede ser sujeto a geoprocesos con las otras capas de información y obtener resultados fáciles de analizar (García y Sierra, 2014).

Después de agregada la imagen y definida la proyección del Raster, se usó a la caja de herramientas llamada*: herramientas de análisis espacial* luego se seleccionó la herramienta*> Reclasificar.*

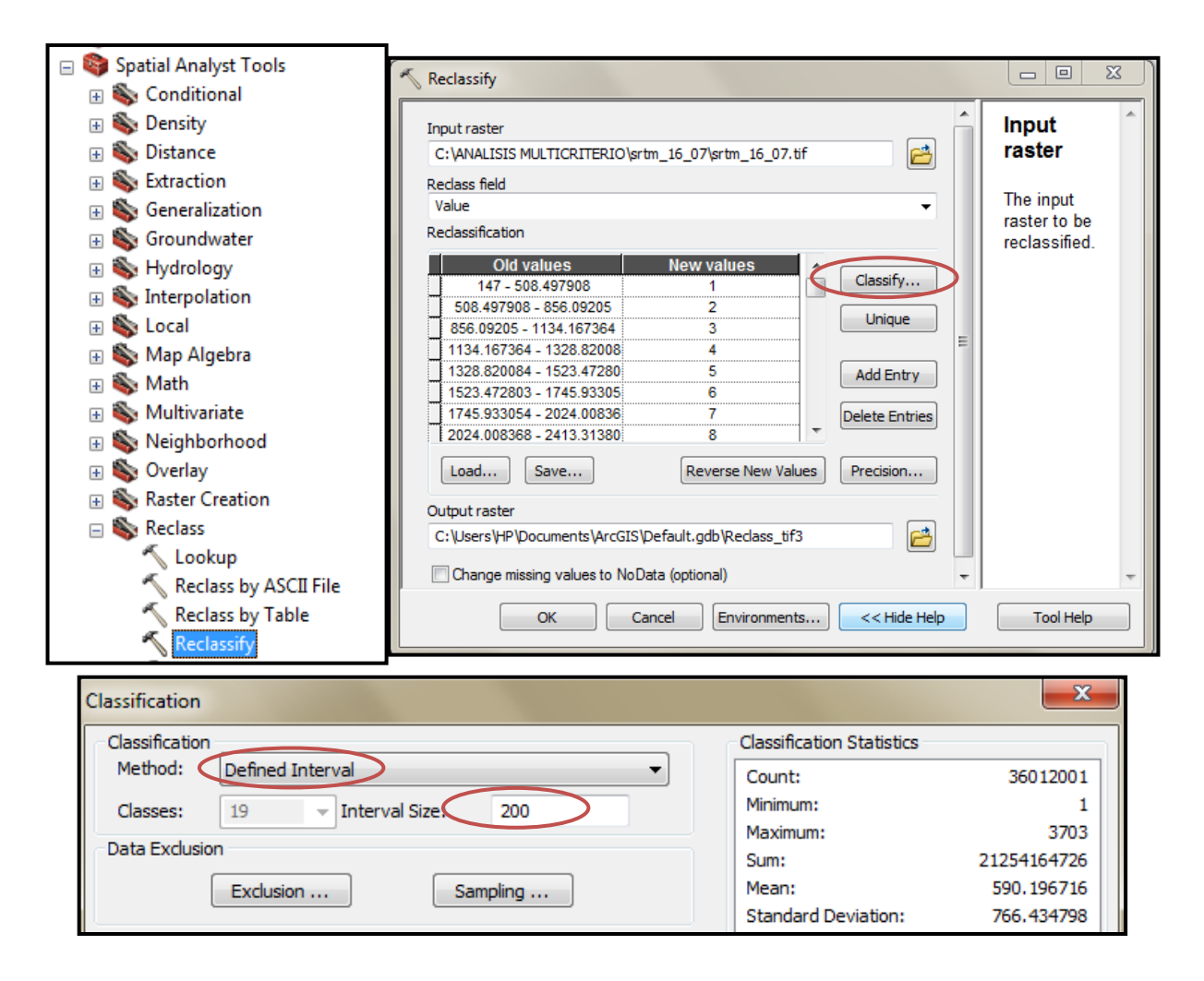

<span id="page-32-0"></span>Figura 6. Orden secuencial para reclasificación de altitudes para el modelo digital de elevación.

Dentro del cuadro de dialogo que se desplegó en el espacio de *input layer* se agregó el Raster a procesar luego elegimos la opción de *clasificar.* Al desplegarse el cuadro para clasificar el/ *Método* fue */ Intervalo definido,* Enseguida el / *tamaño del* 

*intervalo* es dependiendo de las necesidades en este caso se realizó en intervalos de 200 metros (Figura 6).

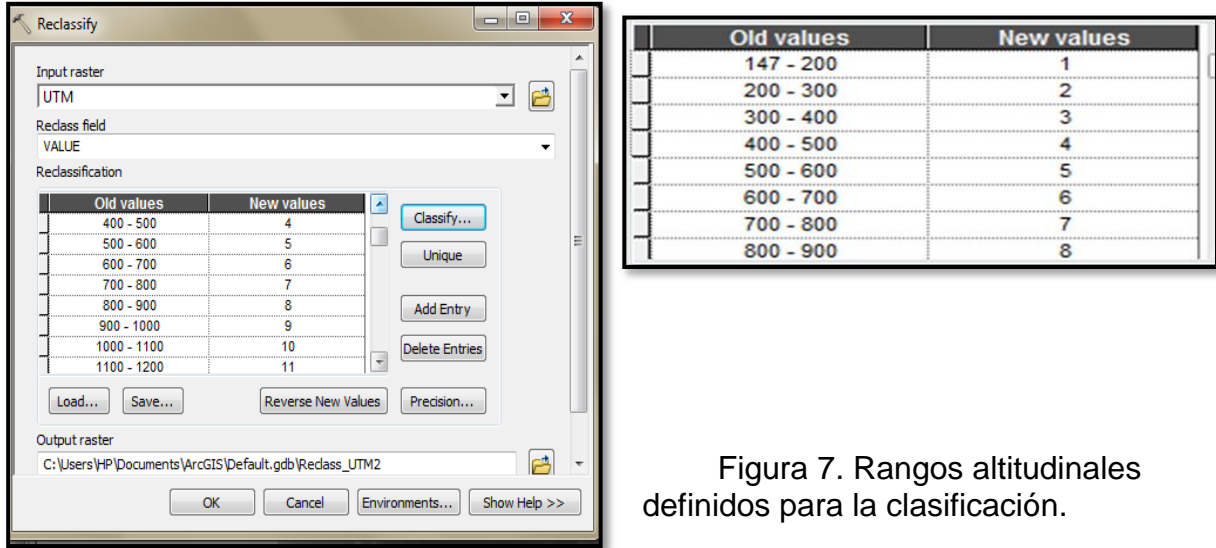

<span id="page-33-0"></span>Los valores que se muestran en la Figura 7 son la representación de las altitudes y su distribución en el mapa. Para finalizar la clasificación (Figura 8) solo se presionó *ok* y obtuvimos la representación deseada.

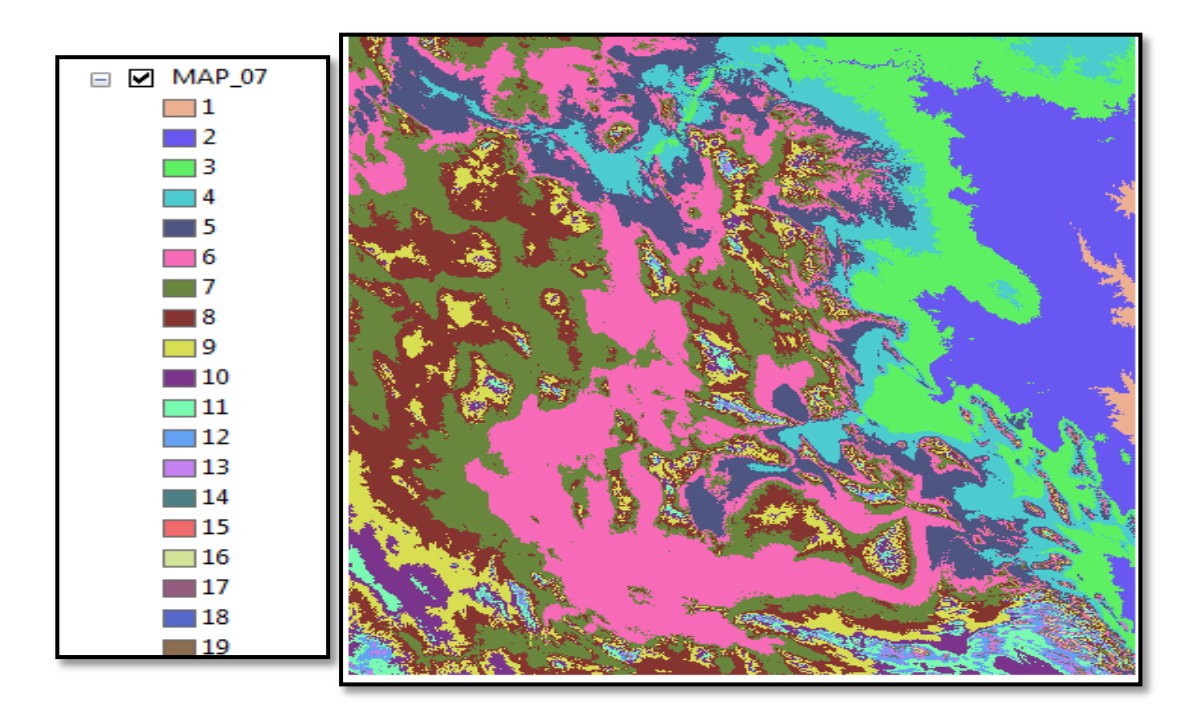

<span id="page-33-1"></span>Figura 8. Clasificación representada en 19 categorías según la diferencia altitudinal.

Una vez terminada la clasificación se procedió a convertir la imagen raster a vectorial o archivo shape (Figura 9). Para lo que se utilizó la herramienta de conversión*: Raster a Polígono, d*entro de la caja de herramientas (*Arc Toolbox*) */ De Raster* que a su vez está dentro de */ herramientas de conversión.* Solo fue necesario indicar cuál era la capa Raster a vectorizar y se seleccionó */ ok.*

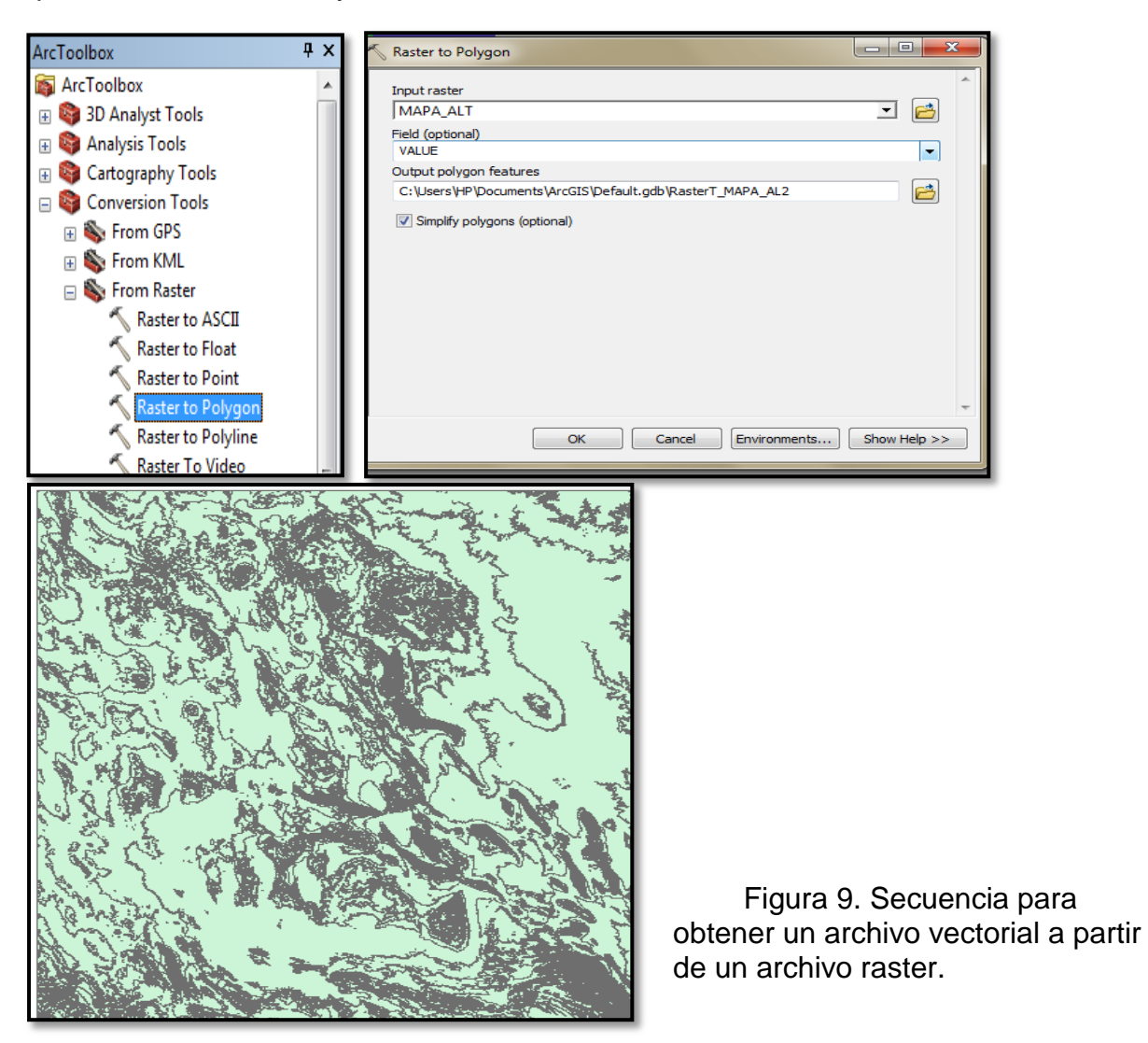

## <span id="page-34-1"></span>3.4.4 Análisis de la información

<span id="page-34-0"></span>En el análisis para determinar las áreas con potencial para la distribución de Candelilla, Lechuguilla y Orégano se utilizaron cinco grandes factores; buscando obtener la distribución donde la relación de los factores nos proporciona áreas delimitadas, las cuales a su vez se clasifican de acuerdo a la aptitud (Alto, Medio, Bajo y No apto). Los factores que se consideraron, son los siguientes: Climas, Topoformas, Relieve, Edafología, Uso de suelo y Vegetación.

Los criterios se determinaron en base a los requerimientos ecológicos de cada especie (Cuadro 3, 5, 7), donde las poblaciones presentan potencial para su distribución, de igual forma se establecieron rangos de ponderación del 0-1 para calificar cada factor en base a los requerimientos (Cuadro 4, 6, 8).

<span id="page-35-0"></span>Tema Unidad de Análisis (Campo) **Criterio** Uso de suelo y vegetación Tipos de vegetación Se encuentra dentro del tipo de vegetación denominado matorral Crasirosulifolio Espinoso equivalente al matorral desértico rosetófilo, en algunas ocasiones forma parte del Matorral Inerme Parvifolio que por su composición de especies es equivalente al matorral desértico micrófilo (Maldonado, 1979; SEMARNAT, 2005a). Edafología Tipo de suelo, Tipo de subsuelo, Clase textural y Fase física Generalmente se le encuentra en suelos calcáreos, de origen coluvial, de profundidad somera, con textura franco arenosa y estructura granular, con presencia de pedregosidad y rocosidad (Maldonado, 1979). Topoformas Tipo de topoforma y Descripción de los tipos de topoformas Esta planta se encuentra mejor desarrollada en los Sistemas de Sierras, Sistemas de bajadas de Sierras y Sistema de lomeríos en convivencia con otras especies (Martínez y Granados, 2008). Clima Clave del tipo de clima <sup>y</sup> Tipos de clima La candelilla se desarrolla bajo un clima predominante seco, semicálido, con lluvias escasas todo el año, un porcentaje de precipitación invernal del 18 por ciento. La temperatura media anual en las regiones candelilleras es entre 20° y 22° C; resiste temperaturas media anual entre 120 y 200 mm. 3máximas hasta de 47 °C y mínimas de hasta -14 °C y una precipitación (SEMARNAT, 2005a). Relieve Rango altitudinal Se distribuye en una altitud que va desde los 500 hasta los 2400 msnm, con mayor abundancia entre 700 y 800 (SEMARNAT, 2005a).

Cuadro 4. Requerimientos ecológicos en base a la aptitud para Candelilla.
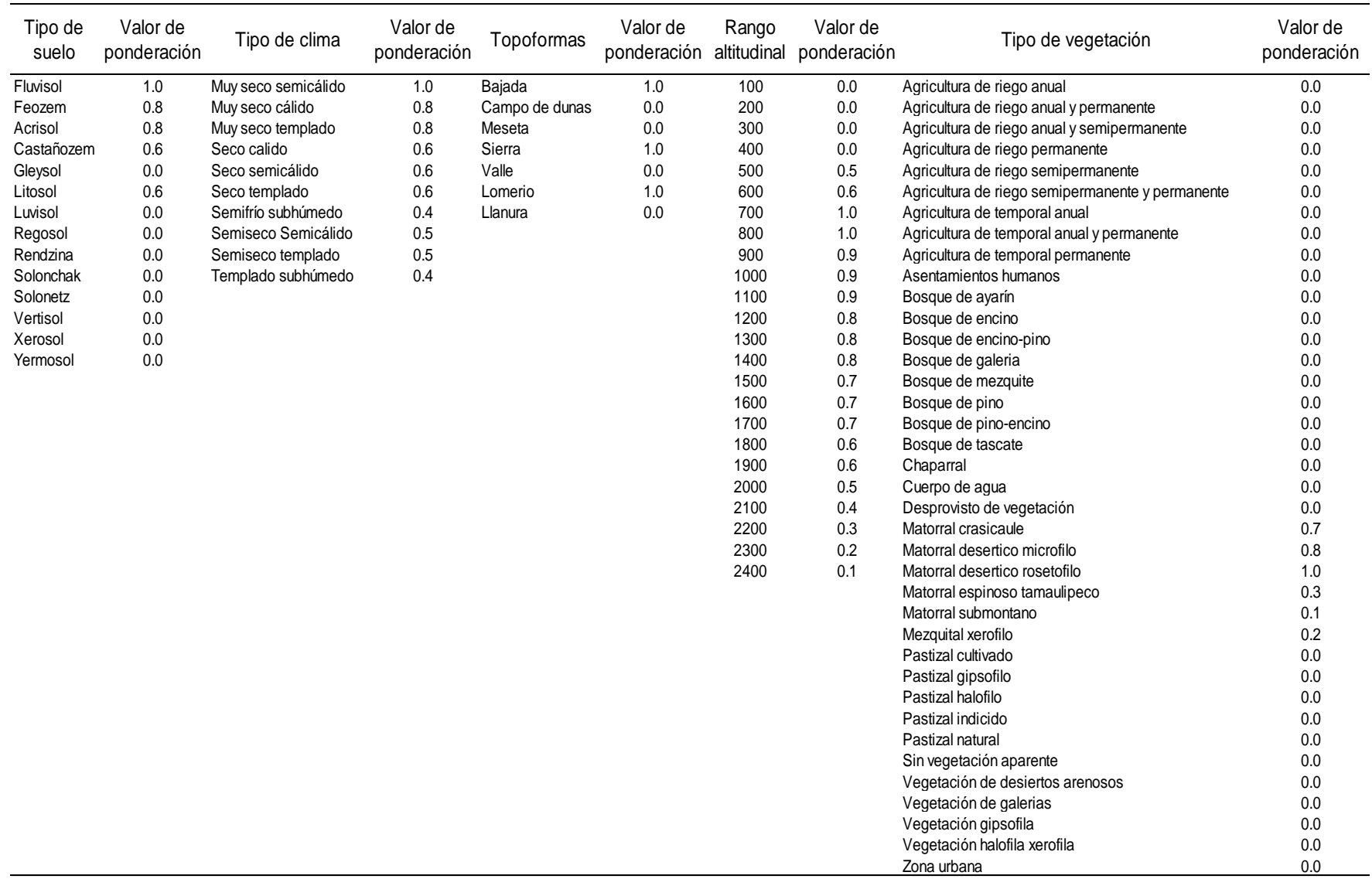

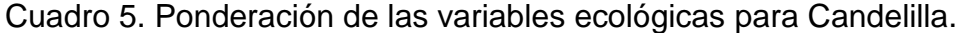

Cuadro 6. Requerimientos ecológicos en base a la aptitud para Lechuguilla**.**

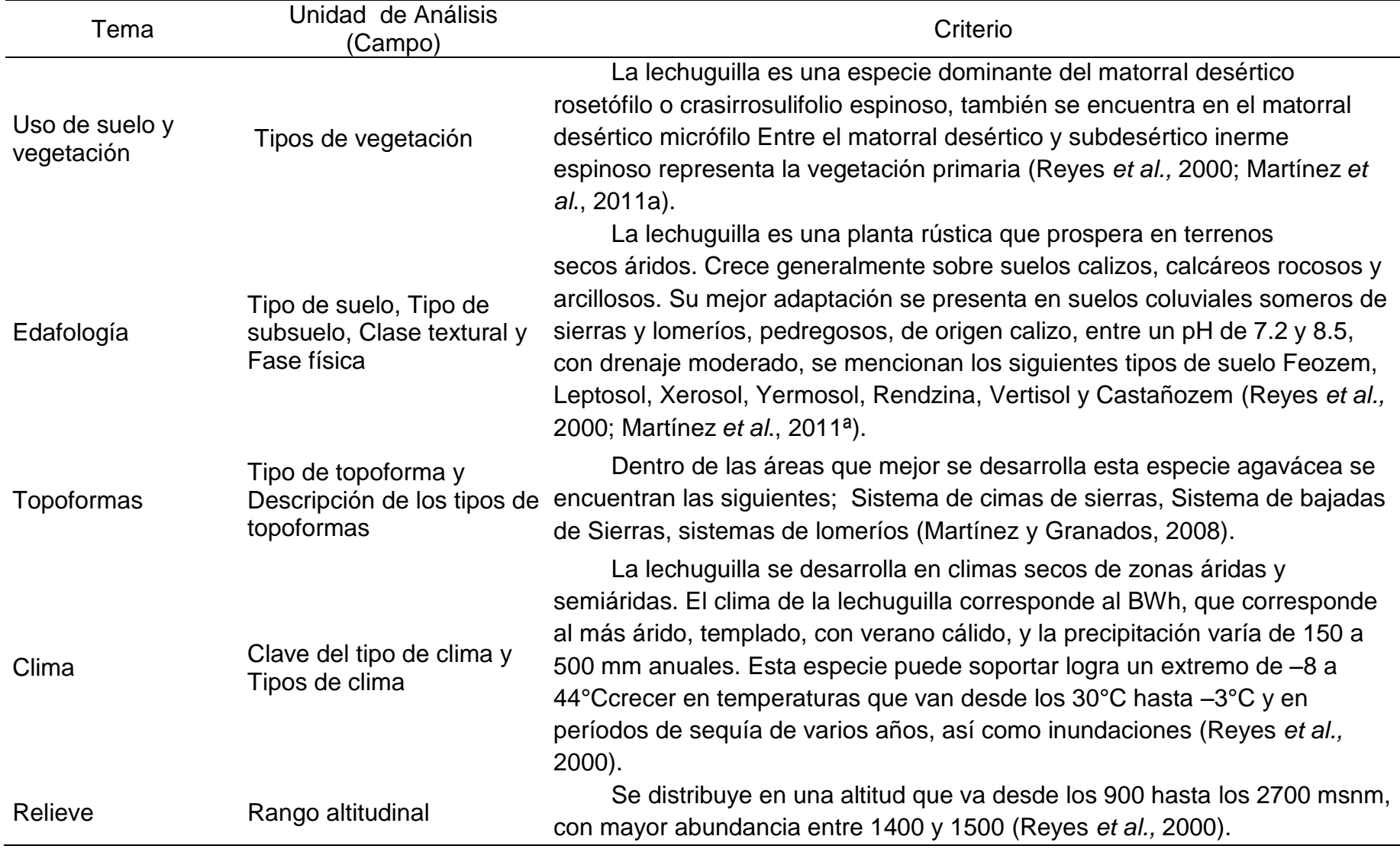

| Tipo de<br>suelo | Valor de<br>ponderación | Tipo de clima                | Valor de<br>ponderación | Topoformas     | Valor de<br>ponderación | Rango<br>altitudinal | Valor de<br>ponderación | Tipo de vegetación                               | Valor de<br>ponderación |
|------------------|-------------------------|------------------------------|-------------------------|----------------|-------------------------|----------------------|-------------------------|--------------------------------------------------|-------------------------|
| Fluvisol         | 1.0                     | Muy seco cálido              | 0.8                     | Campo de dunas | 0.0                     | 200                  | 0.0                     | Agricultura de riego anual                       | 0.0                     |
| Feozem           | $0.0\,$                 | Muy seco templado            | $0.8\,$                 | Meseta         | $0.0\,$                 | 300                  | $0.0\,$                 | Agricultura de riego anual y permanente          | $0.0\,$                 |
| Acrisol          | 0.6                     | Seco calido                  | 0.7                     | Sierra         | 1.0                     | 400                  | 0.0                     | Agricultura de riego anual y semipermanente      | 0.0                     |
| Castañozem       | 0.0                     | Seco semicálido              | 0.6                     | Valle          | 0.0                     | 500                  | 0.0                     | Agricultura de riego permanente                  | 0.0                     |
| Gleysol          | 1.0                     | Seco templado                | 0.5                     | Lomerio        | 1.0                     | 600                  | 0.0                     | Agricultura de riego semipermanente              | 0.0                     |
| Litosol          | 0.0                     | Semifrío subhúmedo           | 0.3                     | Llanura        | 0.0                     | 700                  | 0.0                     | Agricultura de riego semipermanente y permanente | 0.0                     |
| Luvisol          | 0.0                     | Semiseco Semicálido          | 0.4                     |                |                         | 800                  | 0.0                     | Agricultura de temporal anual                    | 0.0                     |
| Regosol          | 0.7                     | Semiseco templado            | 0.4                     |                |                         | 900                  | 0.5                     | Agricultura de temporal anual y permanente       | $0.0\,$                 |
| Rendzina         | 0.0                     | Templado subhúmedo           | 0.2                     |                |                         | 1000                 | 0.6                     | Agricultura de temporal permanente               | 0.0                     |
| Solonchak        | 0.0                     |                              |                         |                |                         | 1100                 | 0.7                     | Asentamientos humanos                            | 0.0                     |
| Solonetz         | 0.6                     |                              |                         |                |                         | 1200                 | 0.8                     | Bosque de ayarín                                 | 0.0                     |
| Vertisol         | 0.8                     |                              |                         |                |                         | 1300                 | 0.9                     | Bosque de encino                                 | 0.0                     |
| Xerosol          | 0.8                     |                              |                         |                |                         | 1400                 | 1.0                     | Bosque de encino-pino                            | 0.0                     |
| Yermosol         |                         |                              |                         |                |                         | 1500                 | $1.0$                   | Bosque de galeria                                | $0.0\,$                 |
|                  |                         |                              |                         |                |                         | 1600                 | 0.9                     | Bosque de mezquite                               | 0.2                     |
|                  |                         |                              |                         |                |                         | 1700                 | 0.9                     | Bosque de pino                                   | 0.0                     |
|                  |                         |                              |                         |                |                         | 1800                 | 0.8                     | Bosque de pino-encino                            | 0.0                     |
|                  |                         |                              |                         |                |                         | 1900                 | 0.8                     | Bosque de tascate                                | 0.0                     |
|                  |                         |                              |                         |                |                         | 2000                 | 0.7                     | Chaparral                                        | 0.0                     |
|                  |                         |                              |                         |                |                         | 2100                 | 0.7                     | Cuerpo de agua                                   | 0.0                     |
|                  |                         |                              |                         |                |                         | 2200                 | 0.6                     | Desprovisto de vegetación                        | $0.0\,$                 |
|                  |                         |                              |                         |                |                         | 2300                 | 0.6                     | Matorral crasicaule                              | 0.7                     |
|                  |                         |                              |                         |                |                         | 2400                 | 0.5                     | Matorral desertico microfilo                     | 0.8                     |
|                  |                         |                              |                         |                |                         | 2500                 | 0.4                     | Matorral desertico rosetofilo                    | 1.0                     |
|                  |                         |                              |                         |                |                         | 2600                 | 0.3                     | Matorral espinoso tamaulipeco                    | 0.5                     |
|                  |                         |                              |                         |                |                         | 2700                 | 0.2                     | Matorral submontano                              | 0.4                     |
|                  |                         |                              |                         |                |                         |                      |                         | Mezquital xerofilo                               | 0.2                     |
|                  |                         |                              |                         |                |                         |                      |                         | Pastizal cultivado                               | 0.0                     |
|                  |                         |                              |                         |                |                         |                      |                         | Pastizal gipsofilo                               | 0.0                     |
|                  |                         |                              |                         |                |                         |                      |                         | Pastizal halofilo                                | 0.0                     |
|                  |                         |                              |                         |                |                         |                      |                         | Pastizal indicido                                | 0.0                     |
|                  |                         |                              |                         |                |                         |                      |                         | Pastizal natural                                 | 0.0                     |
|                  |                         |                              |                         |                |                         |                      |                         | Sin vegetación aparente                          | 0.0                     |
|                  |                         |                              |                         |                |                         |                      |                         | Vegetación de desiertos arenosos                 | 0.0                     |
|                  |                         |                              |                         |                |                         |                      |                         | Vegetación de galerias                           | 0.0                     |
|                  |                         |                              |                         |                |                         |                      |                         | Vegetación gipsofila                             | 0.0                     |
|                  |                         | Vegetación halofila xerofila |                         | 0.0            |                         |                      |                         |                                                  |                         |
|                  | Zona urbana             |                              |                         |                |                         |                      | 0.0                     |                                                  |                         |

Cuadro 7. Ponderación de las variables ecológicas para Lechuguilla.

Cuadro 8. Requerimientos ecológicos en base a la aptitud para Orégano.

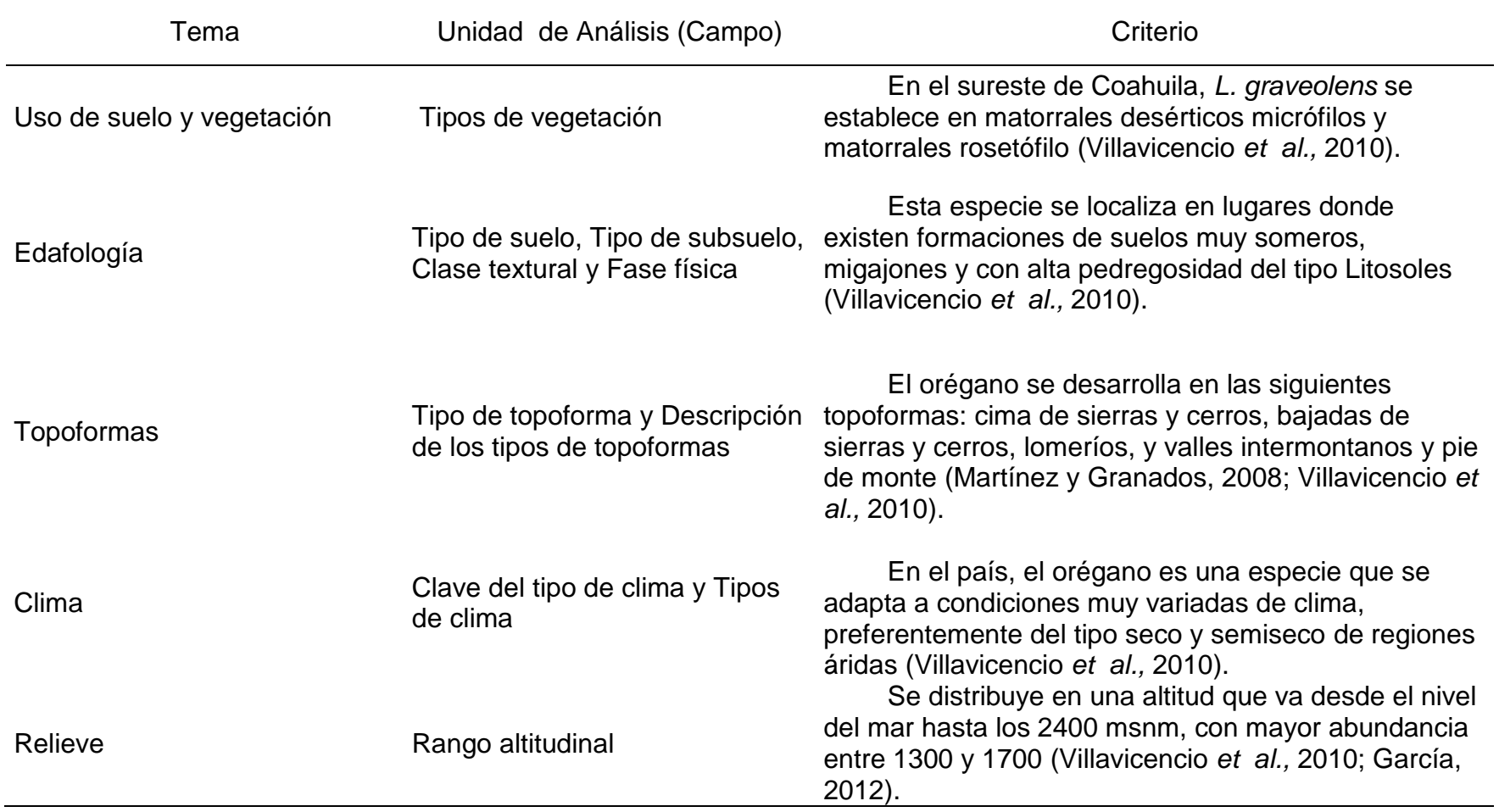

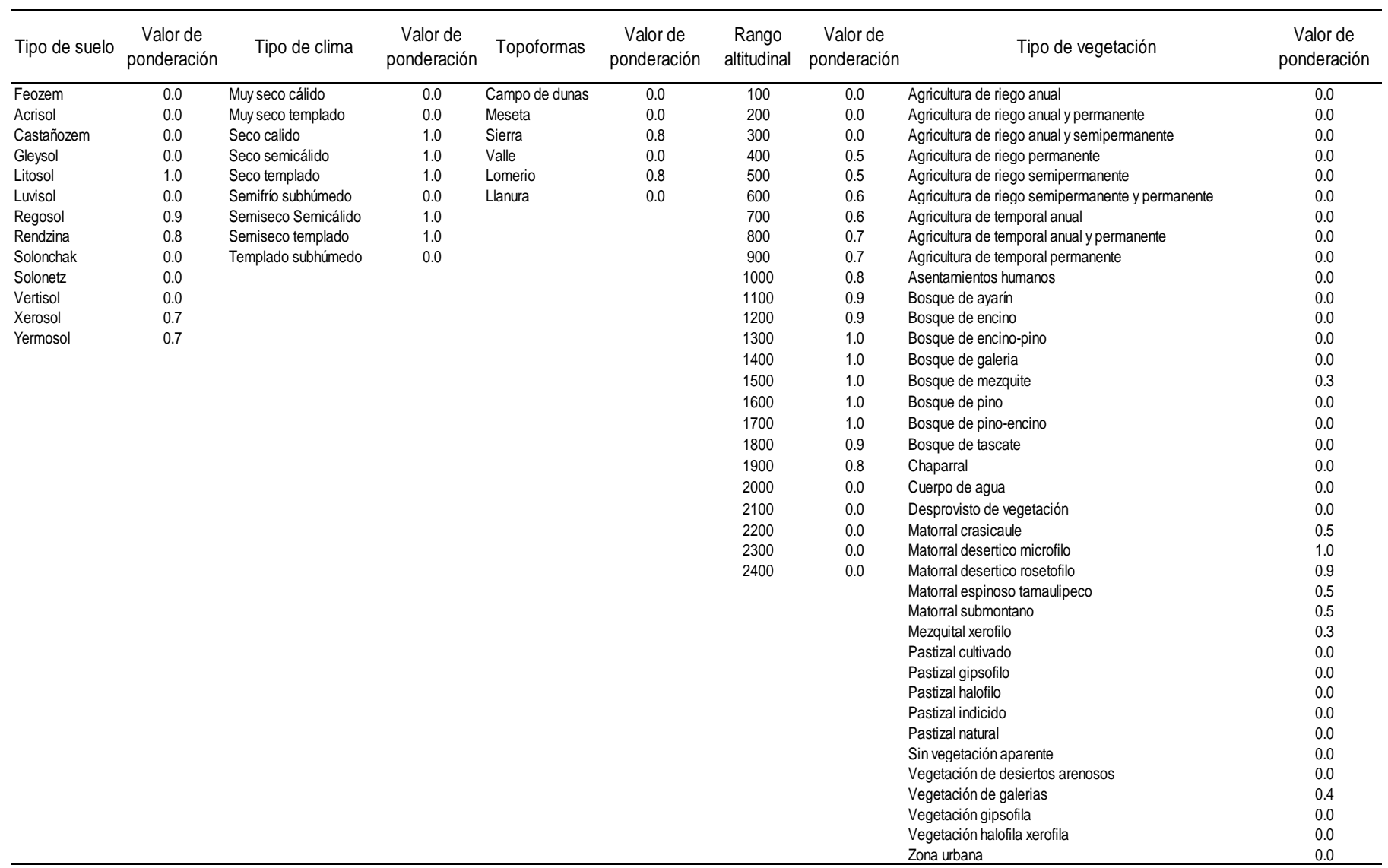

Cuadro 9. Ponderación de las variables ecológicas para Orégano.

Como siguiente paso se trabajó con las capas temáticas de información. De acuerdo a los criterios y ponderaciones que se designaron a cada especie, se realizó el siguiente proceso.

Se procedió a generar un campo para asignar los valores que se encuentran establecidos, recordando que la asignación es de acuerdo al criterio del evaluador. Como primer paso una vez cargada la capa en ArcGis se abrió la tabla de atributos (Figura 10) seleccionando con el botón derecho sobre la capa en que se está trabajando y seleccionando > *Abrir tabla de atributos.*

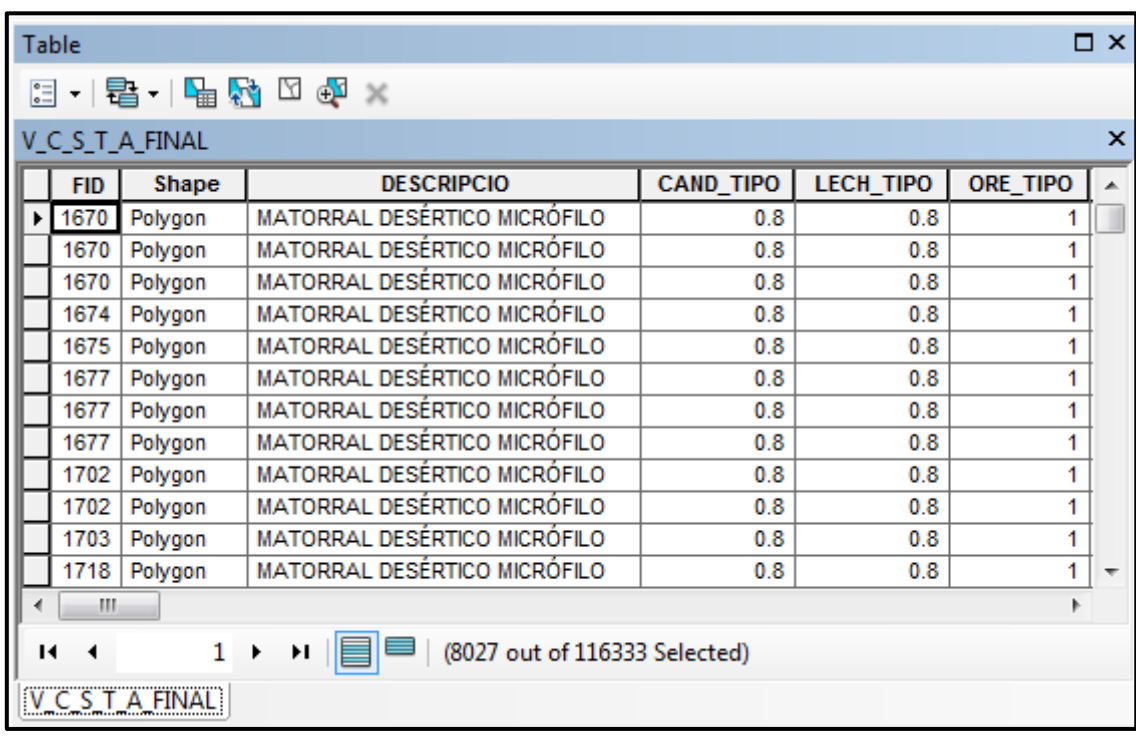

Figura 10. Estructura de una tabla de atributos.

Para crear una nueva variable se selecciona/ *Opciones de tabla* donde se despliegan, todas las alternativas disponibles para manipular la tabla de atributos, después se pulsa en/ *Agregar campo* (Figura 11). Una vez que aparece el cuadro de dialogo elegimos el nombre el cual no debe rebasar diez caracteres, para este caso el tipo de campo a seleccionar es> Doble.

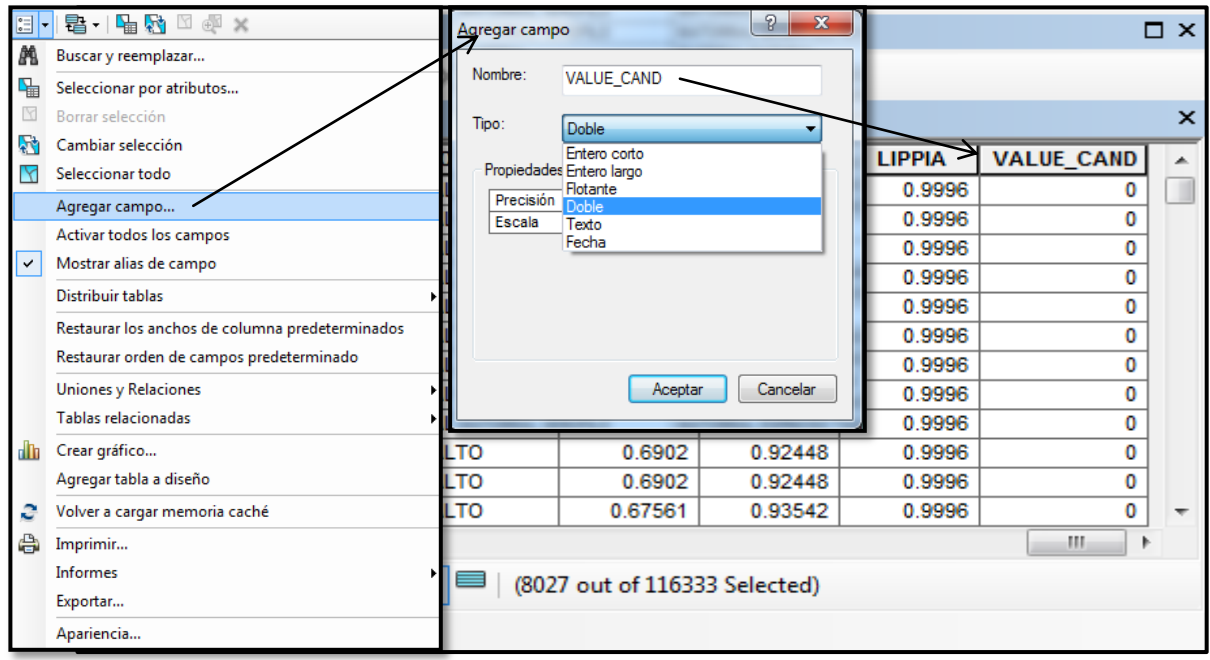

Figura 11. Creación de un nuevo campo alfanumerico.

El proceso que se llevó a cabo para calcular el valor de las celdillas por tipo de vegetación comenzó con la selección de cada uno de ellos (Figura 12).

Como primer paso se desplegaron las / *opciones de tabla* y al pulsar en/ *seleccionar por atributos,* Se generó el cuadro de dialogo donde se selecciona el nombre del campo a trabajar en este caso / *TIP\_VEG,* Como acto seguido seleccionamos el signo *=* y *Obtener valores únicos.* Para poder seleccionar el contenido específico que se encuentra dentro del campo de interés.

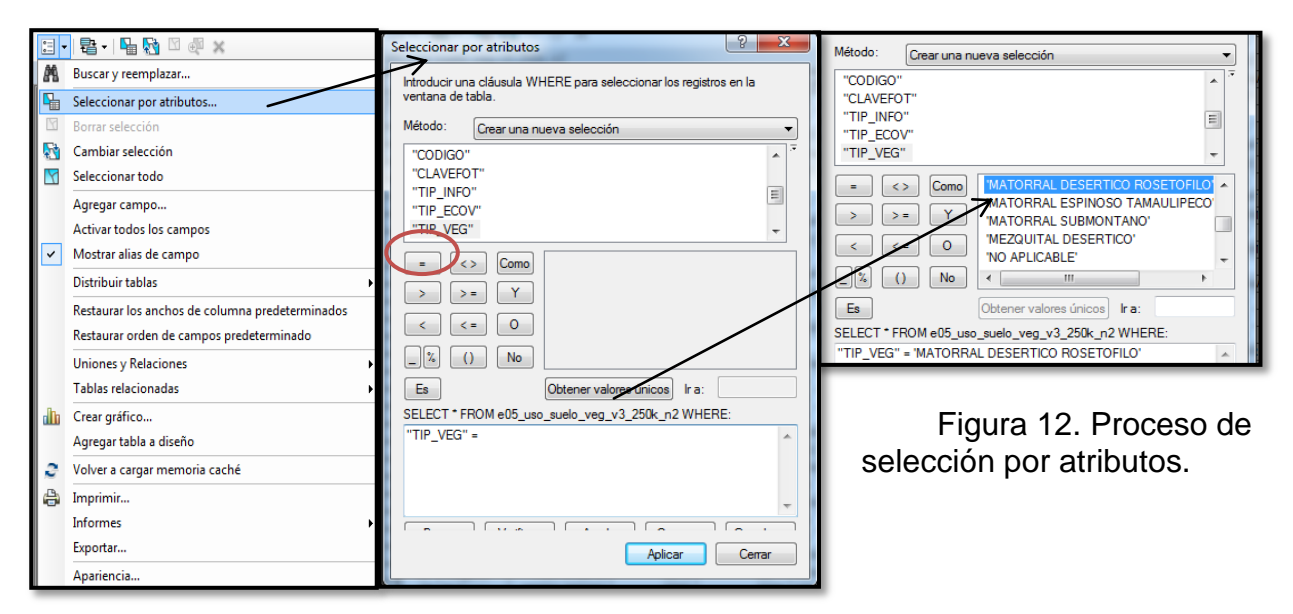

Una vez desplegados los contenidos del campo se selecciona en este caso el tipo de vegetación donde se desarrolla la Candelilla */ matorral desértico rosetófilo* y se oprime *Aceptar,* la Figura 13 nos muestra como la selección resalta de los demás atributos.

(Cabe resaltar que para efecto de otras selecciones se pueden utilizar diferentes fórmulas dependiendo de lo que se quiera seleccionar).

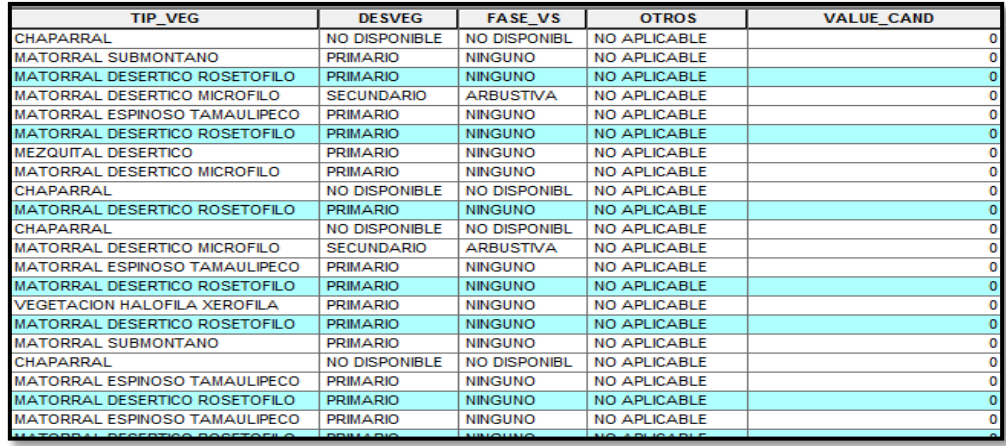

Figura 13. Tabla con selección de atributos.

Como siguiente paso se posisiona el mouse sobre el campo a trabajar, en este caso *value\_cand*, donde accionamos con el boton derecho las */ opciones,* despues se elige: *Calcular campo*.

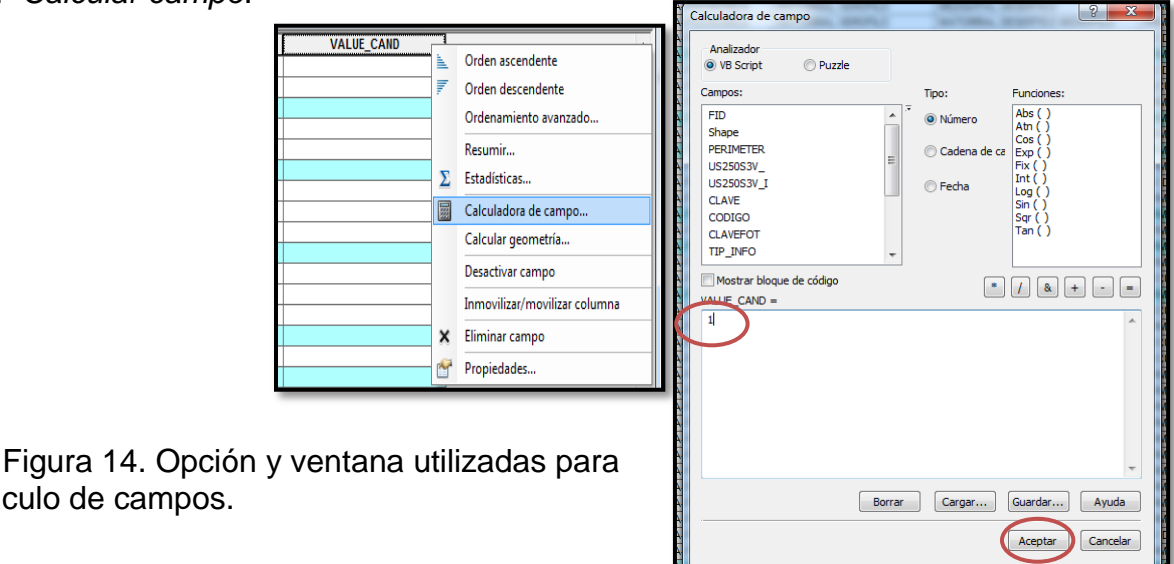

el cálculo de campos.

En esta ocasión la operación fue muy simple (Figura 14), como ya se mencionó anteriormente los valores que se asignaron a los tipos de vegetación ya habían sido definidos y solo fue necesario agregar el número: *1* en el cuadro en blanco, que en su caso pudo ser otro valor, una formula con signos o más números, etcétera.

Al oprimir *Aplicar* se obtuvo el valor de ponderación asignado al tipo de vegetación en cada celdilla, seleccionada previamente, como se muestra en la Figura 15.

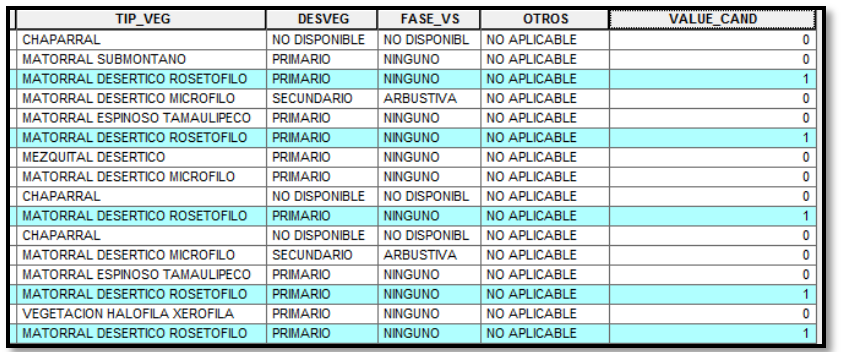

Figura 15. Campo calculado con los valores de ponderación para el matorral desértico rosetófilo.

El ejercicio anterior fue el realizado para la definición en las celdillas de cada atributo que se tomó en cuenta de acuerdo con los requerimientos de las especies. Así como los valores de jerarquización de las variables utilizadas. Dichos valores fueron obtenidos a partir del análisis de las opiniones de diferentes personas que han trabajado con estas especies.

A continuación se muestran las tablas de atributos de los cinco vectoriales utilizados, con algunos de los valores calculados (Figura 16, 17, 18, 19, 20).

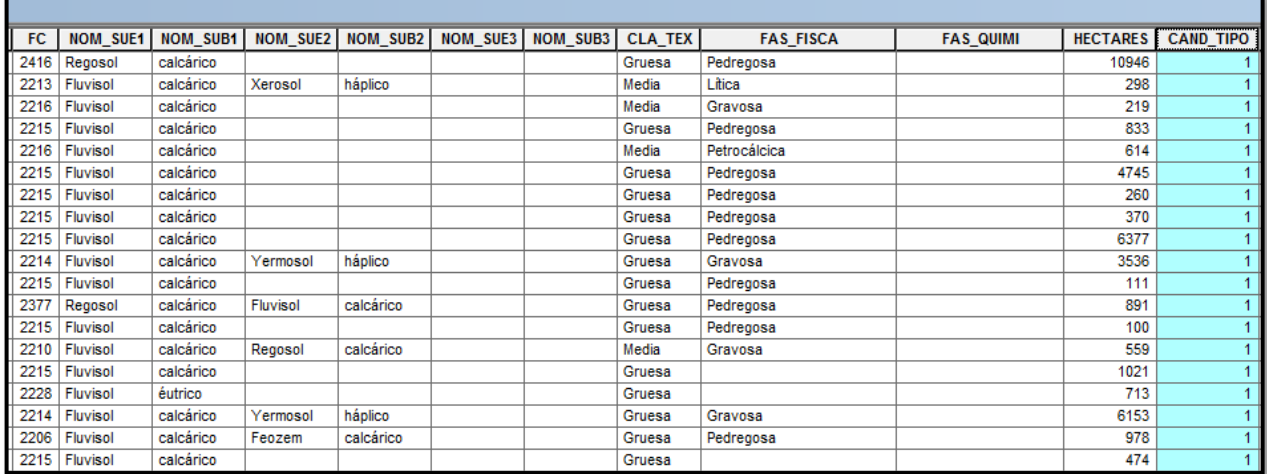

Figura 16. Ponderaciones de acuerdo a los requerimientos de suelo (Edafología) para candelilla.

| CVE_UNION | <b>DESCRIPCIO</b>                                                | <b>AREA</b>  | <b>PERIMETER</b> | <b>VILLVAL 93</b>                         | <b>CAND_TIPO</b> |
|-----------|------------------------------------------------------------------|--------------|------------------|-------------------------------------------|------------------|
| VSa/MDR   | VEGETACIÓN SECUNDARIA ARBUSTIVA DE MATORRAL DESERTICO ROSETÓFILO | 1160825.106  |                  | 7412.455   Matorral Desértico Rosetófilo  |                  |
| VSa/MDR   | VEGETACIÓN SECUNDARIA ARBUSTIVA DE MATORRAL DESERTICO ROSETÓFILO | 3626094.503  |                  | 16620.471   Matorral Desértico Rosetófilo |                  |
| VSa/MDR   | VEGETACIÓN SECUNDARIA ARBUSTIVA DE MATORRAL DESÉRTICO ROSETÓFILO | 1648360.411  |                  | 9393.054   Matorral Desértico Rosetófilo  |                  |
| VSa/MDR   | VEGETACIÓN SECUNDARIA ARBUSTIVA DE MATORRAL DESERTICO ROSETÓFILO | 2315498.81   |                  | 9014.904   Matorral Desértico Rosetófilo  |                  |
| VSa/MDR   | VEGETACIÓN SECUNDARIA ARBUSTIVA DE MATORRAL DESÉRTICO ROSETÓFILO | 1330481.326  |                  | 5825.402   Matorral Desértico Rosetófilo  |                  |
| VSa/MDR   | VEGETACIÓN SECUNDARIA ARBUSTIVA DE MATORRAL DESERTICO ROSETÓFILO | 40648678.614 |                  | 41070.018   Matorral Desértico Rosetófilo |                  |
| VSa/MDR   | VEGETACIÓN SECUNDARIA ARBUSTIVA DE MATORRAL DESERTICO ROSETÓFILO | 14834050.999 |                  | 28712.422   Matorral Desértico Rosetófilo |                  |
| VSa/MDR   | VEGETACIÓN SECUNDARIA ARBUSTIVA DE MATORRAL DESERTICO ROSETÓFILO | 6366384.381  |                  | 13687.064   Matorral Desértico Rosetófilo |                  |
| VSa/MDR   | VEGETACIÓN SECUNDARIA ARBUSTIVA DE MATORRAL DESERTICO ROSETÓFILO | 16139269.911 |                  | 19984.78   Matorral Desértico Rosetófilo  |                  |
| VSa/MDR   | VEGETACIÓN SECUNDARIA ARBUSTIVA DE MATORRAL DESERTICO ROSETÓFILO | 1184530.574  |                  | 5544.416   Matorral Desértico Rosetófilo  |                  |

Figura 17. Ponderación en la Cobertura de *Topoformas* para candelilla.

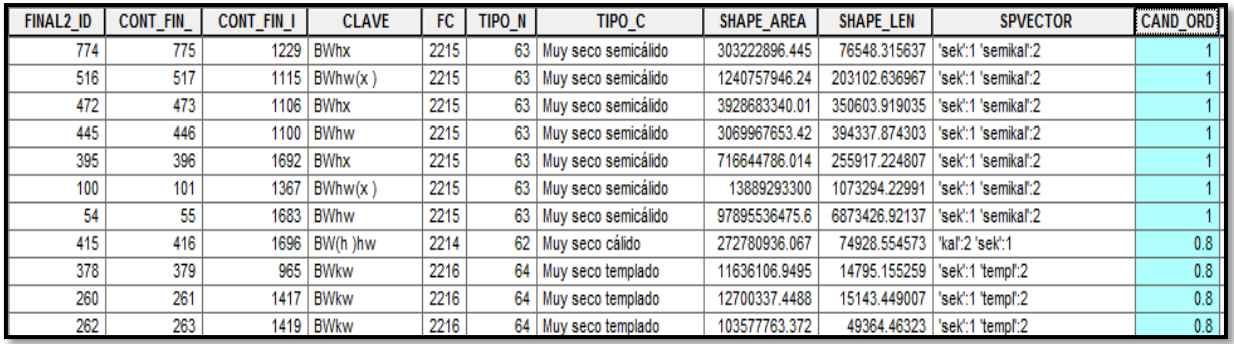

Figura 18. Ponderación en la cobertura de *Unidades climáticas* para candelilla.

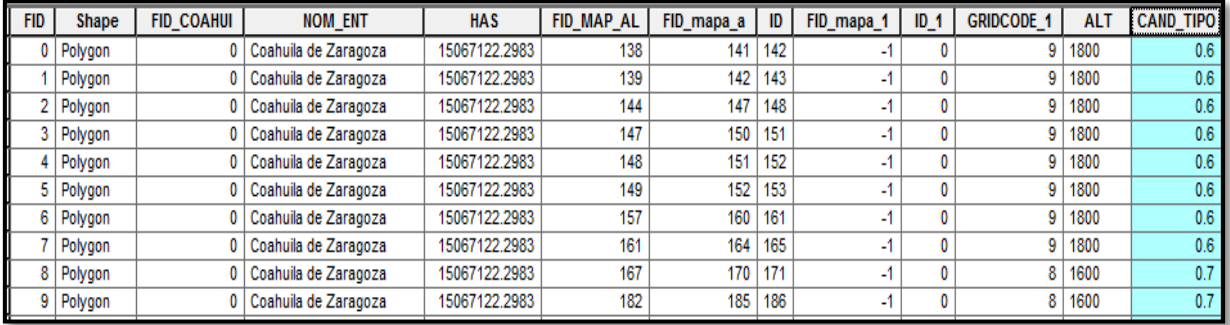

Figura 19. Ponderaciones en la cobertura de *Uso de suelo y vegetación* para Candelilla.

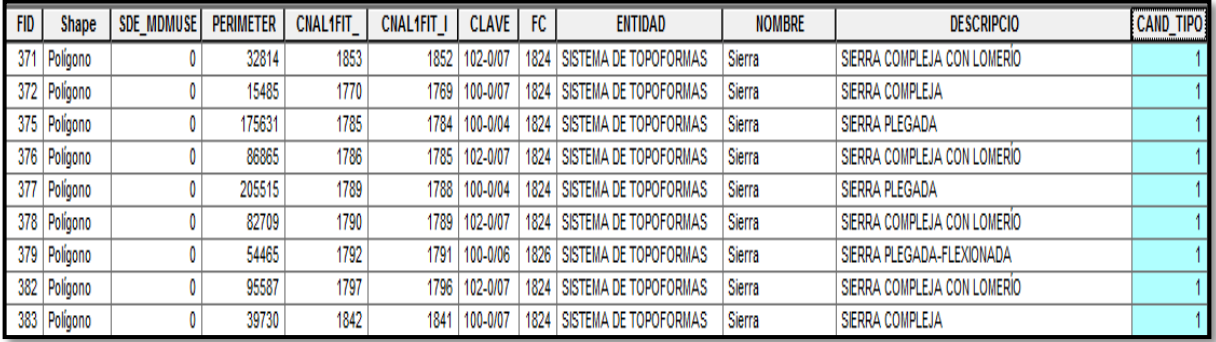

Figura 20. Ponderaciones en la cobertura de *Relieve* para candelilla.

Luego de generar los campos para cada especie dentro de cada cobertura, se obtienen las capas con los tres campos calculados (Figura 21), los cuales contienen la información de las ponderaciones y jerarquizaciones.

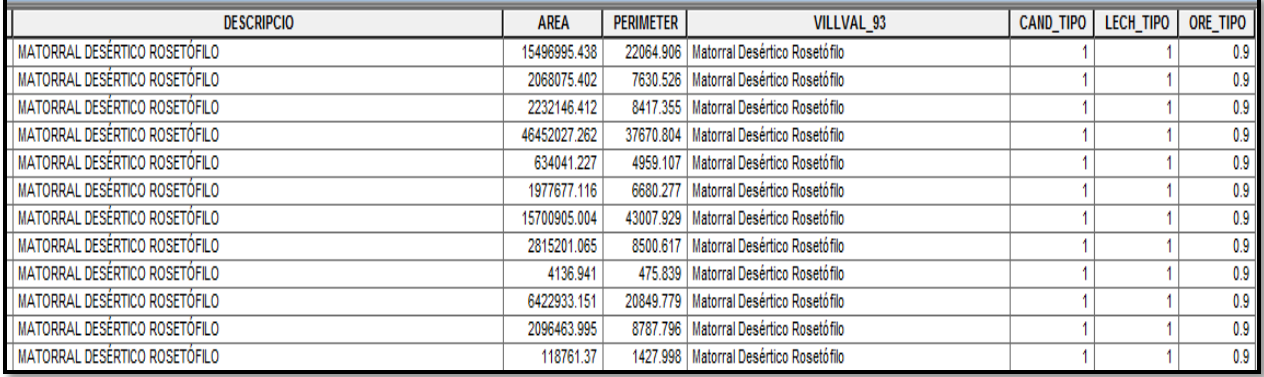

Figura 21. Fraccion de tabla de atributos, donde se incluyeron los capos con la valorización correspondiente.

3.4.5 Generación de capa con nueva información

Para continuar con el manejo de capas en la obtención de nuestro resultado, se

procedió a realizar el *Geoproceso* llamado / C*ombinación* mostrado en la figura 22.

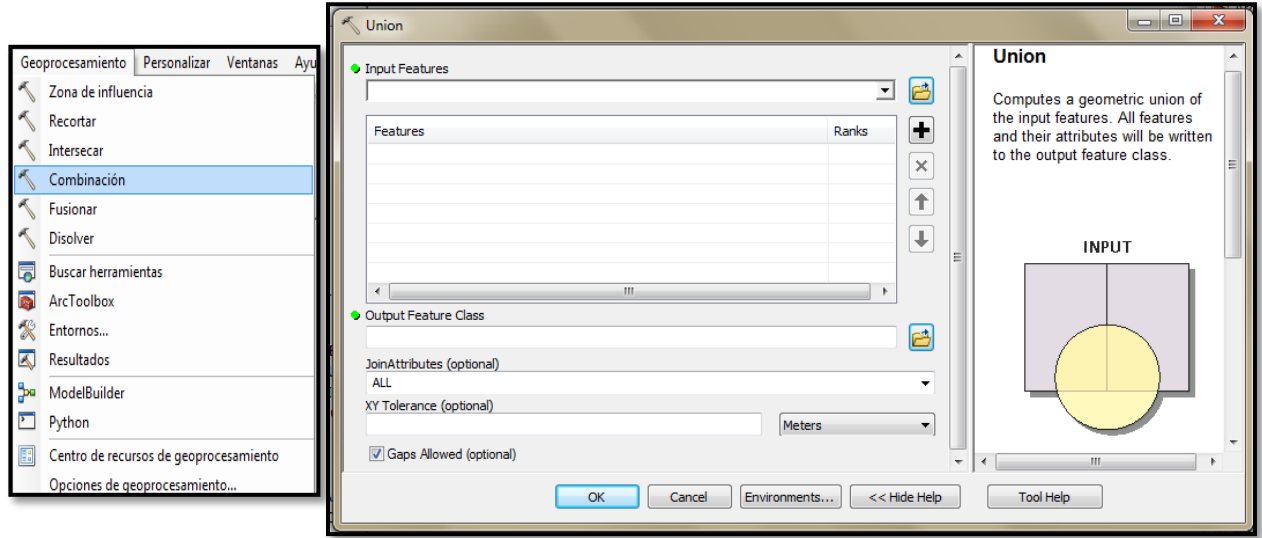

Figura 22. Opción de geoprocesamiento y cuadro de dialogo donde se eligen las capas a combinar.

El proceso realizado para combinar las dos primeras capas, por ejemplo (Vegetación y clima), se repite, con la primera capa que ya se generó, adicionando las capas que faltan de combinar (Figura 23).

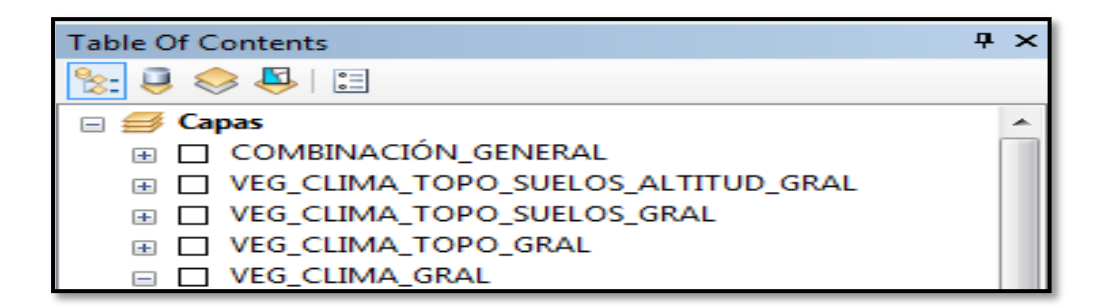

Figura 23. Orden ascendente en la combinación de las capas; primero vegetación y clima, luego se adiciono topoformas, después los tipos de suelos y al final la variable altitud.

(El geoproceso se puede realizar agregando todas las capas que se deseen combinar en una vez, solamente que el tiempo requerido por la computadora para realizar esa tarea será mayor).

Luego como resultado de la combinación se obtuvo una cobertura con toda la información dentro de la tabla de atributos.

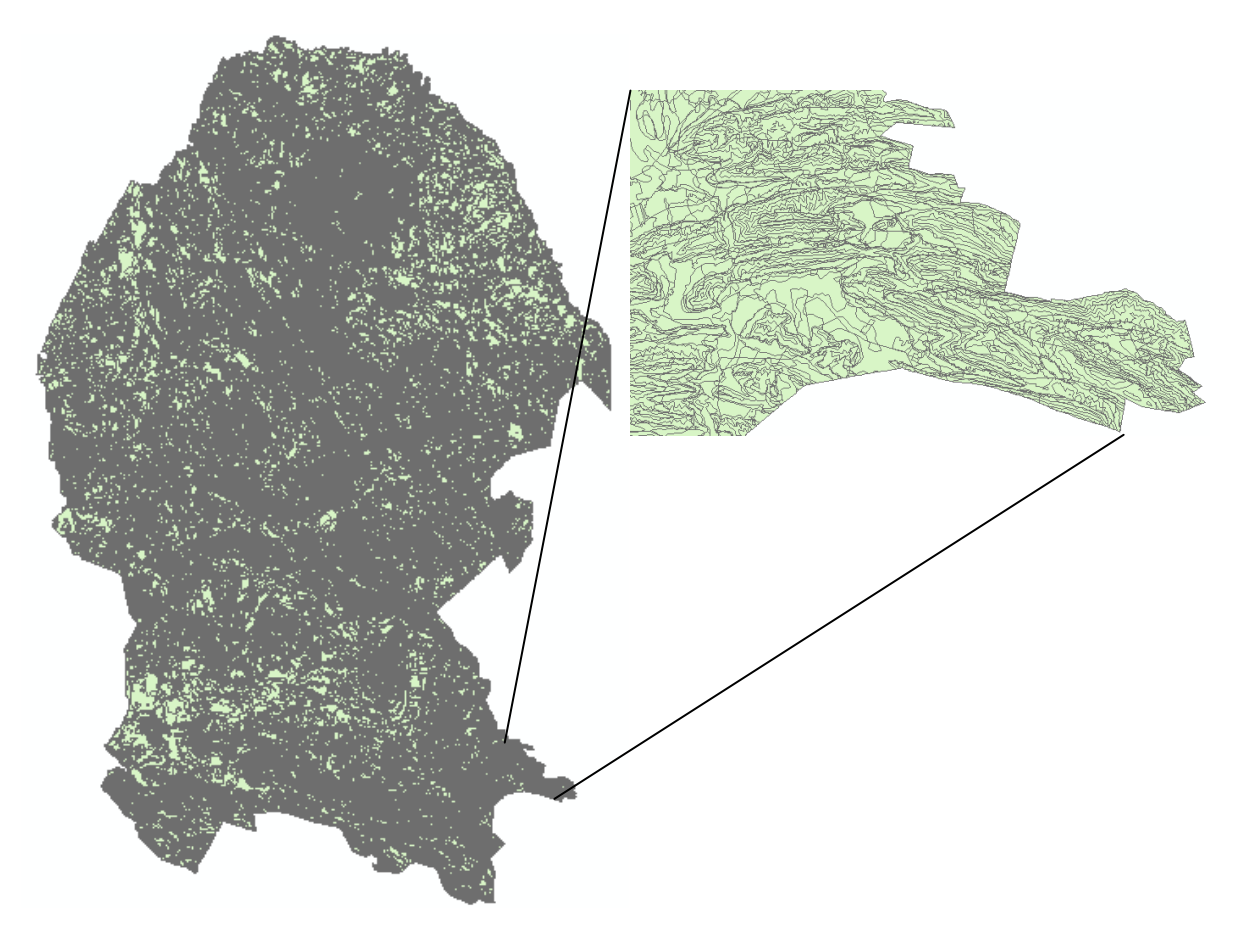

Figura 24. Representación del mapa vectorial con la ponderación y jerarquización de las variables (Mapa base).

Una vez obtenido el mapa base, se crearon tres campos nuevos, para calcular la calificación de los cinco campos que se generaron, (uno por cada cobertura).

En la Figura 25 se muestran los tres campos que fueron calculados para obtener las calificaciones que se generan en cada una de las celdillas. Tales calificaciones fueron resultado, de la suma de las multiplicaciones del valor de ponderación y el valor de jerarquización dentro de la tabla de atributos del mapa base.

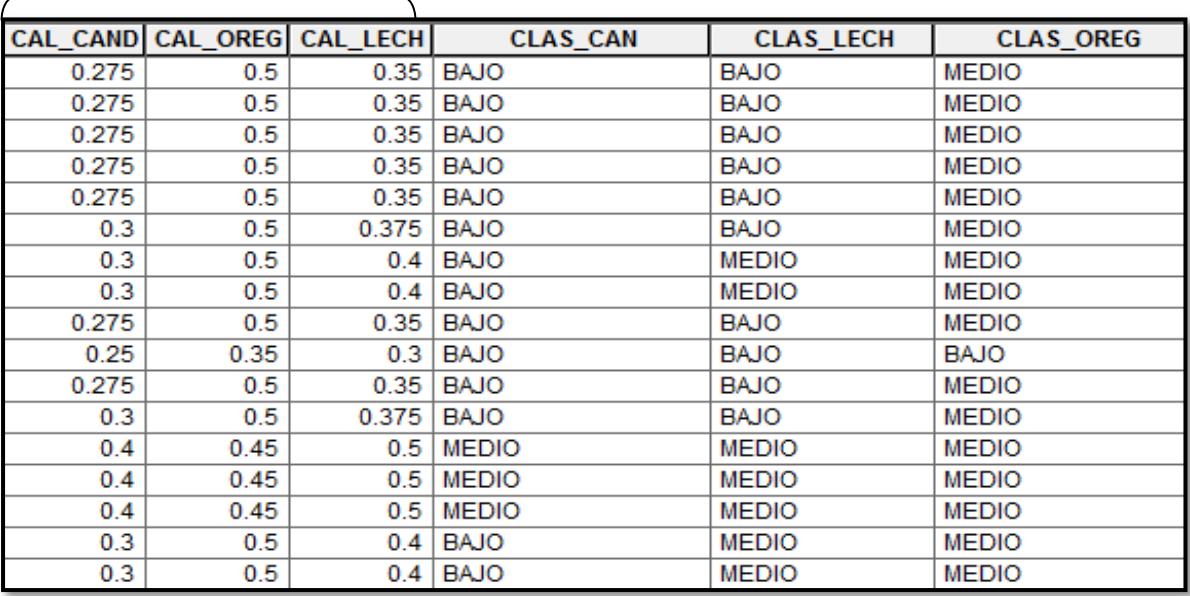

Figura 25. Campos generados para la representación de las calificaciones y clasificaciones.

La jerarquización para las variables en este caso se obtuvo mediante la ordenación de los cinco grandes factores utilizados en las tres especies, debido a la ausencia de datos de campo.

La forma más sencilla de abordar esta tarea consiste en clasificar los criterios por orden de importancia. Es decir, si se n criterios se asigna el número 1 al criterio que considere más importante, el número 2 al criterio siguiente en importancia hasta asignar el número n al criterio que considera menos importante. Los pesos compatibles con dicha información pueden obtenerse a partir de la siguiente expresión:

$$
W_J = \frac{\frac{1}{r_J}}{\sum_{i=1}^{n} 1/r_J} \longrightarrow W_J = \frac{\frac{1}{1}}{\frac{1}{1} + \frac{1}{2} + \frac{1}{3} + \frac{1}{4}} = 0.48
$$

Donde rj es el lugar o posición que ocupa el criterio j-ésimo en la clasificación establecida por el centro decisor (Meza *et al.,* 2011), se muestra en el Anexo 2.

La clasificación en orden de importancia de las variables se realizó a partir del resultado de una encuesta dirigida a un grupo de conocedores en la materia. La encuesta en extenso se muestra en el Anexo 1.

El resultado de esta operación arrojó un número que va desde el cero hasta el uno, el cual fue el punto de partida para la construcción de los tres campos siguientes que muestran la clasificación de las áreas, véase en la Figura 25. La clasificación se realizó a partir de los datos mostrados en la Figura 26.

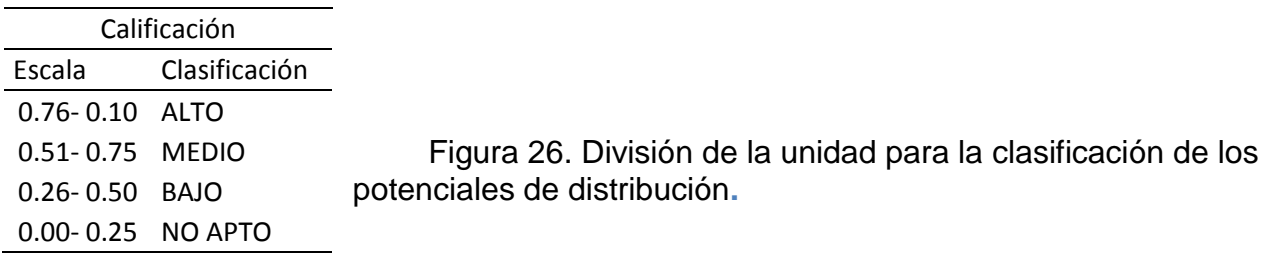

Una vez obtenidos los campos se procedió a realizar un análisis preliminar dentro de nuestro mapa base, Figura (27), de las áreas que se obtienen con los resultados de las clasificaciones.

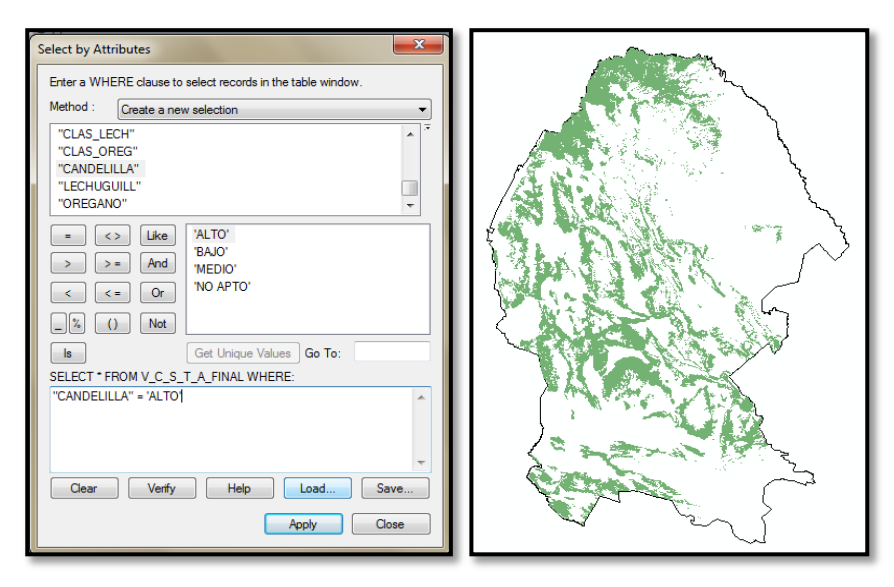

Figura 27. *Selección por atributos* de las áreas con alto potencial para distribución de Candelilla.

De la misma forma se pueden observar cada una de las calificaciones, para cada especie (Anexo 4), lo que facilita su exportación y manipulación como archivos individuales.

## 4 RESULTADOS Y DISCUSIÓN

#### 4.1 Influencia de la jerarquización y ponderación de las variables

Las variables climáticas, edáficas y topográficas han sido el patrón de utilización más común en los análisis que buscan obtener áreas específicas donde una especie se desarrolla o puede desarrollarse sin dificultad. En este trabajo debido a su disponibilidad se incluyó además el tipo de vegetación donde se presentan con frecuencia las tres especies estudiadas (Bustillos *et al.,* 2007: Olivas *et al.,* 2007).

La ponderación y jerarquización de las variables en un análisis multicriterio son tan importantes como la calidad de la información con que se trabaja, ya que de ellas depende en gran manera el resultado. Para este caso la variable más determinante o con mayor peso fue el suelo para las tres especies, por otro lado la variable jerarquizada con el menor peso para orégano y candelilla fue el tipo de vegetación así mismo la variable clima para lechuguilla, la jerarquización a detalle se muestra en el Anexo 2.

#### 4.2 Clasificación de áreas

Los resultados obtenidos mediante el método multicriterio permiten el análisis de los mapas de aptitud de una manera sencilla, en este caso se obtuvieron cuatro clasificaciones o aptitudes del territorio: alto potencial, medio potencial, bajo potencial y áreas no aptas, distribuyendo la unidad en cuatro partes iguales, es decir cada una representa el 25% del todo, a diferencia de Bustillos *et al.,* (2007), que para la interpretación de los resultados, el mapa lo clasificó en cuatro clases de aptitud: alta (de 0.9 a 1), media (de 0.8 a 0.9), baja (de 0.7 a 0.8) y marginal o nula (de 0 a 0.7) en su estudio, donde definió la aptitud de terrenos para plantaciones de eucalipto, distribuyendo la unidad en cuatro parte pero desiguales.

Por su parte Hill *et al.*, (2005) en su estudio para clasificar el estado de los suelos en Australia, utilizó una clasificación de tres partes iguales, siendo las clasificaciones: bueno (0.66 a 1), moderado (0.33 a 0.66) y pobre (0 a 0.33), por lo que se infiere que la subjetividad se puede hacer presente en los resultados dependiendo en gran manera de la experiencia del investigador ya que no existe un patrón definido de clasificación.

De la misma forma al obtener un mapa binario en análisis multicriterio como resultado se pueden observar en el producto del análisis de forma concreta, solo dos

39

clasificaciones que podrían ser: apto o no apto, potencial o no potencial dependiendo del caso, como es presentado en el estudio realizado para determinar áreas potenciales para el establecimiento de plantaciones de lechuguilla Castillo *et al.* (2014) y en el ordenamiento del suelo para no maderables de Nuevo león realizado por Martínez *et al.* (2011b). Lo que es más práctico en estudios como este.

4.3 Distribución de las áreas por clasificación de potenciales

La estimación obtenida en el análisis muestra que en una superficie de aproximadamente 21,517 km<sup>2</sup> la candelilla tiene un potencial alto de distribución representando un 14.28% de la superficie total del estado, mientras que el área ocupada con medio potencial para distribución es de 53,697 km<sup>2</sup> lo que representa un 35.64%, por otra parte el área que se clasifica con bajo potencial ocupa 52,248 km<sup>2</sup> siendo un 34.68% respectivamente, y la última fracción del territorio es de 22,946 km<sup>2</sup> que representa el 15.23% de la superficie está clasificada como no apta para la distribución de candelilla. La representación gráfica se muestra en la Figura 2.

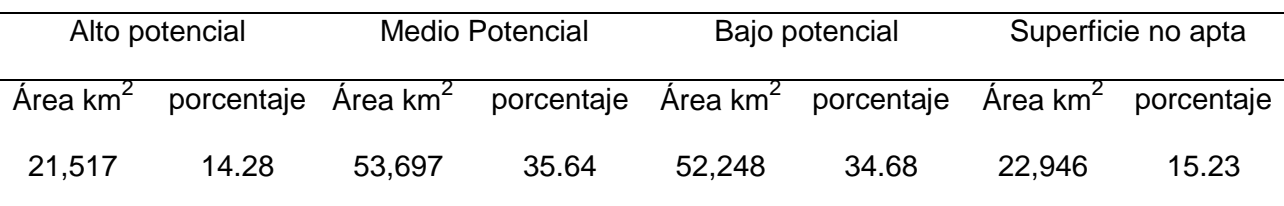

Cuadro 10. Porcentaje y superficie ocupados por tipo de potencial para Candelilla.

Al considerar la representación de las áreas potenciales que propusieron CONAFOR y CONABIO en el 2009 para la reunión de Evaluación del estatus de *Euphorbia antisyphilitica* en México dentro de los apéndices de la CITES, se observa que la superficie potencial es bastante amplia, proponiendo un rango que oscila entre los 301,298 y 324,201 km<sup>2</sup>, siendo Coahuila el estado con mayor abundancia en distribución CITES (2009).

Sin embargo el patrón de distribución que siguen las áreas con alto potencial, es más consistentes en algunas regiones, del estado con respecto al mapa vinario propuesto por Martínez (2013). Donde la superficie clasificada como potencial para todo el país es de 85,263 km<sup>2</sup>.

Además este patrón de distribución también es encontrado en el mapa propuesto por (Marroquín *et al*., 1964) pretendiendo mostrar las áreas con mayor producción y aprovechamiento.

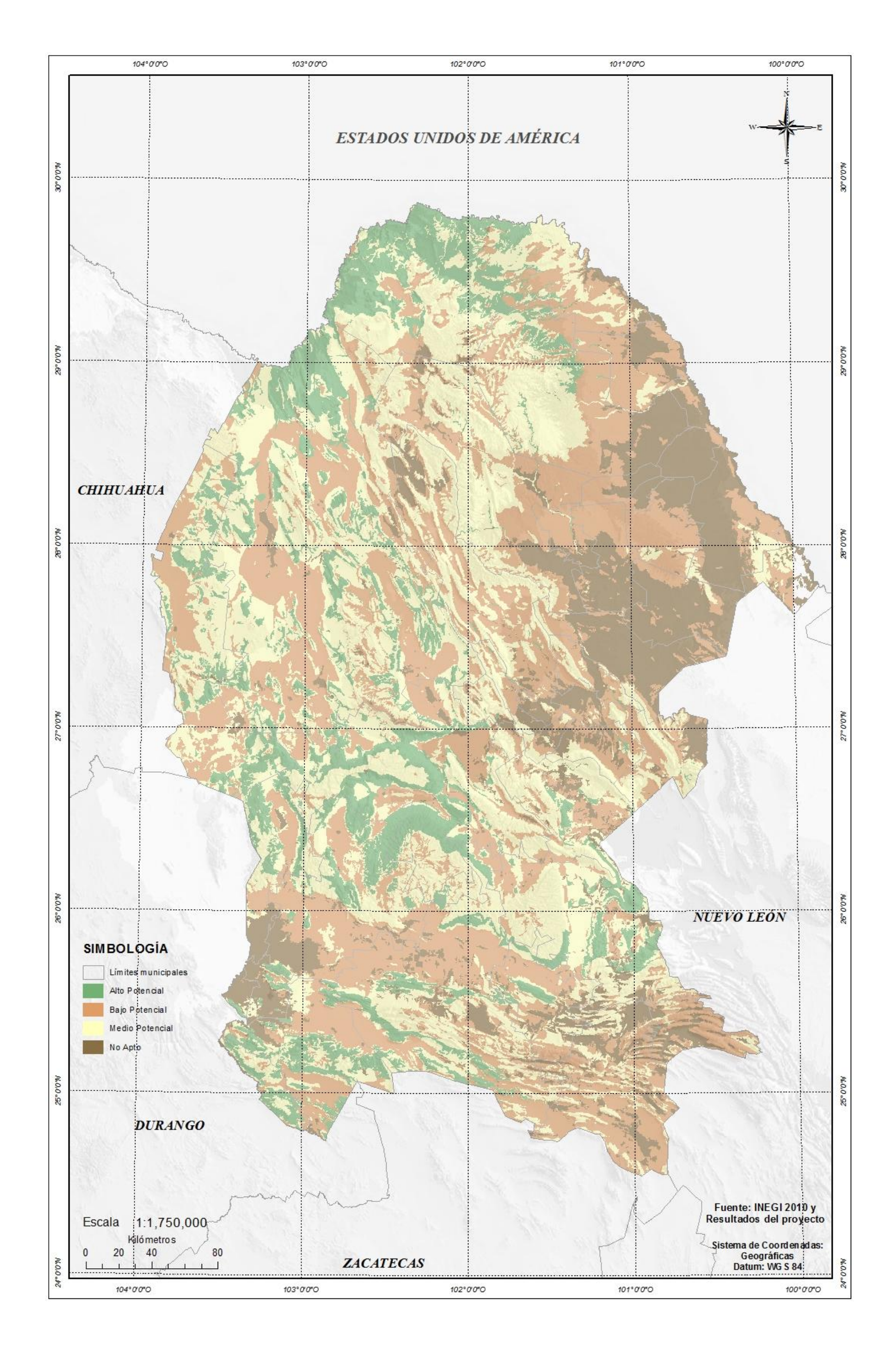

Figura 28. Mapa de potencial de distribución Candelilla.

Para lechuguilla se obtuvo una superficie de 63,758 km<sup>2</sup> con alto potencial de distribución la cual representa el 42.32% de la superficies estatal, con menor proporción las áreas con medio potencial ocupan una superficie de 48,652 km<sup>2</sup> siendo el 32.29%, por otra parte las áreas clasificadas con bajo potencial abarcan 20,720 km<sup>2</sup> lo que a su vez representa el 13.75%, y el resto de la superficie ocupada por 17,345 km<sup>2</sup> representa el 11.51% que fue clasificada como no apta. La representación gráfica es mostrada en la figura 3

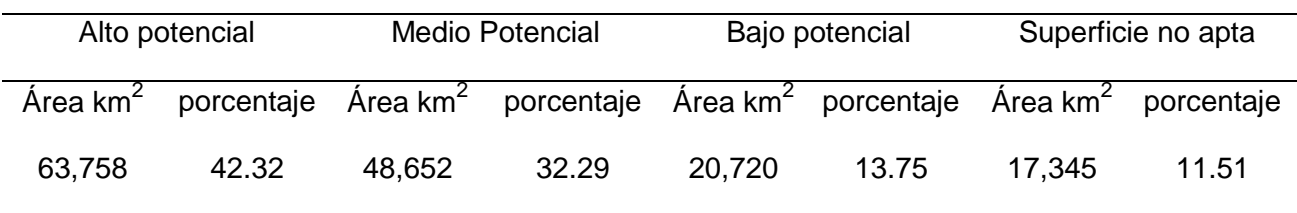

Cuadro 11. Porcentaje y superficie ocupados por tipo de potencial para Lechuguilla.

Al comparar los porcentajes resultantes entre las áreas con alto potencial de lechuguilla y candelilla se observa que hay una diferencia muy marcada, lo cual muestra que aunque ambas especies se desarrollan en los mismos ecosistemas no en todas las áreas donde hay lechuguilla se puede encontrar Candelilla. En la representación binaria que realizó Martínez (2013), también la superficie potencial para lechuguilla es mayor que la de Candelilla aunque no es tan considerable.

Sin embargo la superficie y el patrón de distribución obtenidos en las áreas clasificadas con alto potencial se asemejan a las áreas con potencial para el establecimiento de plantaciones de lechuguilla propuestas por Castillo *et al*. (2014). Donde la cantidad reportada de municipios con potencial es menor que en el presente estudio, por otro lado la superficie ocupada en los municipios de Ocampo y San Buenaventura, por mencionar algunos es muy consistente con las superficies resultantes de potenciales por municipio. (Anexo 3)

De la misma manera en mayor proporción las áreas con alto potencial coinciden en la mayor parte de la superficie con las áreas de distribución dentro del mapa propuesto por Marroquín *et al.* (1964).

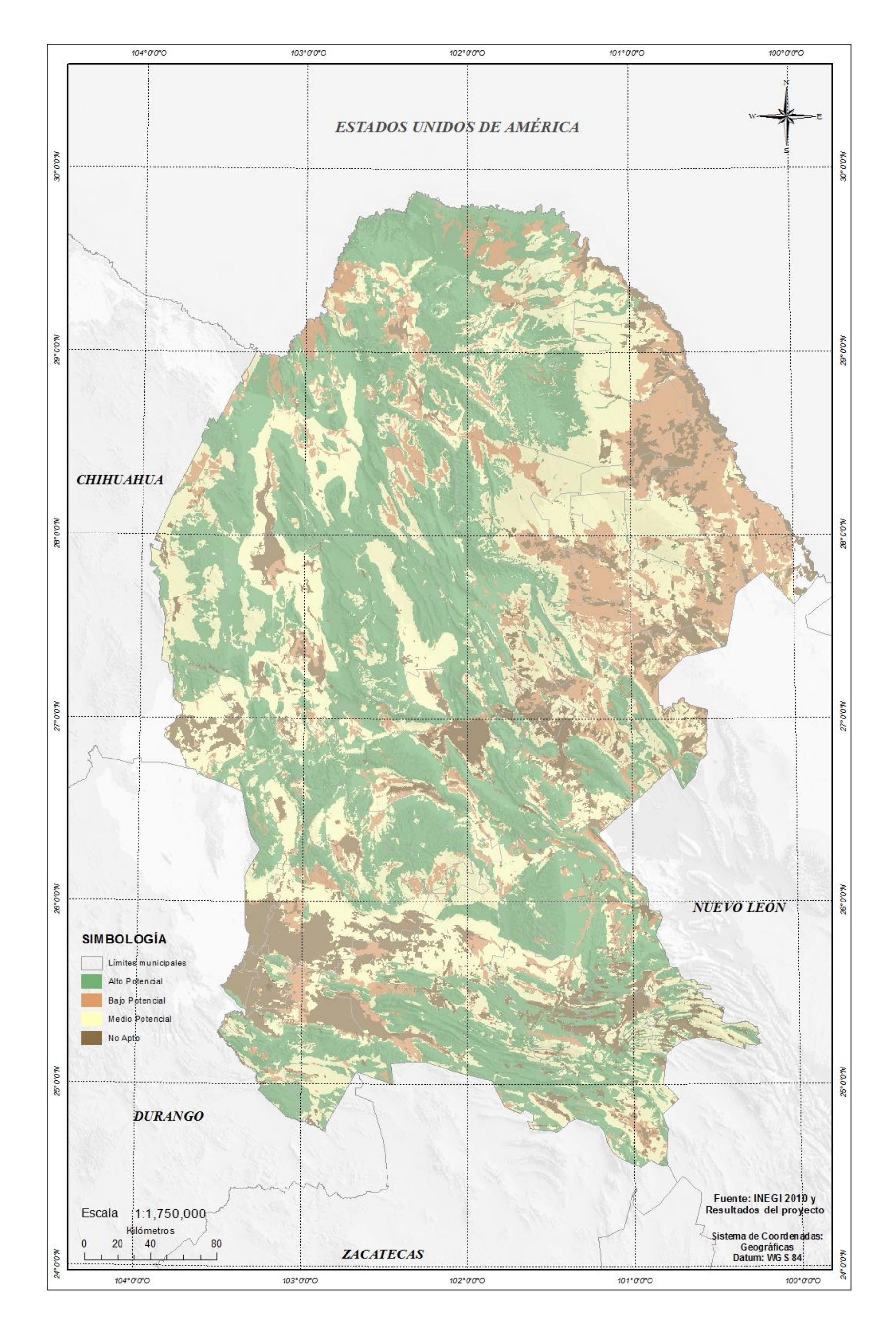

Figura 29. Mapa de potencial de distribución Lechuguilla.

Respecto a Orégano la mayor proporción de superficie está ocupada por áreas con alto potencial, estas representan el 40.68% de la superficie, ocupando un área de 61,299 km<sup>2</sup>, después el 15.02% es decir 22,634 km<sup>2</sup> son las áreas ocupadas por la clasificación baja, por otro lado la superficie que ocupan las áreas con medio potencial es de 47,873 km<sup>2</sup> siendo el 31.77% y solamente 18,675 km<sup>2</sup> el 12.40% de la superficie resulto clasificada como no apta. Se muestra en la figura 4.

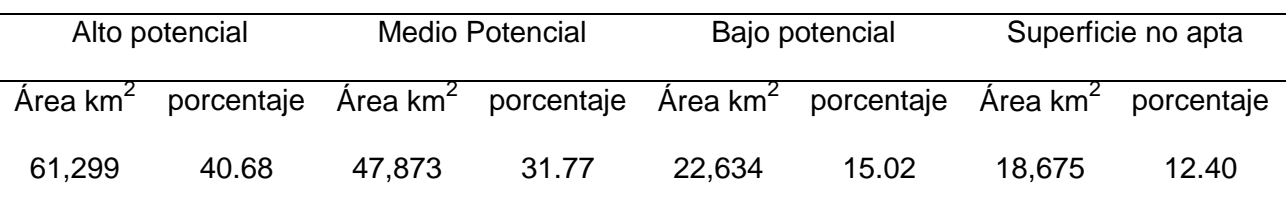

Cuadro 12. Porcentaje y superficie ocupados por tipo de potencial para Orégano.

La distribución que resultó de la clasificación temática en los diferentes potenciales es coincidente en algunas regiones con la superficie propuesta como potencial para distribución de Orégano que propuso Martínez, (2013). Dicha superficie coincide mayormente con las áreas definidas con alto potencial de este estudio, aunque no en su totalidad, mostrando discrepancia marcada en el norte y noroeste del estado.

Sin embargo en un estudio realizado para evaluar las áreas con presencia de Orégano y su potencial productivo en el suroeste de Coahuila. Villavicencio *et al.* (2008) encontraron que un 89% de la superficie ocupada por Parras de la Fuente y Ramos Arizpe tiene alto potencial de productividad, y un 50% de la superficie de General Cepeda fue clasificada con potencial medio de productividad, En comparación con los datos anteriores la superficie clasificada con alto potencial para esos municipios es solo la mitad y una cuarta parte respectivamente de los porcentajes antes mencionados.

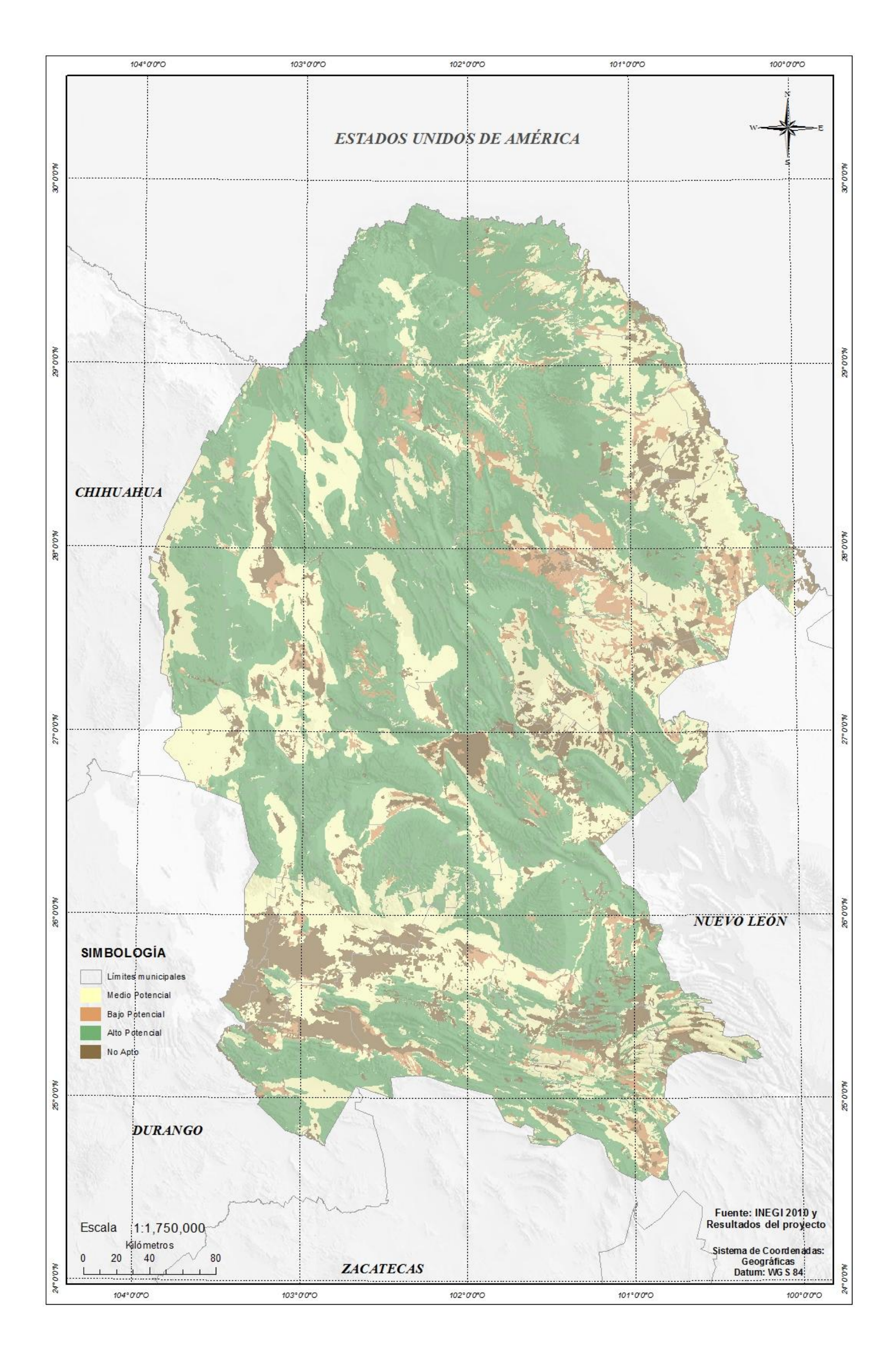

Figura 30. Mapa de potencial de distribución Orégano.

## 5 CONCLUSIONES

Las variables definidas de acuerdo a la literatura par las tres especies fueron: el tipo de suelo, el tipo de vegetación, el tipo de topoformas, el tipo de clima y el rango altitudinal, obedeciendo al patrón común donde para este tipo de estudios se utilizan variables climáticas, edáficas y topografías. Sobresaliendo en este estudio como variable más determinante el tipo de suelo según la jerarquización.

La jerarquización de las variables constituyó un parte aguas en el patrón de distribución que se obtuvo como resultado.

La superficie delimitada con potencial alto de distribución es muy amplia para las tres especies estudiadas en el estado.

El patrón de distribución que muestran las áreas potenciales es muy similar al resultado que arrojan otros estudios que se han realizado utilizando diferentes variables y diferentes metodologías.

Aunque el presente trabajo carece de información meramente de campo, el resultado es consiente con otros autores que han realizados trabajos afines.

Los sistemas de información geográfica en conjunto con las metodologías multicriterio representan una herramienta muy útil en el quehacer del procesamiento de información, y la interpretación de la misma en una manera rápida y eficiente.

La información resultante de este trabajo podría formar parte del ordenamiento forestal para el estado de Coahuila, como una propuesta a realizar con las demás especies de importancia dentro del territorio.

46

### 6 RECOMENDACIONES

Es necesario destacar que cada evaluación es diferente y estará en función de lo que se pretende evaluar, de la misma manera la elección de los criterios incluidos en cada estudio deben estar apegados a las normativas y políticas que en su caso infieran en los procesos para los cuales servirá el análisis multicriterio.

El centro decisor debe contar con experiencia en la materia o campo que se desee realizar un análisis de esta naturaleza, sabiendo que esta es casi tan importante como los datos utilizados.

Se debe utilizar la información más actualizada disponible para alimentar el análisis geográfico ya que en algunos casos el no hacerlo puede repercutir negativamente en los resultados obtenidos.

Es de gran importancia que un estudio geográfico combinado con la metodología multicriterio esté acompañado de datos recabados en campo ya sea antes o después de realizar el estudio en escritorio, lo que asegurara una mayor precisión en los resultados.

La relación que existe entre el tamaño de la escala y la precisión de los resultados es también un factor importante a tomar en cuenta, recomendando practicar este tipo de metodologías utilizando la mayor escala posible.

- Barredo, C. J.I., M. Gómez D. 1996: Sistemas de Información Geográfica y Evaluación Multicriterio en la Ordenación del Territorio. Editorial RA-MA. Madrid España, 264 p.
- Berlanga R., C. A. González L. L. A. y Franco L. H. 1992b. Metodología para la evaluación y manejo de lechuguilla en condiciones naturales. Folleto Técnico No. 1 SARHINIFAP- CIRNE. Campo Experimental "La Sauceda" Saltillo, Coahuila, México. 22 p.
- Bustillos H., A. J R Valdez L, A Aldrete, M de J Gonzáles G. 2007. Aptitud de terrenos para plantaciones de eucalipto (*Eucalyptus grandis* Hill ex Maiden): definición mediante el proceso de análisis jerarquizado y sig. [En línea]. Colegio de Postgraduados. 56230. Montecillo, Estado de México. [Consultado: 10 marzo de 2015] Disponible en: http://www.colpos.mx/agrocien/Bimestral/2007/oct-nov/art-8.pdf
- Cadaval N. A. 2000. Estudio evolutivo de los azucares del néctar de Agave Lechuguilla en el Desierto de Chihuahua. Tesis profesional. Facultad de Ciencias, Universidad Nacional Autónoma de México. México. 61 p.
- Canales E., V. Canales M. y E.M. Zamarrón. La Candelilla. Biodiversistas. [En línea]. N° 69, Noviembre- Diciembre 2006. ISSN: 1870-1760. [Consultado: 10 Noviembre de 2014] Disponible en: http://www.biodiversidad.gob.mx/ iodiversitas /Articulos/biodiv69art1.pdf
- Campos E. L. y O. Chávez P. 1981. Candelilla. Serie el desierto. Vol. 5. Centro de Investigación en Química Aplicada. México. D.F. p. 9-101
- Castillo Q. D., Martínez B, O. U., Ávila F, D. Y., Castillo R, F., y Sánchez C, J. D. 2014. Identification of Potential Areas for Establishment of Plantations of *Agave lechuguilla Torr*. in Coahuila, Mexico. INIFAP Campo Experimental Saltillo. Open Journal of Forestry, 4, 520-526. Coahuila, México. p 521- 526. [En línea] [Consultado: 10 de Octubre de 2014] Disponible en: http://www. scirp.org/journal/PaperInformation.aspx?PaperID=50700#.VTFBmfnF9-k
- CENAMEX. Ceras Naturales Mexicanas, S.A. de C.V. 2002. Cenamex. Saltillo, Coahuila. México. 16 p.
- García C. Y.B., A E Sierra V, 2014 Manual de Zonificación Ecológica de Especies Forestales y Aplicación de Modelos de Simulación del Efecto del Cambio Climático, [En línea]: Conafor, Zacatecas. 2014, [Consultado: 11 Noviembre de 2014] Disponible en: http://forest.moscowfsl.wsu.edu/climate/Manual Zonification .pdf
- CONAFOR. Comisión Nacional Forestal. 2010. [En línea] Foro temático de la candelilla conservación, aprovechamiento y comercialización. [Consultado: 11 Noviembre de 2014] Disponible en: http://www.conafor.gob.mx:8080/documentos/docs/ 18/1155la%20candelilla%20en%20el%20marco%20de%20las%20cities.pdf
- CONAFOR. Comisión Nacional Forestal. 2011. Fichas de información comercial de productos forestales. México. 13 p.
- CONAFOR Comisión Nacional Forestal. 2014 Inventario Estatal Forestal y de Suelos-Coahuila 2013. Zapopan, Jalisco, México. 65 p.
- CONAFOR. Comisión Nacional Forestal 2007. Sistema de Información para la Reforestación – Paquetes Tecnológicos, [En línea] [Consultado: 12 Septiembre de 2014] Disponible en: http://www.conafor.gob.mx:8080/documentos/docs/13/88 1Agave%20lechuguilla.pdf
- Correll S. D y M. Johnston C. 1970. Manual of the Vascular plants of Texas. Texas research foundation. The University of Texas. Renner, Texas. 1331 p.
- CITES Evaluación del estatus de *Euphorbia antisyphilitica* en México dentro de los apéndices de la CITES. Decimoctava reunión del comité de flora Buenos Aires (Argentina) 17-21 de marzo de 2009. 10-13 pp. [En línea] [Consultado: 12 diciembre de 2014] Disponible en: www.cites.org/common/com/pc/18/X-PC18- Inf10.pdf
- CITES. Convención sobre el Comercio Internacional de Especies Amenazadas de Fauna y Flora Silvestres. 2010. Notification to the parties. Geneva, Suiza. [En línea] [Consultado: 18 mayo de 2015] Disponible en: http://www.cites.org/eng/noti f/2010/E036.pdf
- De Cos G. O. y Martín L, E. 2007. Evaluación multicriterio y delimitación de espacios funcionales: aplicación SIG para la definición de mapas comarcales, Artículo nº 7, p. 256-280. ISSN: 1578-5157. [En línea] [Consultado: 2 de marzo de 2015] Disponible en: http://geofocus.rediris.es/2007/Articulo13\_2007.pdf
- De la Cruz J. A., y M. Zapién B. 1974. Campo Experimental Forestal De Zonas Áridas "La Sauceda", Ramos Arizpe, Coahuila. Boletín divulgativo n° 36. Secretaría de agricultura y ganadería, subsecretaría forestal y de la fauna, instituto nacional de investigaciones forestales. México. 31 p.
- DOF Diario Oficial de la Federación. 2012. Ley General del Equilibrio Ecológico la Protección al Ambiente LGEEPA. Diario Oficial de la Federación. México, D.F. 114 p.
- DOF Diario Oficial de la Federación. 2013. Ley General de Desarrollo Forestal Sustentable LGDFS, Diario Oficial de la Federación. México, D.F. 79 p.
- FAO Organización de la Naciones Unidas para la Alimentación y la Agricultura. 1995. Memoria n°1 consulta de expertos sobre productos foréstales no madereros para América latina y el caribe [Consultado: Noviembre de 2014] Disponible en: http://www.fao.org/docrep/019/t2354s/t2354s.pdf
- FAO Organización de la Naciones Unidas para la Alimentación y la Agricultura. 2014. [Consultado: Noviembre de 2014] Disponible en: http://www.fao.org/forestry /nwfp/6388/es/
- García V. N. A. 2012. Aprovechamiento de orégano silvestre (*Lippia* spp.), EN LA comunidad de Tesila, el fuerte, Sinaloa. Tesis profesional de maestría. Universidad Autónoma Indígena de México. Mochicahui, El Fuerte, Sinaloa, México. 6 p.
- Gloria H. G. y L. Pérez R. 1982. Plantas de pastizales. Departamento de Recursos Naturales Renovables. Universidad Autónoma Agraria Antonio Narro. Buena vista, Saltillo, Coah, México. 285 p.
- Haaren R. V. y Fthenakis V. 2011. GIS-based wind farm site selection using spatial multi-criteria analysis (SMCA): Evaluating the case for New York State. Center for Life-Cycle Analysis, Department of Earth and Enviroment. Columbia University, 500 West 120th Street, New York, NY 10023, USA. [En línea] [Consultado: 10 de febrero de 2015] Disponible en: http://www.sciencedirect.com/science/article/pii/ S136403211100147X
- Hill M. J., R Braaten., S M. Veitch., B G. Lees., S Sharma. 2005. Multi-criteria decision analysis in spatial decision support: the ASSESS analytic hierarchy process and the role of quantitative methods and spatially explicit analysis. [En línea]. Revista

Sciencedirect. [Consultado: 15 de febrero de 2015] Disponible en: http://www. sciencedirect.com/science/article/pii/S136481520400129X

- Huerta C. 1997. Orégano Mexicano. Oro Vegetal. BIODIVERSITAS. [En línea]. N° 8, 1997. Vol. 15. 30-38 p. [Consultado: 10 Noviembre de 2014] Disponible en: http://www.biodiversidad.gob.mx/Biodiversitas/Articulos/biodiv15art2.pdf
- INEGI 2012. Instituto Nacional de Estadística y Geografía, Perspectiva estadística Coahuila de Zaragoza, 2012. México [En línea] [Consultado: 3 de Noviembre de 2014] Disponible en: http://www.inegi.org.mx/prod\_serv/contenidos/espanol/bvinegi/pro ductos/integracion/estd\_perspect/coah/Pers-coa.pdf
- INIFAP. 2010. Instituto Nacional de Investigaciones Forestales, Agrícolas y Pecuarias. Metodología para determinar las existencias de orégano (*Lippia graveolens*  H.B.K.) en rodales naturales de Parras de la Fuente, Coahuila. 2010, primera edición, México. D.F. 41 p. [En línea] [Consultado: 23 de Agosto de 2014] Disponible en: http://biblioteca.inifap.gob.mx:8080/xmlui/bitstream/handle/1234 56789/2704/850.pdf?sequence=1
- INIFAP. 2011. Instituto Nacional de Investigaciones Forestales, Agrícolas y Pecuarias. Áreas potenciales para especies no maderables de uso múltiple en Tamaulipas. Primera Edición 2011, México. D.F. 2- 6 p. [En línea] [Consultado: 15 de Agosto de 2014] Disponible en: http://www.inifapcirne.gob.mx/Biblioteca/Publicaciones /885.pdf
- Joerin F., M. Thériault y A. Musy 2001. Using GIS and outranking multicriteria analysis for land-use suitability assessment, International Journal of Geographical Information Science. 154 p. [En línea] [Consultado: 13 de Octubre de 2014] Disponible en: http://dx.doi.org/10.1080/136588100510 30487
- Juárez A. C. A. y Rodríguez L. P. 2004. Uso de fibras naturales de lechuguilla como refuerzo en concreto. [En Línea] Ingenierías. Vol. 7 No 22. p. 7-19. [Consultado: 1 de noviembre de 2014] Disponible en: http://ingenierias.uanl. mx/22/usodefibras.PDF
- Maldonado L. J. 1979. La investigación desarrollada sobre Candelilla, CIENCIA FORESTAL, Revista del Instituto Nacional de Investigaciones Forestales. Vol. 4, N° 18, [En línea] [Consultado: 10 de Agosto de 2014] Disponible en: revistapecuaria.inifap.gob.mx/index.php/Forestales/article/vi ewFile/947/945
- Marroquín J. S., Borja L. G, Velásquez C. R. y De la Cruz J. A. 1964. Estudio ecológico dasonómico de las zonas áridas del norte de México. Publicación Especial Núm. 2. 2ª Edición. Instituto Nacional de Investigaciones Forestales. México, D. F. 166 p.
- Martínez B. O. U. 2006. Ordenamiento productivo de las áreas agrícolas de las microcuencas de la región sureste del estado de Coahuila. INIFAP-CIRNE. Campo Experimental Saltillo. Publicación Especial N° 10. Coahuila, México. 54 p. [En línea] [Consultado: 1 de Octubre de 2014] Disponible en: http://biblioteca.inifap.gob.mx:8080/jspui/bitstream/handle/123456789/420/226.pd f?sequence=1
- Martínez B. O. U., D Castillo Q., O Mares A. 2011a. Caracterización y selección de sitios para plantaciones de lechuguilla (*Agave lechuguilla* Torr.) en el estado de Coahuila. INIFAP Campo Experimental Saltillo. Folleto Técnico N° 47. Coahuila, México. 41 p. [En línea] [Consultado: 12 de Octubre de 2014] Disponible en: http://www.inifapcirne.gob.mx/Biblioteca/Publicaciones/886. pdf
- Martínez B O U. H De la Fuente S. G Medina G. 2011b. Ordenamiento del uso del suelo para producción de especies no maderables de uso múltiple en el estado de Nuevo León. INIFAP Campo Experimental Saltillo. Folleto Técnico N° 45. Coahuila, México. 44 p. [En línea] [Consultado: 20 de Enero de 2015] Disponible en: http://www.inifapcirne.gob.mx/Biblioteca/Publicaciones/884.pdf
- Martínez S, M. 2013. Ecología y usos de especies forestales de interés comercial de las zonas áridas de México. INIFAP Campo Experimental La campana. Libro técnico N° 5. Cd. Aldama, Chihuahua, México. 202 p. [En línea] [Consultado: 24 de Febrero de 2015] Disponible en: http://biblioteca.inifap.gob.mx:8080/jspui/bits tream/handle/123456789/4067/CIRNOC\_010106126600053621.pdf?sequence=1
- Martínez S, M., D Granados S. 2008. Atributos ecológicos de las comunidades vegetales del orégano (*Lipiia berlandieri* shawer) en Mapimí, Durango. Ciencia forestal en México. Vol 33: 13 p. [En línea] [Consultado: 1 de noviembre de 2014] Disponible en: http://revistas.inifap.gob.mx/index.php/Forestales/article/view/109 /100
- Meza R. D., L M Martínez R., E J Jardel P., J de D Benavides S, 2011. El análisis multicriterio como herramienta para la planificación territorial en cuencas. Departamento de Ecología y Recursos Naturales. Universidad de Guadalajara.

[En línea] [Consultado: 12 de Febrero de 2015] Disponible en: http://www.pron acose.gob.mx/pronacose14/contenido/documentos/ANALISIS\_MULTICRITERIO \_CUENCAS.pdf

- Naturalista S/F Comisión Nacional de la Biodiversidad. [En línea] [Consultado: 10 de noviembre de 2014] Disponible en: http://conabio.inaturalist. org/taxa
- Olivas G. U. E., J. R. Valdez L., A. Aldrete., M. de J González G., G. Vera C. 2007. Áreas con aptitud para establecer plantaciones de maguey cenizo: definición mediante análisis multicriterio y sig. [En línea]. Colegio de Postgraduados. 56230. Montecillo, Estado de México. [Consultado: 12 marzo de 2015] Disponible en: http://www.redalyc.org/articulo.oa?id=61030408
- POE. 2001. Ley del Equilibrio Ecológico y la Protección al Ambiente del Estado de Coahuila De Zaragoza, Periódico Oficial del Estado de Coahuila. Saltillo, Coahuila. 66 p.
- POE. 2008. Ley Forestal del Estado de Coahuila de Zaragoza, Periódico Oficial del Estado de Coahuila. Saltillo, Coahuila. 40 p.
- Reyes A. A.J., J.R. Aguirre R., C.B. Peña V. 2000. Biología y aprovechamiento de *Agave lechuguilla* Torrey. Boletín de la Sociedad Botánica de México. [En línea] N° 67. P. 75- 88. [Consultado: 20 de Septiembre de 2014] Disponible en: http://www.redalyc.org/pdf/577/57706705.pdf
- Rueda S. A., G. Ramírez O., J.A. Ruiz C., F. Moreno S., A. Gonzáles H., O.U. Martínez B., J.T Sáenz R., H.J. Muñoz F., A. Molina C., y V.M. Jiménez E. 2013. Requerimientos agroecológicos de especies forestales. Instituto Nacional de Investigaciones Forestales, Agrícolas y Pecuarias. Libro técnico N° 4. P.204 Guadalajara, Jal. México.
- Rzedowski. J., y C. de Rzedowki, G. 2002. Flora del Bajío y de regiones adyacentes. [En línea] Vernaceae. Fascículo 100. Instituto Nacional de Ecología. P.145. [Consultado: 12 de Octubre de 2014] Disponible en: http://www1.inecol.edu.mx/ publicaciones/resumeness/FLOBA/Mimosoideae150.pdf
- SEMA Secretaría de Medio Ambiente de Coahuila. 2013 [En Línea] [Consultado el 15 de Noviembre de 2014] Disponible en: http://www.sema.gob.mx/
- SEMARNAT 2005a. Secretaria de Medio Ambiente Y Recursos Naturales. *Euphorbia antisyphilitica* Zucc. Fichas técnicas de especies forestales publicadas por el Sistema Nacional de Información Forestal. Primera edición, D.F.1-2 p. [En línea]

[Consultado: 13 de Agosto de 2014] Disponible en: www.cnf.gob.mx:8090/snif /portal/fichas-sire

- SEMARNAT 2005b. Secretaria de Medio Ambiente Y Recursos Naturales. Manual que establece los Criterios Técnicos para el Aprovechamiento Sustentable de Recursos Forestales no Maderables de Clima Árido y Semiárido. D;F: 51-57 p. [En Línea] [Consultado el 20 de Noviembre de 2014] Disponible en: centro.paot.org.mx/documentos/semarnat/Manual\_Clima\_arido:pdf
- SEMARNAT 2013. Secretaria de Medio Ambiente Y Recursos Naturales. Anuario Estadístico Forestal 2012. D.F. 25-32 p. [En Línea] [Consultado el 1 de Noviembre de 2014] Disponible en: http://web2.semarnat.gob.mx/temas/ gestionambiental/forestalsuelos/Anuarios/ANUARIO\_2012.pdf
- SNITT 2012. Sistema Nacional de Investigación y transferencia Tecnológica para el Desarrollo Rural Sustentable. [En línea]: México D.F. SAGARPA. 2012. [Consultado: Octubre de 2014] Disponible en: http://www.snitt.org.mx/Tech/ Desarrollo%20de%20tecnologias%20de%20produccion%20de%20etanol%20a% 20partir%20de%20biomasa%20de%20plantaciones%20de%20lechuguilla.pdf
- Tapia T., E. del. C., R. Reyes C. 2008. Productos forestales no maderables en México: Aspectos económicos para el desarrollo sustentable, Relalyc [En línea] Madera y Bosques, Vol. 14, Núm. 3, 95-112p. [Consultado: Noviembre de 2014] Disponible en: http://www.redalyc.org/pdf/617/6171218 9005.pdf
- The Plant List. Kew and Missouri Botanical Garden. 2010. [En línea] [Consultado: Septiembre de 2014] Disponible en: http://www.theplantlist.org/tpl/record/ kew-293940
- Tropicos 2014. Missouri Botanical Garden. [En línea] [Consultado: 19 de Octubre de 2014] Disponible en: http://www.tropicos.org/Name/33700793
- Villavicencio G., E.E. Martínez B., O.U. Cano P., A. Berlanga R., C.A 2008. Orégano, recurso con alto potencial. Revista Ciencia y Desarrollo. CONACYT. México. P. 60-66 [En línea] [Consultado: 12 de Octubre de 2014] Disponible en: http://www.cyd.conacyt.gob.mx/211/Articulos/Oregano/ Oregano01.htm
- Villavicencio G E.E., Cano P. A., García C X. 2010. Metodología para determinar las existencias de orégano (*Lippia graveolens* H.B.K.) en rodales naturales de Parras de la Fuente, Coahuila. INIFAP Campo Experimental Saltillo. Folleto Técnico No. MX-0-310608-35-03-15-09-42. Coahuila, México. 42 p. [En línea] [Consultado: 10

de Octubre de 2014] Disponible en: http://biblioteca.inifap.gob.mx:8080/xmlui/ bitstream/handle/123456789/2704/ 850.pdf?sequence=1

WWF, Fondo Mundial para la Naturaleza. (WWF) Centroamérica. 2014. [En línea] ] [Consultado: 18 de Enero de 2015] Disponible en: http://www.wwf.org.mx/ que\_hacemos/desierto\_chihuahuense/#

# ANEXOS

## Anexo 1. Resultados de las encuestas realizadas

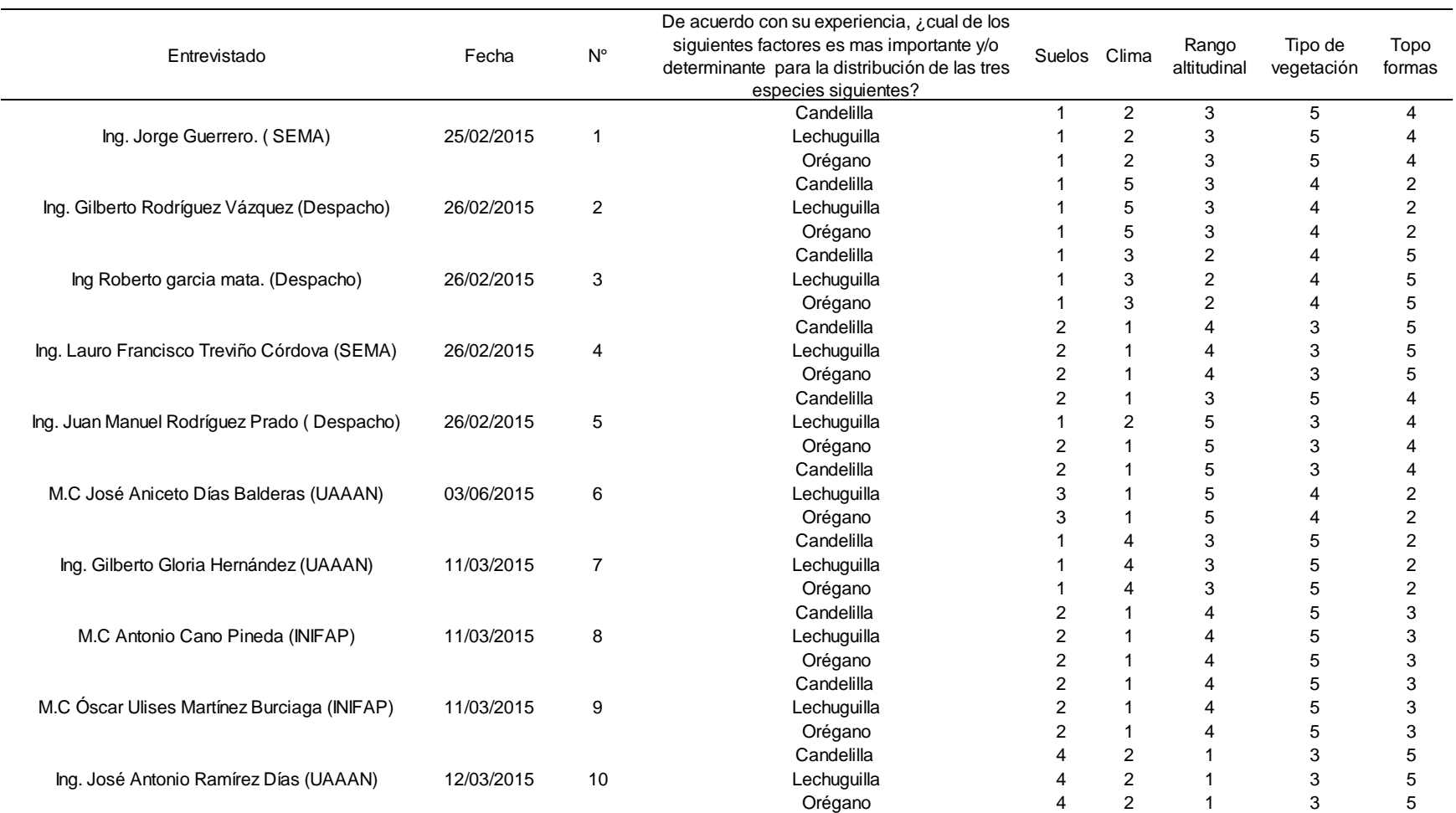

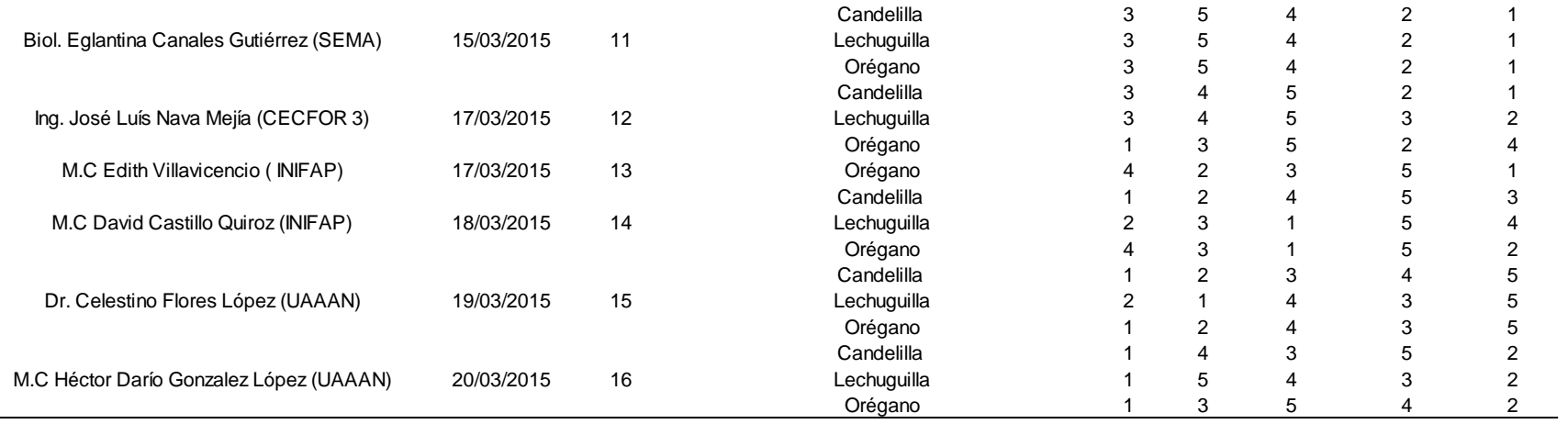

 $\sim$ 

Anexo 2. Tabla de asignación de pesos o jerarquías a las variables utilizadas mediante la función Moda, aplicada a las opiniones obtenidas en las entrevistas

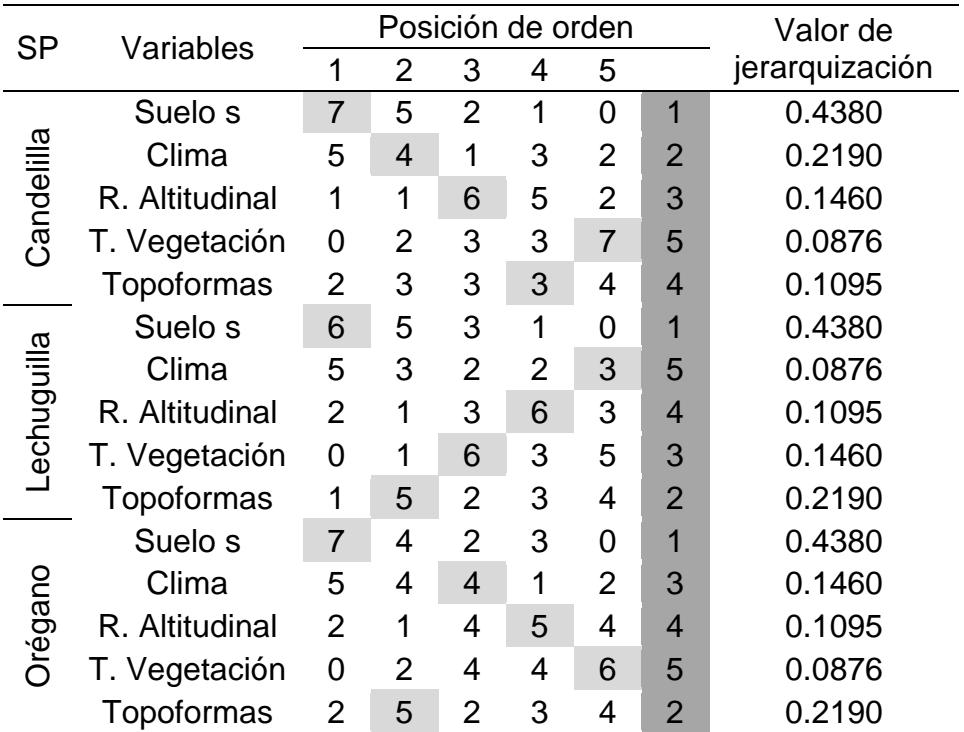

|                     | Candelilla  |        |                 |        | Lechuguilla |        |        |                 | Orégano |              |         |         |
|---------------------|-------------|--------|-----------------|--------|-------------|--------|--------|-----------------|---------|--------------|---------|---------|
| Municipio           | P Alto      | P Bajo | P Medio No Apto |        | P Alto      | P Bajo |        | P Medio No Apto | P Alto  | P Bajo       | P Medio | No Apto |
| Abasolo             | 312         | 27736  | 13462           | 32288  | 15071       | 27162  | 19978  | 11594           | 20358   | 3808         | 37980   | 11663   |
| Acuña               | 408563      | 237035 | 460057          | 40544  | 670396      | 181985 | 252767 | 41060           | 668455  | 67241        | 384256  | 26282   |
| Allende             | 0           | 6453   | $\pmb{0}$       | 18610  | 0           | 11596  | 6423   | 7052            | 5807    | 2137         | 9339    | 7787    |
| Arteaga             | 0           | 91320  | 16361           | 54234  | 23535       | 3674   | 98680  | 36037           | 17661   | 3240         | 98575   | 42456   |
| Candela             | 1199        | 74242  | 98313           | 36530  | 75042       | 36810  | 77946  | 20511           | 118906  | 9882         | 68395   | 13126   |
| Castaños            | 25863       | 85529  | 178038          | 42199  | 167227      | 42020  | 75217  | 47176           | 182418  | 60778        | 45566   | 42904   |
| Cuatro Ciénegas     | 297508      | 282419 | 455462          | 24030  | 621575      | 94117  | 240934 | 102756          | 591320  | 121500       | 229535  | 116998  |
| Escobedo            | 804         | 49635  | 29479           | 21906  | 31489       | 11258  | 51319  | 7773            | 58145   | 5054         | 29629   | 9018    |
| Francisco I. Madero | 71527       | 66754  | 98096           | 42327  | 122481      | 13595  | 92249  | 50374           | 98869   | 68642        | 66910   | 44296   |
| Frontera            | 0           | 15113  | 16055           | 14245  | 9196        | 3410   | 17232  | 15474           | 12962   | 298          | 19400   | 12768   |
| General Cepeda      | 25919       | 116318 | 77139           | 42190  | 97273       | 25832  | 95044  | 43412           | 64773   | 75555        | 70461   | 50787   |
| Guerrero            | 0           | 62424  | 29574           | 199347 | 335         | 184686 | 59427  | 46927           | 62294   | 32385        | 136228  | 60463   |
| Hidalgo             | 0           | 29357  | 24453           | 36340  | 1229        | 42848  | 14937  | 31139           | 24928   | 9542         | 23903   | 31780   |
| Jiménez             | 1182        | 138135 | 18808           | 61581  | 4194        | 54609  | 124076 | 36837           | 89757   | 5027         | 99362   | 25575   |
| Juárez              | $\pmb{0}$   | 41983  | 4647            | 197781 | 3391        | 84164  | 99938  | 56924           | 24415   | 27251        | 123774  | 68983   |
| Lamadrid            | 1031        | 11576  | 49386           | 4882   | 45254       | 4865   | 13396  | 3359            | 53733   | $\mathbf{1}$ | 10374   | 2764    |
| Matamoros           | 10755       | 8646   | 10423           | 50027  | 9204        | 4802   | 10427  | 55408           | 8130    | 12187        | 7121    | 52407   |
| Monclova            | 2109        | 54392  | 33908           | 33812  | 34682       | 21869  | 43121  | 24566           | 54260   | 1865         | 41874   | 26242   |
| Morelos             | $\mathbf 0$ | 34949  | $\mathbf 0$     | 28717  | 0           | 16437  | 34968  | 12285           | 32191   | 3576         | 15093   | 12830   |
| Múzquiz             | 0           | 312161 | 407701          | 99601  | 311016      | 148959 | 333329 | 32544           | 484544  | 77849        | 193093  | 70459   |
| Nadadores           | 600         | 25329  | 31370           | 13880  | 30722       | 6755   | 22244  | 11468           | 46745   | 1187         | 12769   | 10490   |
| Nava                | 0           | 5082   | $\pmb{0}$       | 85404  | $\pmb{0}$   | 49762  | 0      | 40723           | 0       | 12311        | 42533   | 35641   |
| Ocampo              | 505015      | 889691 | 1144090         | 51656  | 1508600     | 153195 | 821099 | 107531          | 855812  | 594084       | 993063  | 147584  |
| Parras              | 155768      | 474810 | 333176          | 88207  | 464069      | 95783  | 342274 | 149831          | 378708  | 245481       | 245266  | 182546  |
| Piedras Negras      | $\pmb{0}$   | 11667  | 1915            | 33743  | $\pmb{0}$   | 19663  | 984    | 26678           | 271     | 1881         | 27719   | 17454   |
| Progreso            | 361         | 55744  | 23835           | 206896 | 24585       | 114674 | 83366  | 64233           | 43574   | 28394        | 147001  | 67900   |
| Ramos Arizpe        | 113289      | 130554 | 370996          | 54487  | 423386      | 67876  | 117081 | 61027           | 364138  | 58473        | 175871  | 70869   |
| Sabinas             | 250         | 80970  | 963             | 114450 | 2098        | 80909  | 93312  | 20319           | 42986   | 40850        | 70524   | 42293   |
| Sacramento          | 68          | 7891   | 16739           | 4024   | 19054       | 4      | 5598   | 4067            | 22769   | 978          | 909     | 4067    |
| Saltillo            | 70          | 303230 | 116146          | 136797 | 206024      | 31674  | 218976 | 99645           | 146019  | 56195        | 234680  | 119445  |
| San Buenaventura    | 4297        | 281291 | 277332          | 78052  | 372172      | 82332  | 152183 | 34439           | 426789  | 17388        | 175946  | 20994   |
| San Juan de Sabinas | 731         | 52922  | 1601            | 24614  | 662         | 12124  | 56077  | 11017           | 9952    | 18014        | 36780   | 15122   |
| San Pedro           | 137020      | 284792 | 202582          | 83991  | 185354      | 79584  | 273731 | 169712          | 167415  | 197264       | 172655  | 171033  |
| Sierra Mojada       | 160143      | 272652 | 346742          | 8095   | 329810      | 44045  | 339561 | 74129           | 217540  | 272431       | 270658  | 26990   |
| Torreón             | 45873       | 15088  | 37845           | 28237  | 67611       | 8693   | 20482  | 30232           | 58904   | 5197         | 28911   | 34040   |
| Viesca              | 119151      | 179025 | 107731          | 29952  | 172393      | 46381  | 130419 | 86656           | 118274  | 80901        | 136533  | 100205  |
| Villa Unión         | 0           | 128047 | 13091           | 43473  | 2831        | 35883  | 126507 | 19388           | 136783  | 4042         | 24397   | 19386   |
| Zaragoza            | 62355       | 279927 | 322188          | 127541 | 323898      | 128057 | 299911 | 40202           | 419309  | 40551        | 280249  | 51945   |

Anexo 3. Superficies municipal en hectáreas por clasificación.

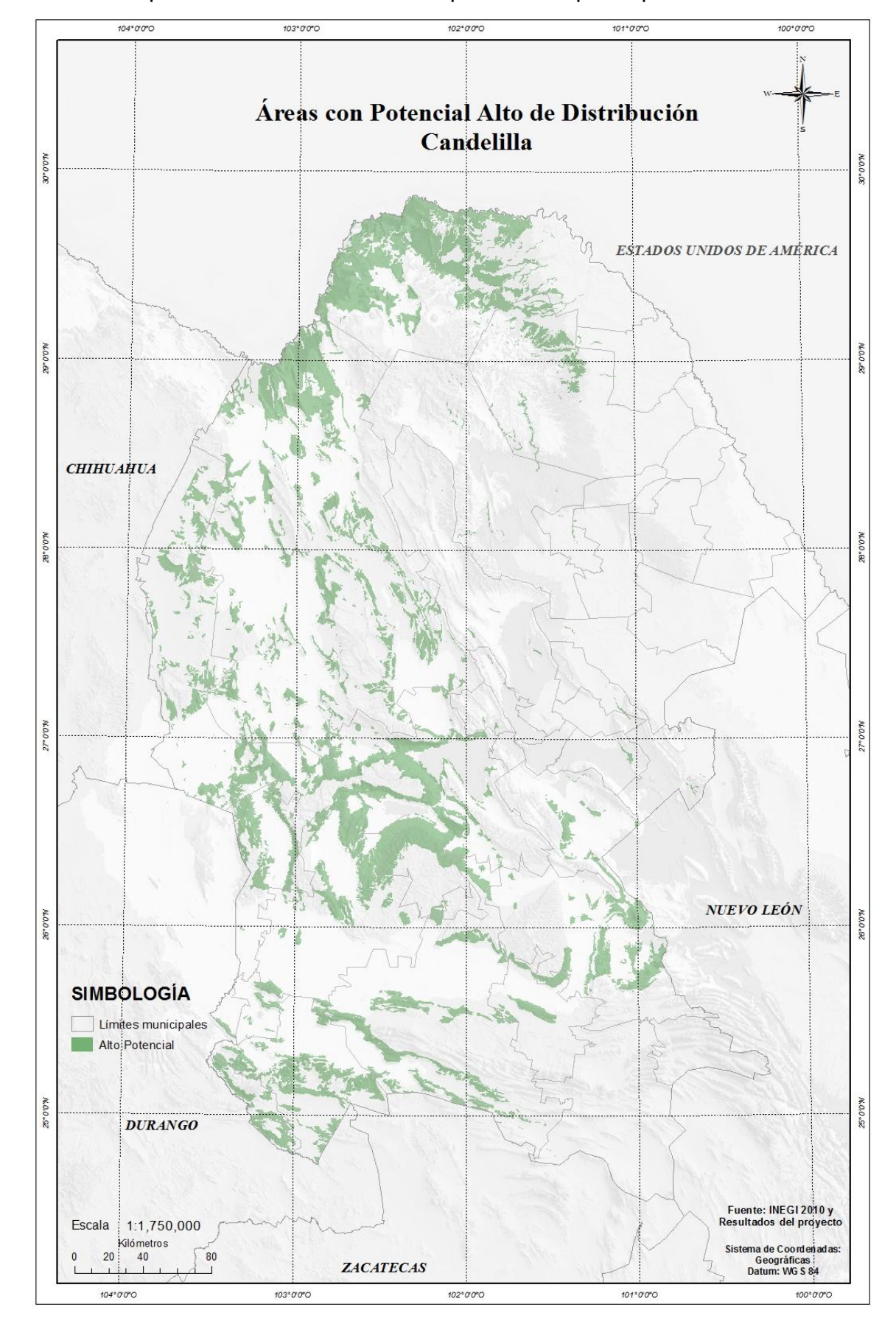

Anexo 4. Mapas de distribución de áreas potenciales por especies.

60
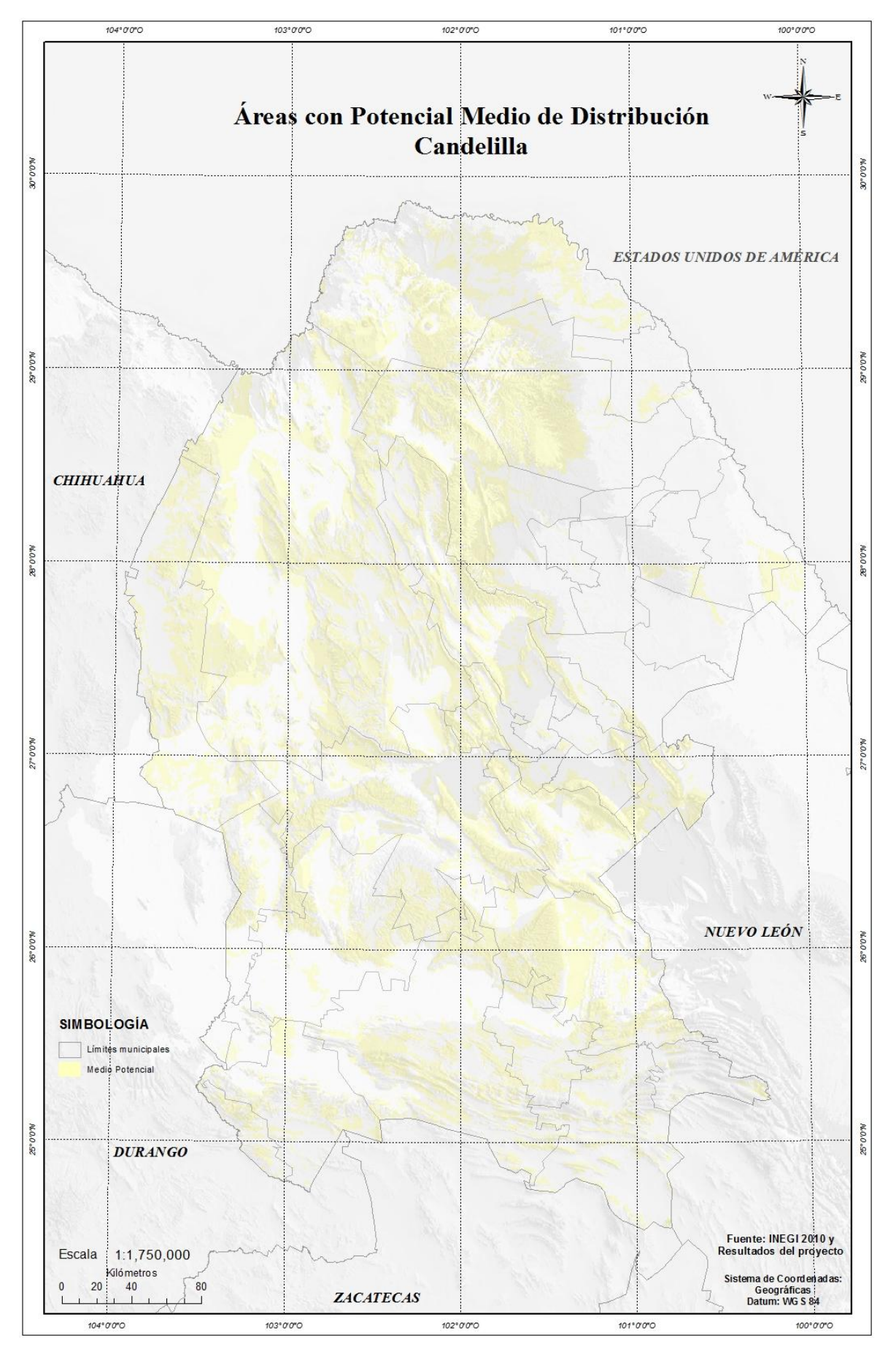

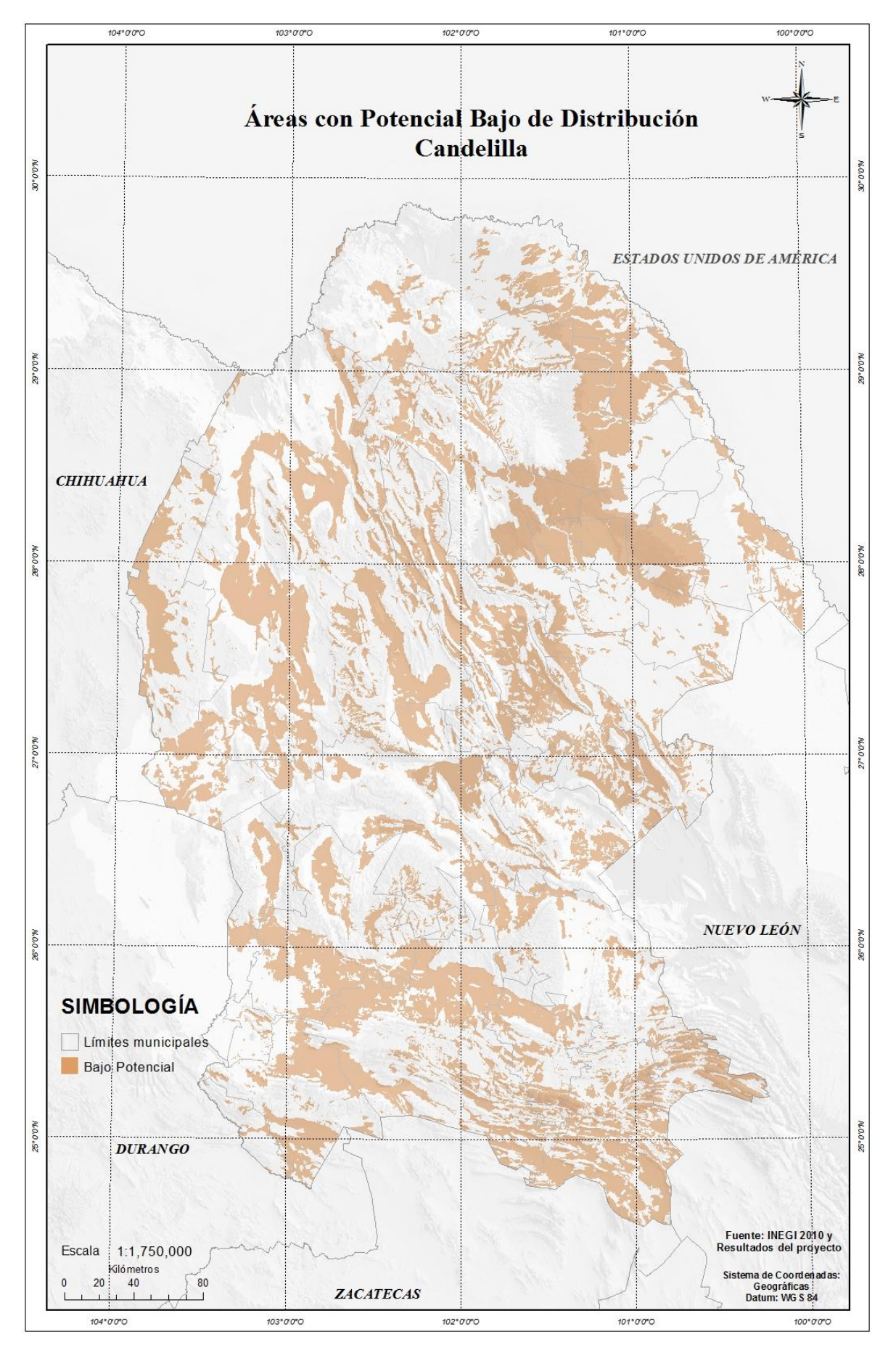

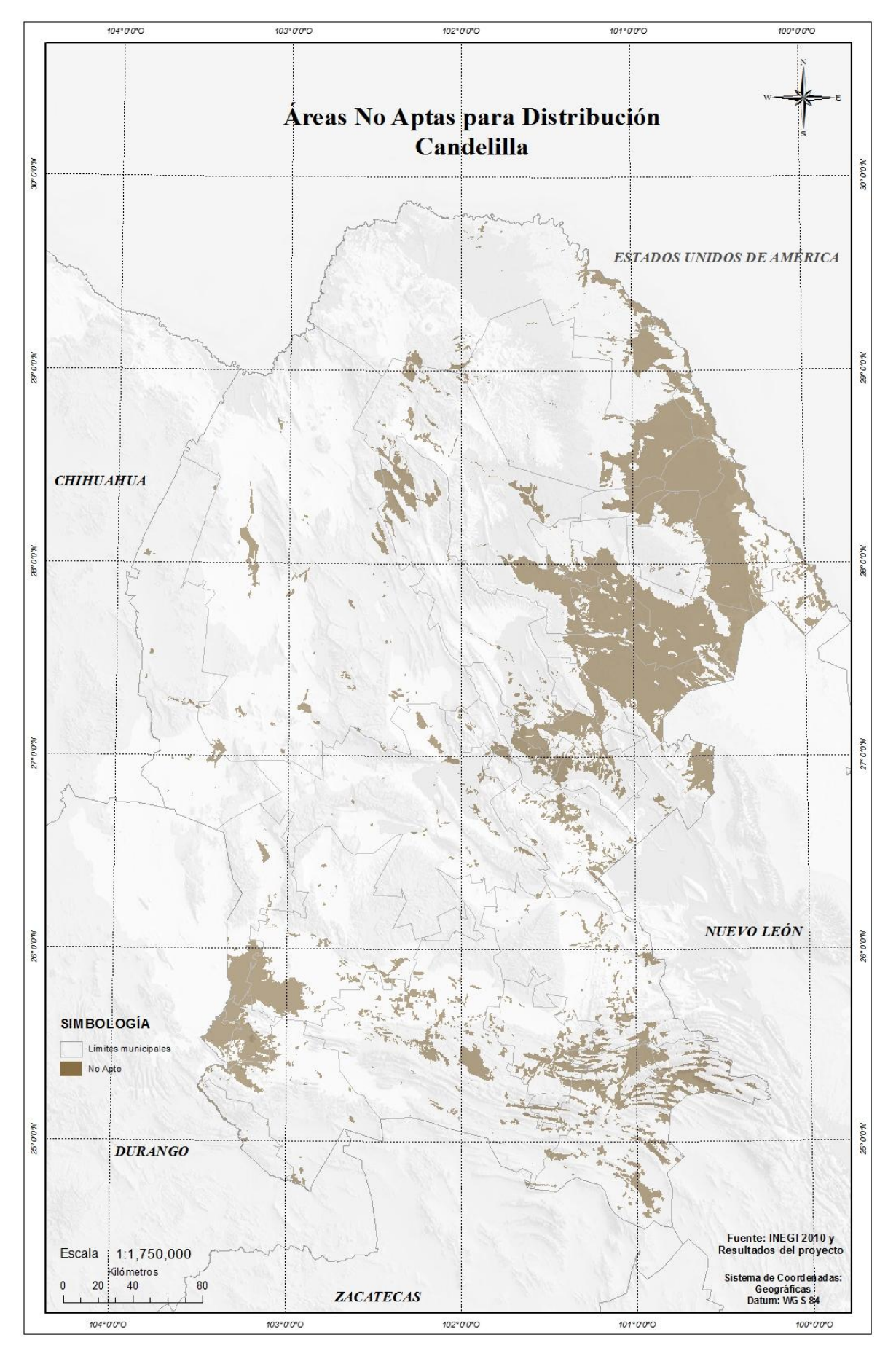

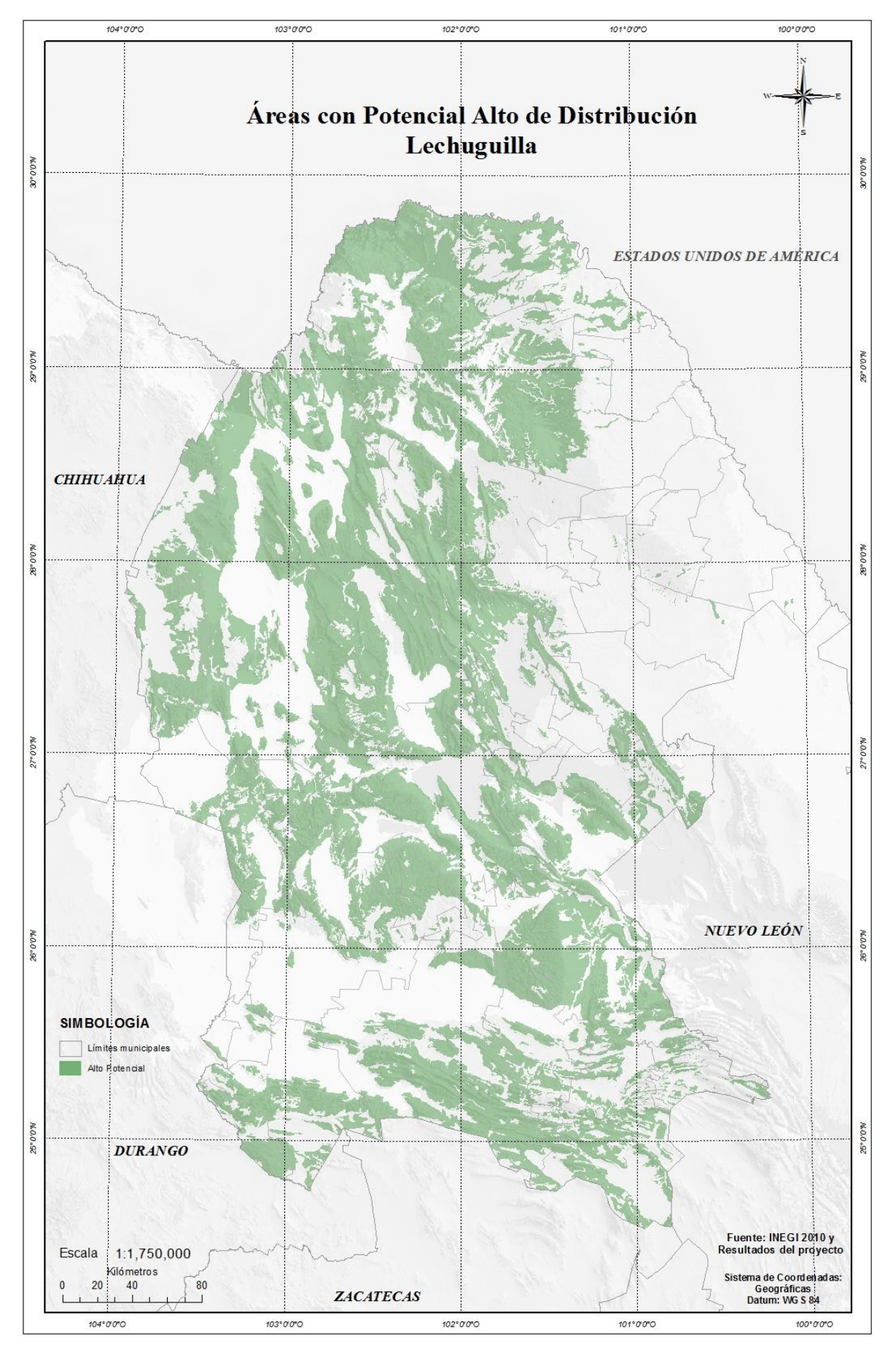

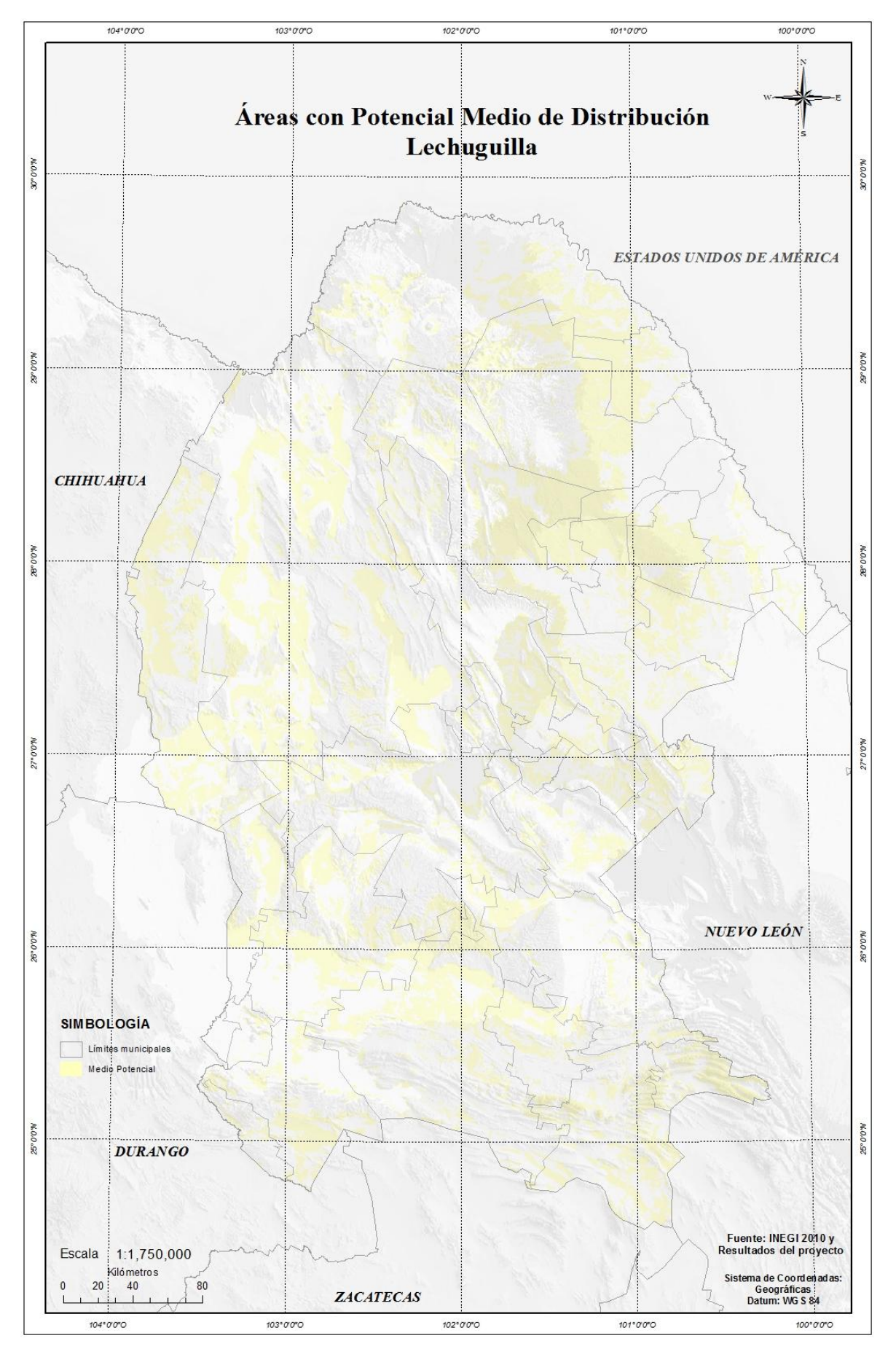

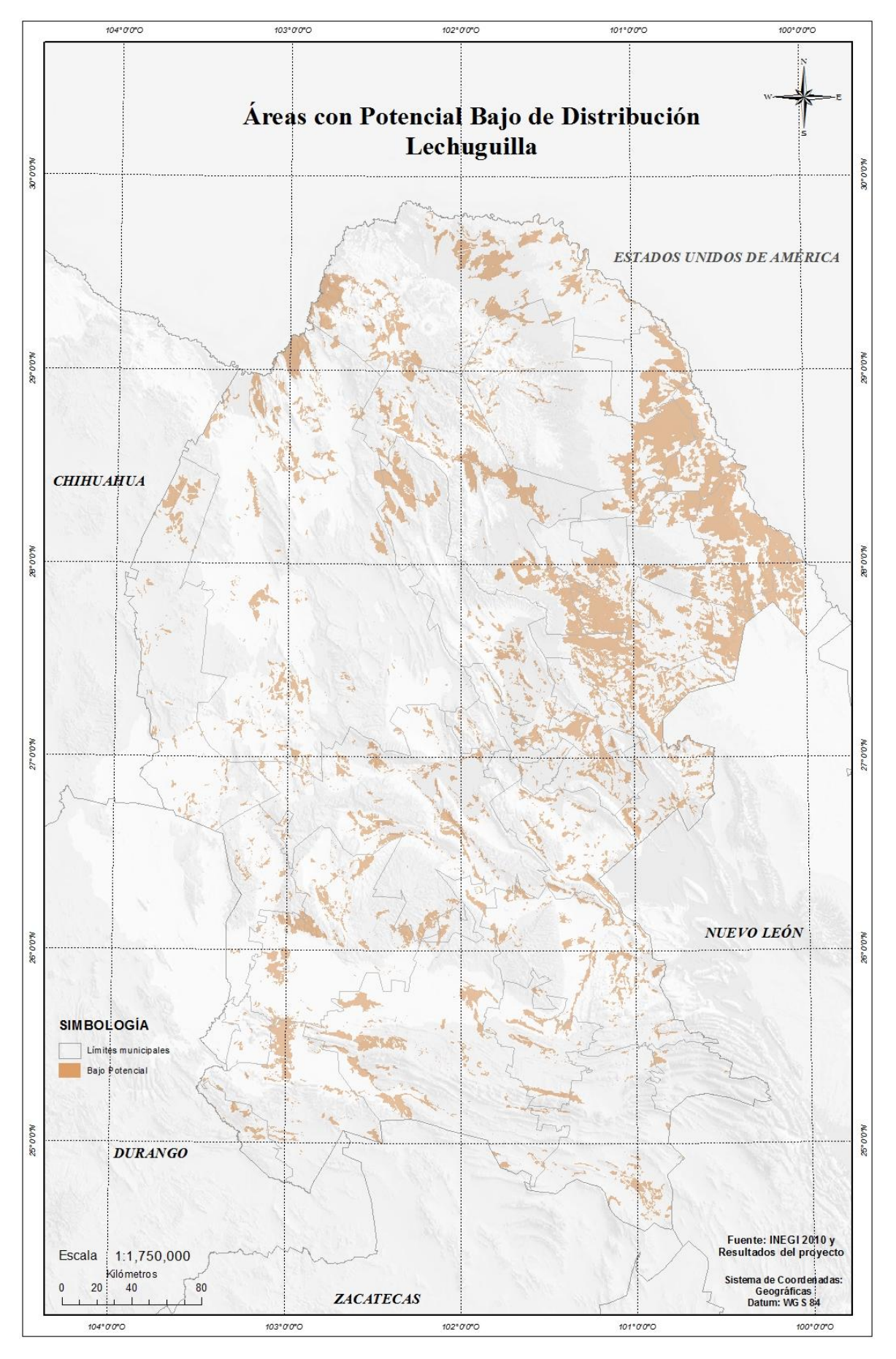

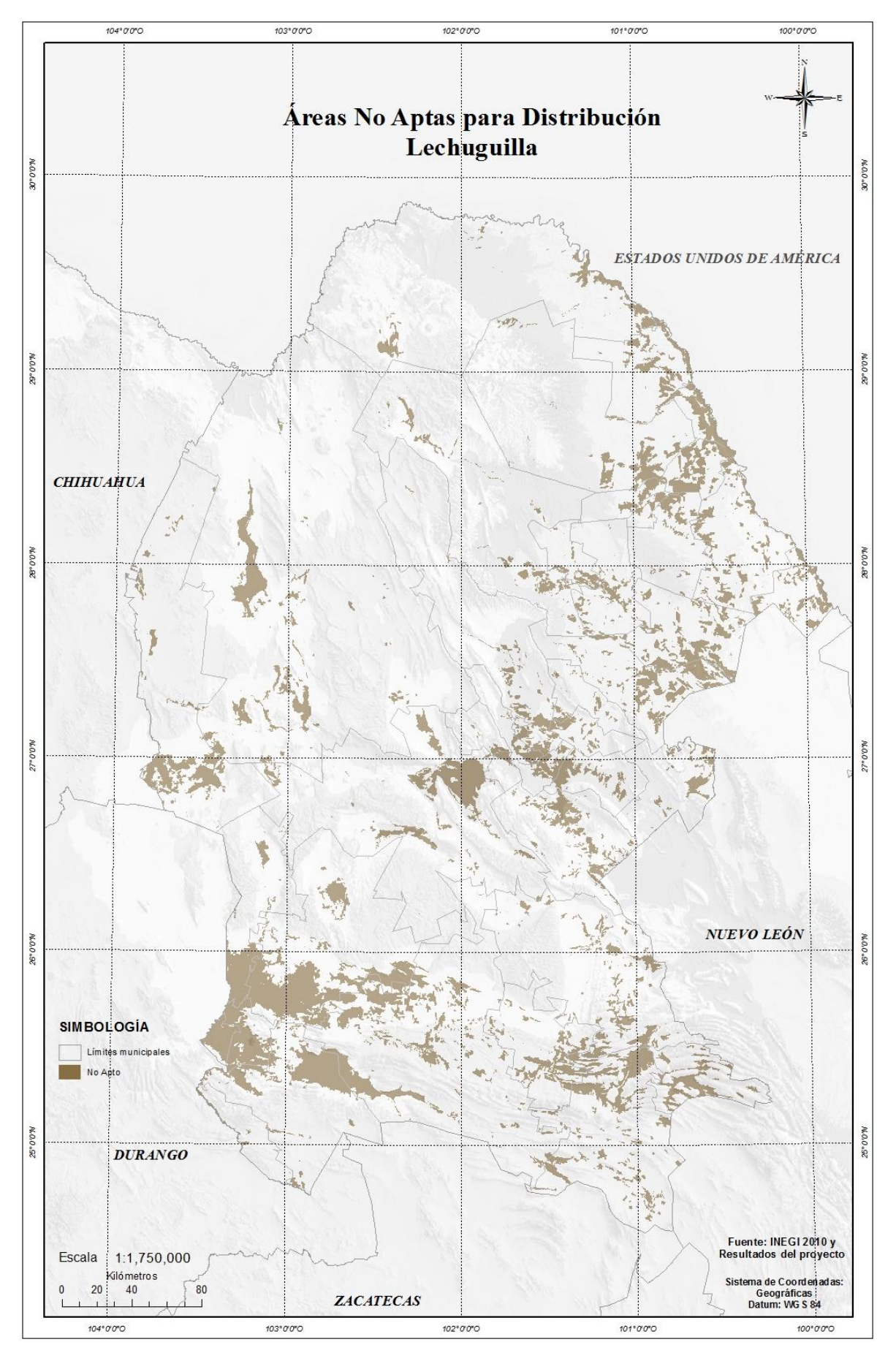

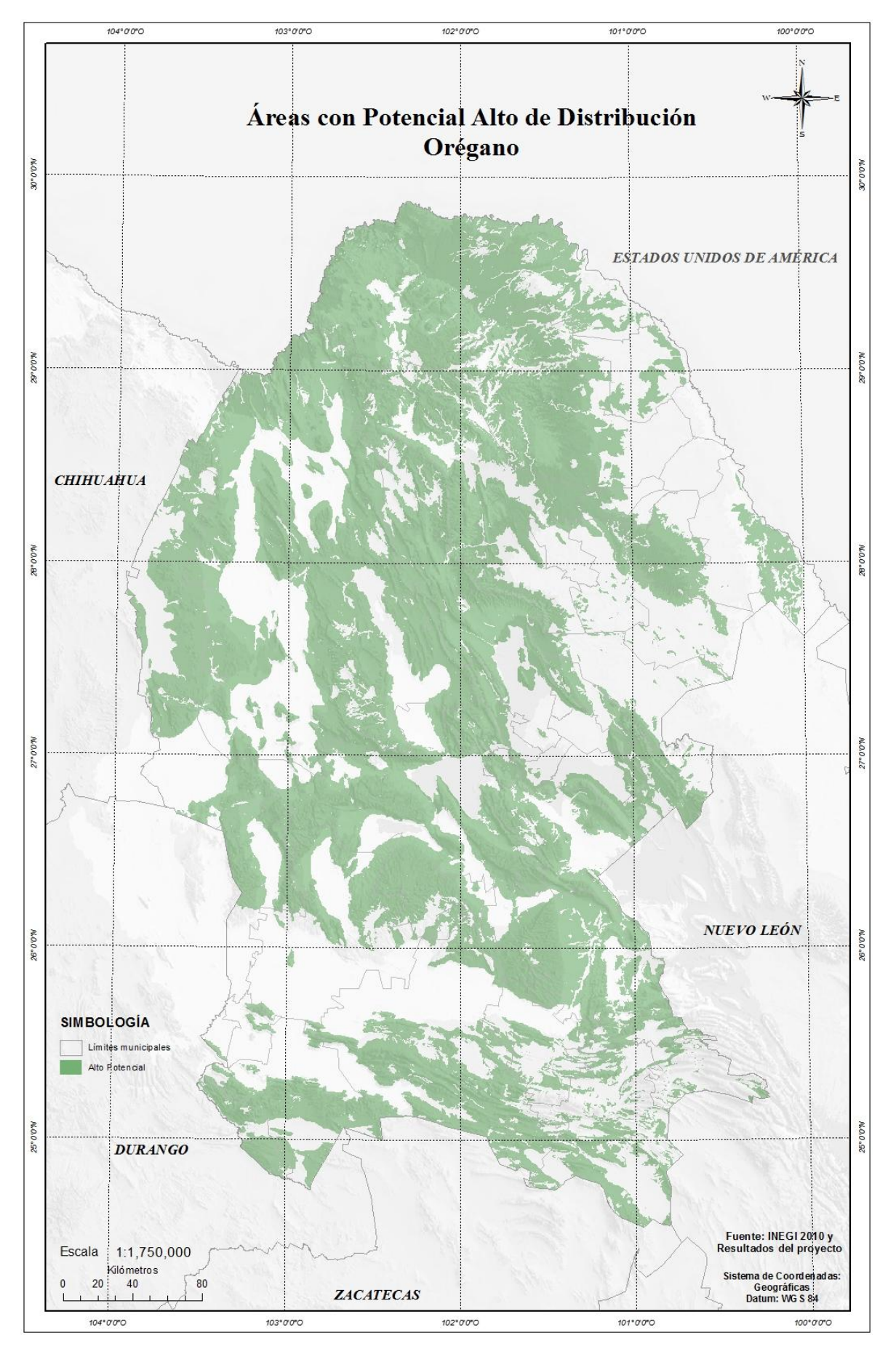

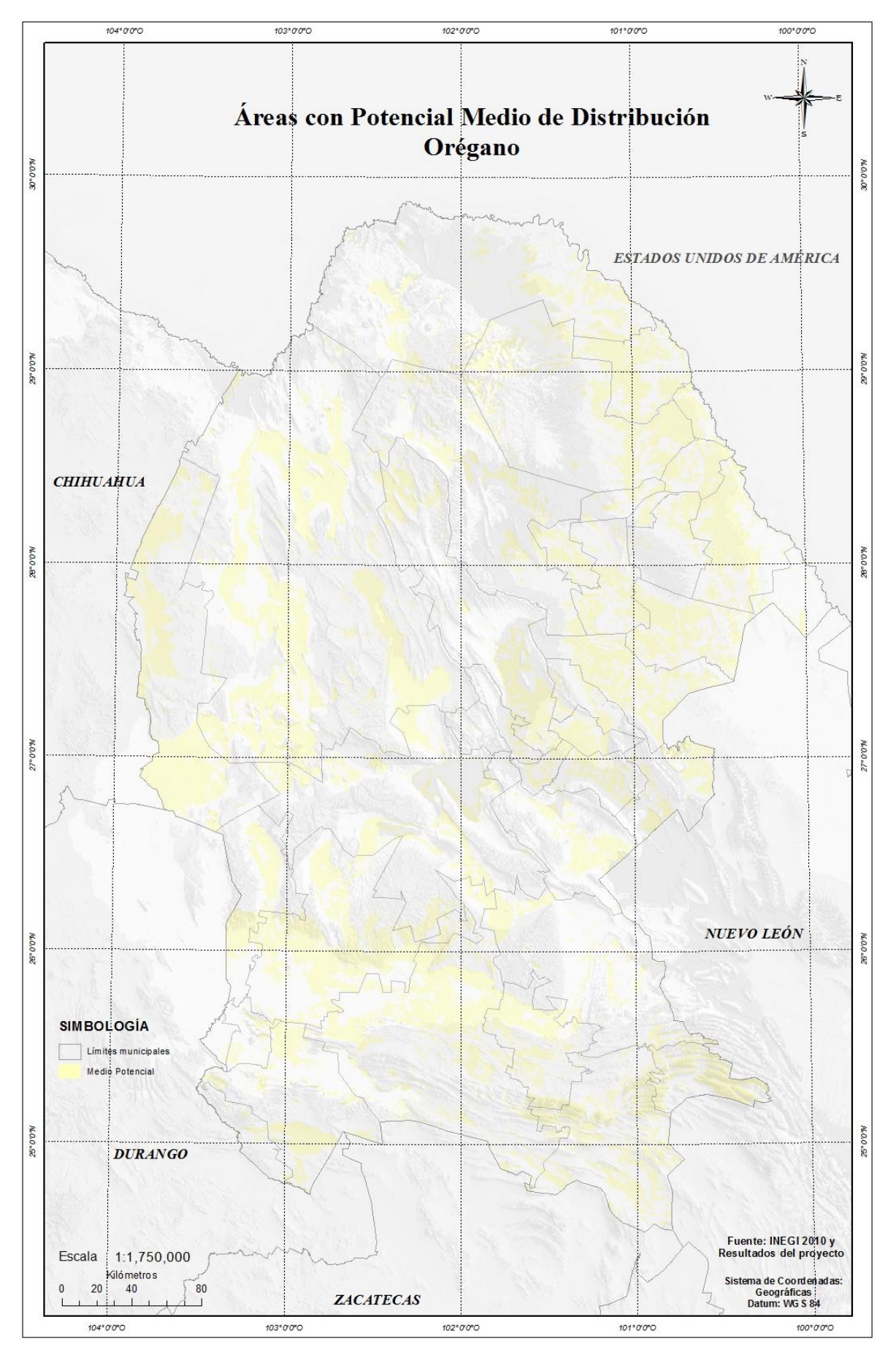

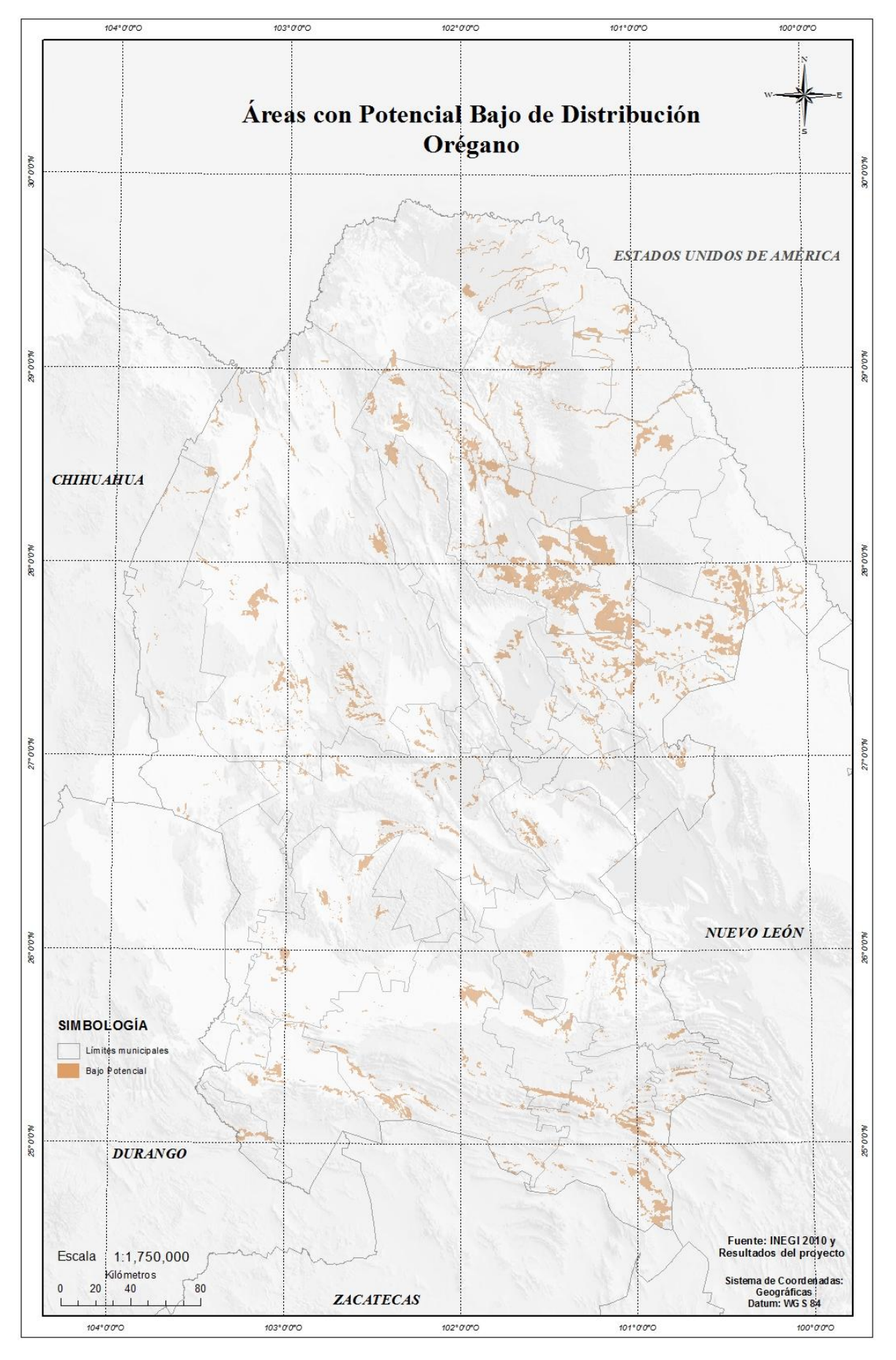

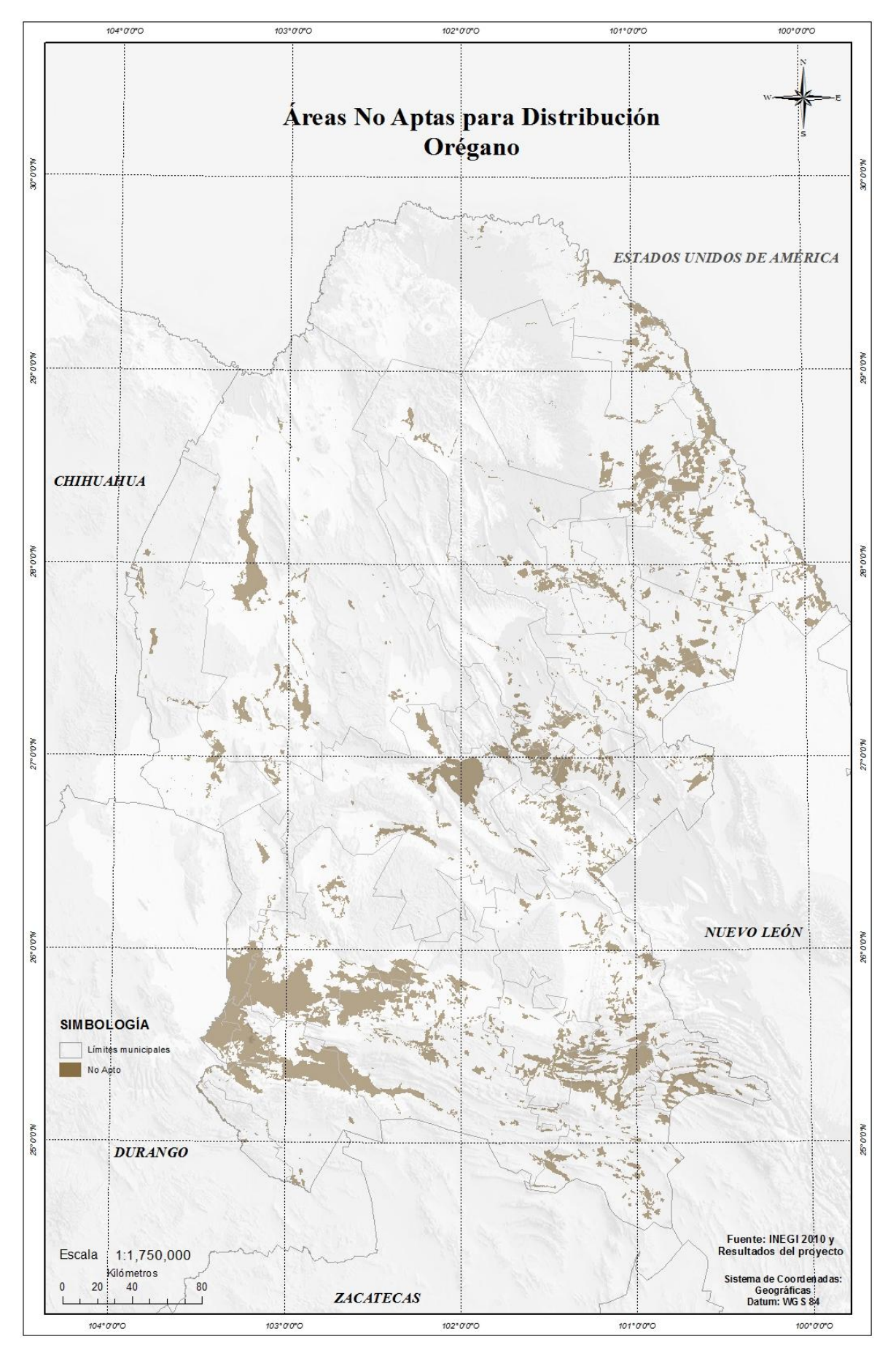